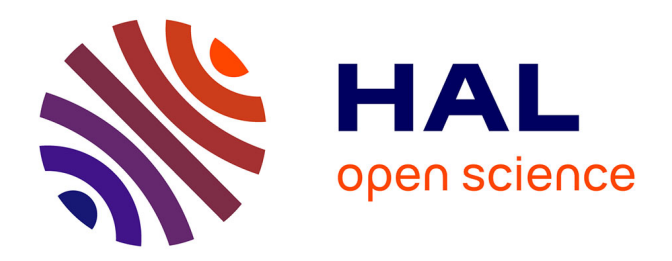

# **Contributions à la simulation numérique des modèles de Vlasov en physique des plasmas**

Nicolas Crouseilles

### **To cite this version:**

Nicolas Crouseilles. Contributions à la simulation numérique des modèles de Vlasov en physique des plasmas. Mathématiques [math]. Université de Strasbourg, 2011. tel-00529809

### **HAL Id: tel-00529809 <https://theses.hal.science/tel-00529809>**

Submitted on 26 Oct 2010

**HAL** is a multi-disciplinary open access archive for the deposit and dissemination of scientific research documents, whether they are published or not. The documents may come from teaching and research institutions in France or abroad, or from public or private research centers.

L'archive ouverte pluridisciplinaire **HAL**, est destinée au dépôt et à la diffusion de documents scientifiques de niveau recherche, publiés ou non, émanant des établissements d'enseignement et de recherche français ou étrangers, des laboratoires publics ou privés.

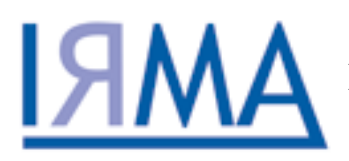

Unité de [recherche](http://fr.wikipedia.org/wiki/Recherche) commune à l'Université de Strasbourg et au [CNRS](http://www.cnrs.fr)

### MEMOIRE

Contributions à la simulation numérique des modèles de Vlasov en physique des plasmas

présenté dans le cadre de l'école doctorale Mathématiques, Sciences de l'Information et de l'Ingénieur pour l'obtention de l'Habilitation à Diriger des Recherches Université de Strasbourg

Nicolas CROUSEILLES

# Introduction

Dans ce mémoire sont regroupés les travaux que j'ai effectués au sein de l'équipe-projet CALVI depuis septembre 2005. Ils sont articulés en quatre chapitres autour des schémas préservant l'asymptotique cinétique-fluide, des schémas pour le modèle gyrocinétique, des schémas semi-Lagrangiens pour les équations de transport, et des schémas qui conservent la charge pour Vlasov-Maxwell.

Dans le premier chapitre, il s'agit de construire des méthodes stables et précises, uniformément par rapport aux paramètres présents dans le modèle, qui sont en plus consistantes avec le modèle limite (obtenu comme limite du modèle initial lorsque le paramètre tend vers zéro). De tels schémas sont appelés "Asymptotic Preserving" (AP). Trois exemples sont présentés dans ce chapitre : la limite quasi-neutre de l'équation de Vlasov-Poisson, la limite de diffusion pour Vlasov-Poisson-BGK et la limite champ fort pour Vlasov-Poisson-Fokker-Planck. La première limite repose sur une reformulation de l'équation de Poisson tandis que les deux limites suivantes sont basées sur une décomposition micro-macro.

Dans le deuxième chapitre, deux études numériques d'opérateurs intervenant dans le modèle gyrocinétique sont présentées. La première concerne l'opérateur de gyromoyenne qui assure le couplage entre l'équation de Vlasov-gyrocinétique et l'équation de quasi-neutralité en faisant passer une fonction définie dans le plan poloïdal des coordonnées centre-guide aux coordonn´ees des particules. Dans un second temps, il est question de l'approximation numérique de l'équation de quasi-neutralité. Deux ingrédients composent cette étude : tout d'abord, une décomposition de l'inconnue (le potentiel électrique) permet de se ramener à un la résolution de problèmes locaaux ; puis l'utilisation de fonctions de bases de type NURBS permet de considérer des géométries réalistes comme celle des tokamaks.

Les résultats proposés dans le troisième chapitre s'articulent autour des méthodes semi-Lagrangiennes pour les équations de transport. Ce chapitre se décompose en trois parties. Dans un premier temps, la méthode numérique sur laquelle repose LOSS (LOcal Splines Simulator) est présentée ; cette méthode semi-Lagrangienne a été conçue pour utiliser efficacement des supercalculateurs. Ensuite, un cadre général de reconstruction est proposé, regroupant les méthodes conservatives PFC, PPM ou PSM. Cela a permis une comparaison détaillée sur quelques modèles intervenant en physique des plasmas. Enfin, quelques résultats préliminaires sur un travail en cours autour des méthodes Galerkin-Discontinues sont présentés, avec des applications sur l'équation de Vlasov.

Le dernier chapitre propose des solutions pour résoudre le problème de conservation de la charge dans les codes eulériens Vlasov-Maxwell. Pour cela, une méthode semi-Lagrangienne en avant est présentée ainsi que des tests académiques qui permettent de valider l'approche. On exploite alors le fait que cette m´ethode s'apparente aux m´ethodes Particle In Cell (PIC) pour proposer une solution au problème de conservation de la charge dans le cas eulérien. Une autre piste est présentée : elle repose sur les méthodes conservatives ; grâce au cadre proposé dans le chapitre précédent, une classe de méthodes conservant la charge peut ainsi être obtenue.

Les publications relatives à ces chapitres sont

#### Schémas AP

- 1. R. BELAOUAR, N. CROUSEILLES, P. DEGOND, E. SONNENDRÜCKER, An asymptotically stable semi-Lagrangian scheme in the quasi-neutral limit, J. Sc. Comput, 41 (2009), pp. 341-365.
- 2. N. Crouseilles, M. Lemou, An asymptotic preserving scheme based on a micromacro decomposition for collisional Vlasov equations : diffusion and high-field scaling limits, soumis.

#### Méthodes numériques pour le modèle gyrocinétique

- 1. N. Crouseilles, M. Mehrenberger, H. Sellama, Numerical solution of the gyroaverage operator for the gyroradius guiding-center model, CiCP, pp. 484-510, (2010).
- 2. N. CROUSEILLES, A. RATNANI, E. SONNENDRÜCKER, A FEM solver for the quasineutrality equation arising in gyrokinetic equations, à soumettre.

#### Méthodes semi-Lagrangiennes pour les équations de transport

Articles :

- 1. Y. Sarazin, V. Grangirard, G. Dif-Pradalier, E. Fleurance, X. Garbet, P. Ghendrih, P. Bertrand, N. Besse, N. Crouseilles, E. Sonnendrücker, G. LATU, E. VIOLARD, Impact of large scale flows on turbulent transport, Plasma Phys. Controlled Fusion, Vol. 48, pp B179-B188, 2006.
- 2. V. Grandgirard, Y. Sarazin, P. Angelino, B. Alberto, N. Crouseilles, G. Darmet, G. Dif-Pradalier, X. Garbet, P. Ghendrih, S. Jolliet, G. LATU, L. VILLARD, E. SONNENDRÜCKER, Global full-f gyrokinetic simulations of plasma turbulence, Plasma physics and controlled fusion, Vol. 49, pp. B173-B182, 2007.
- 3. M. Bostan, N. Crouseilles, Convergence of a semi-Lagrangian scheme for the reduced Vlasov-Maxwell system for laser-plasma interaction, Numer. Math., 112, pp. 169-195, (2009).
- 4. N. CROUSEILLES, G. LATU, E. SONNENDRÜCKER, A Vlasov solver based on local cubic spline interpolation on patches, J. Comput. Phys., 228, pp. 1429-1446, (2009).
- 5. N. CROUSEILLES, M. MEHRENBERGER, E. SONNENDRÜCKER, Conservative semi-Lagrangian schemes for the Vlasov equation, J. Comput. Phys., 229, (2010), pp 1927-1953.

Proceedings ou rapports de recherche

1. V. Grandgirard, Y. Sarazin, X. Garbet, G. Dif-Pradalier, P. Ghendrih, N. Crouseilles, G. Latu, E. Sonnendrucker, N. Besse, P. Ber- ¨ trand, GYSELA, a full-f global gyrokinetic Semi-Lagrangian code for ITG turbulence simulations, Proceedings of Theory of Fusion Plasmas, Varenna - 2006.

- 2. X. Garbet, Y. Sarazin, V. Grandgirard, G. Dif-Pradalier, G. Darmet, P. Ghendrih, P. Bertrand, N. Besse, E. Gravier, P. Morel, E. Sonnendrucker, N. Crouseilles, J.-M. Dischler, G. Latu, E. Violard, ¨ M. BRUNETTI, S. BRUNNER, X. LAPILLONNE, T.-M. TRAN, L. VILLARD, Beyond scale separation in gyrokinetic turbulence, 21st IAEA Fusion Energy Conference, Chengdu, China, 2006.
- 3. N. CROUSEILLES, G. LATU, J.-L. LEMAIRE, E. SONNENDRÜCKER, Semi-Lagrangian Vlasov codes for the transport of intense particle beams in the 4D transverse phasespace, Beam Dynamics Newsletter, Num. 41, 2006.
- 4. N. CROUSEILLES, G. LATU, E. SONNENDRÜCKER, Hermite splines interpolation on patches for a parallel implementation of beam focusing problems, Proceedings of HIF 2006, Elsevier, Nuclear instruments and Methods in Physics Research A., pp 129-132, Vol. 557(1), 2007.
- 5. N. Crouseilles, A. Ghizzo, S. Salmon, Vlasov laser-plasma interaction simulations with a moving grid, rapport de recherche RR-6109, 2007.
- 6. N. CROUSEILLES, G. LATU, E. SONNENDRÜCKER, *Hermite spline interpolation* on patches for parallelly solving the Vlasov-Poisson equation, Int. J. Appl. Math. Comput. Sc., Vol. 17, No 3, pp 101-115, 2007.
- 7. G. LATU, N. CROUSEILLES, V. GRANDGIRARD, E. SONNENDRÜCKER, Gyrokinetic Semi-Lagrangian Parallel Simulation using a Hybrid OpenMP/MPI Programming, Recent Advances in PVM an MPI, Springer, LNCS, pp 356-364, Vol. 4757, 2007.
- 8. N. CROUSEILLES, M. GUTNIC, G. LATU, E. SONNENDRÜCKER, Comparison of Two Eulerian solvers for the four dimensional Vlasov equation (Part I), Proc. of the 2nd international conference of Vlasovia, Communications in Nonlinear Science and Numerical Simulation, pp 88-93, Vol. 13(1), 2008.
- 9. N. CROUSEILLES, M. GUTNIC, G. LATU, E. SONNENDRÜCKER, Comparison of Two Eulerian solvers for the four dimensional Vlasov equation (Part II), Proc. of the 2nd international conference of Vlasovia, Communications in Nonlinear Science and Numerical Simulation, pp 94-99, Vol. 13(1), 2008.
- 10. J.-P. Braeunig, N. Crouseilles, V. Grandgirard, G. Latu, M. Mehren-BERGER, E. SONNENDRÜCKER, Some numerical aspects of the conservative PSM scheme in a 4D drift-kinetic code, Rapport de recherche RR-7109, 2009.

#### Conservation de la charge

- 1. N. CROUSEILLES, T. RESPAUD, E. SONNENDRÜCKER, Forward semi-Lagrangian method for the numerical resolution of the Vlasov equation, Comput. Phys. Comm., 180, pp. 1730-1745, (2009).
- 2. N. CROUSEILLES, T. RESPAUD, A charge preserving scheme for the numerical resolution of the Vlasov-Ampère equations, en révision.

#### Modèles fluides quantique pour la dynamique électronique

- 1. N. CROUSEILLES, P.-A. HERVIEUX, G. MANFREDI, Quantum hydrodynamic model for the nonlinear electron dynamics in thin metal films, Phys. Rev. B, 78, (2008).
- 2. G. Manfredi, P.-A. Hervieux, Y. Yin, N. Crouseilles, Collective Electron Dynamics in Metallic and Semiconductor Nanostructures, Lect. Notes Phys. 795, pp. 1-44 (2010).

#### Publications issues de la thèse

- 1. N. CROUSEILLES, Dérivation de modèles couplés dérive-diffusion/cinétique par une méthode de décomposition en vitesse, C. R. Math. Acad. Sci. Paris, 334, pp 827-832, 2002.
- 2. N. CROUSEILLES, P. DEGOND, M. LEMOU, *Hybrid kinetic-fluid models for none*quilibrium systems, C. R. Math. Acad. Sci. Paris, 336, pp 359-364, 2003.
- 3. N. CROUSEILLES, P. DEGOND, M. LEMOU, A hybrid kinetic-fluid model for solving the gas dynamics Boltzmann-BGK equations, J. Comput. Phys., 199, pp 776-808, 2004.
- 4. N. Crouseilles, F. Filbet, Numerical approximation of collisional plasmas by high order methods, J. Comput. Phys., 201, pp. 546-572, 2004.
- 5. N. CROUSEILLES, P. DEGOND, M. LEMOU, A hybrid kinetic-fluid model for solving the Vlasov-BGK equations, J. Comput. Phys., 203, pp 572-601, 2005.
- 6. N. Crouseilles, F. Filbet, A conservative and entropic method for the Vlasov-Fokker-Planck-Landau equation, Numerical methods for hyperbolic and kinetic problems, 7, IRMA Lect. Math. Theor. Phys., Eur. Math. Soc., Zürich, pp 59-70, 2005.

# Table des matières

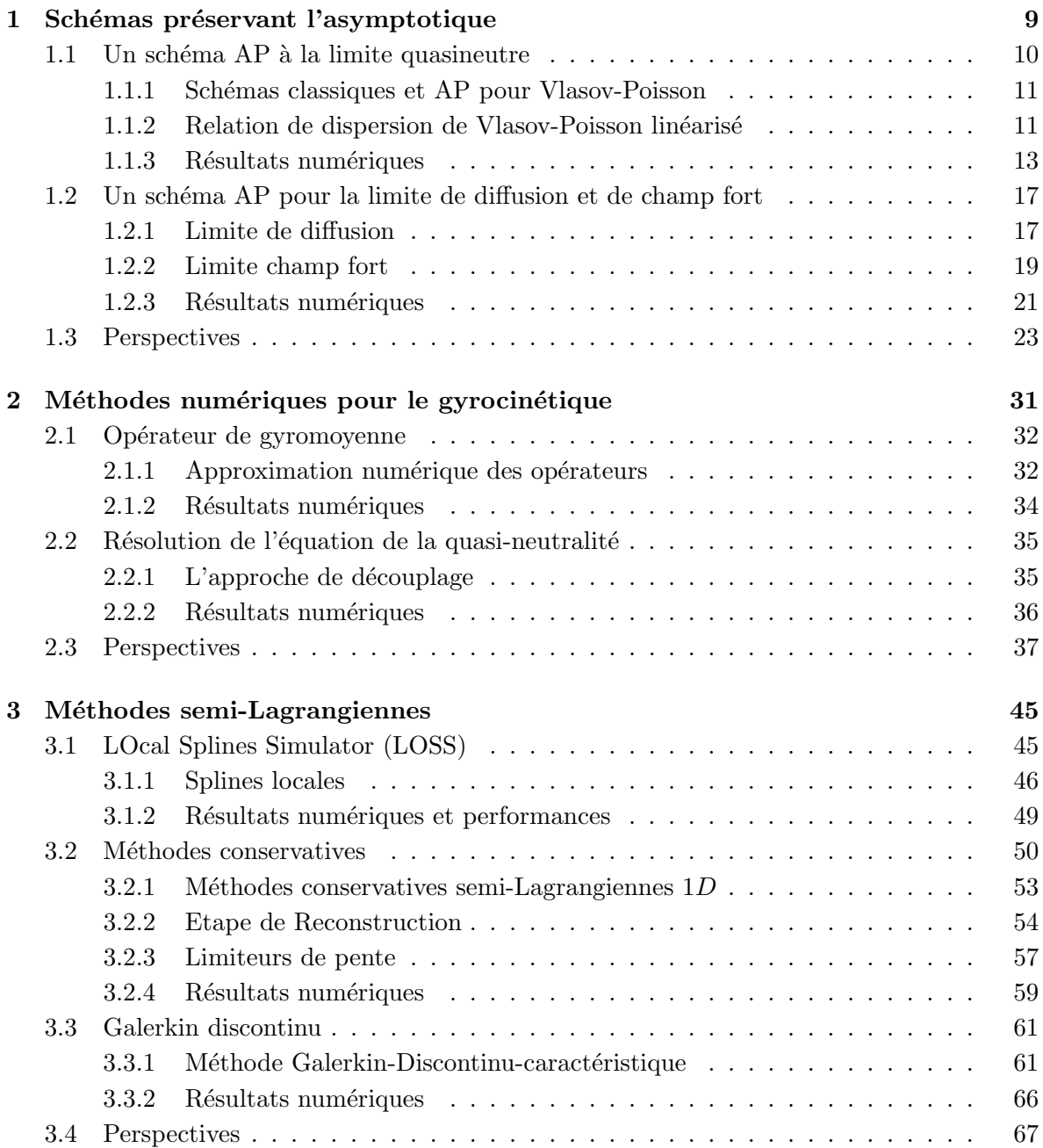

### $8$   $\,$  TABLE DES MATIÈRES  $\,$

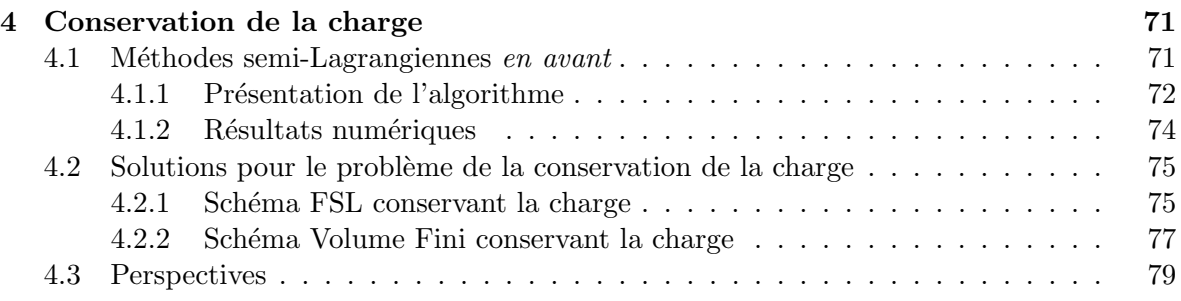

# <span id="page-9-0"></span>Chapitre 1 Schémas préservant l'asymptotique

Ce chapitre contient le résumé de deux travaux autour de la construction de schémas asymptotiquement stables à la limite. Dans les plasmas, de nombreux paramètres physiques peuvent varier dans un même dispositif. Citons par exemple la longueur de Debye, la période plasma ou le libre parcours moyen. Leur grandeur donne une indication sur le régime du plasma : si la longueur de Debye est très faible, on a affaire à un plasma quasi-neutre, si c'est le libre parcours moyen qui est très faible, alors le plasma est proche de l'équilibre thermodynamique... Un des problèmes en calcul scientifique est la disparité de ces paramètres qui introduit des problèmes multi-échelles peuvant être très pénalisant en terme de coût de calcul ; en effet, les paramètres numériques doivent résoudre les échelles les plus petites pour  $\acute{e}$ viter la formation d'instabilités numériques.

La problématique générale est alors relativement simple : comment simuler efficacement un système de particules chargées quand le domaine de calcul présente des régimes différents ? Une réponse envisageable peut être d'utiliser le couplage de modèles. Cette approche présente quelques défauts techniques : en effet, si dans le cadre unidimensionnel, l'interface se réduit `a un point, le cas tridimensionnel fait intervenir une surface pour laquelle des conditions aux limites adaptées pour connecter les deux modèles doivent être obtenues. De plus, si cette interface dépend du temps (ce qui est le cas en pratique), il est alors nécessaire de déterminer la dynamique de l'interface. Au-delà de l'aspect mathématique non trivial, cette approche peut devenir très technique d'un point de vue numérique.

Une autre approche consiste à trouver une discrétisation du modèle original qui préserve l'asymptotique sans pour autant résoudre les plus petites échelles. L'idée générale des schémas numériques qui préservent l'asymptotique est d'obtenir un modèle équivalent au modèle de départ qui permet d'exhiber la limite étudiée, puis de construire un schéma numérique pour ce modèle (équivalent au modèle original) qui dégènère en un schéma consistant avec le modèle obtenu en passant à la limite dans le modèle continu. En résumé, le schéma doit satisfaire les deux propriétés suivantes :

- stabilité en temps uniformément par rapport à  $\varepsilon$ ,
- le schéma obtenu dans les régimes asymptotiques  $\varepsilon \to 0$  doit être consistant avec le modèle limite correspondant.

Les limites asymptotiques présentées dans ce chapitre ont toutes les deux le modèle de Vlasov-Poisson (collisionnel ou pas) comme modèle de référence. L'adimensionnement permet d'extraire le petit paramètre  $\varepsilon$  destiné à tendre vers zéro. Nous considérons deux cas dans ce chapitre. Le premier travail est une collaboration avec Radoin Belaouar, Pierre Degond

<span id="page-10-0"></span>et Eric Sonnendrücker; il concerne la limite quasi-neutre de l'équation de Vlasov-Poisson et repose sur une reformulation de l'équation de Poisson. Dans le second travail effectué en collaboration avec Mohammed Lemou, il est question de la limite de diffusion et champ fort de l'équation de Vlasov collisionnelle. La reformulation du problème continu est ici fondée sur la décomposition micro-macro.

#### 1.1 Un schéma AP à la limite quasineutre

Le modèle de référence est le modèle de Vlasov-Poisson dont l'inconnue  $f(t, x, v)$  dépend du temps  $t \geq 0$ , de la dimension périodique spatiale  $x \in [0, L]$  et de la vitesse  $v \in \mathbb{R}$ 

$$
\partial_t f + v \partial_x f + E \partial_v f = 0, \ \ \varepsilon^2 \partial_x E = \rho - 1, \ \ \rho = \int f dv,
$$

où le champ électrique  $E(t, x)$  satisfait  $\int_0^L E(t, x) dx = 0$ . La limite rigoureuse du modèle de Vlasov-Poisson est effectuée dans [\[3\]](#page-29-0). Formellement, la limite  $\varepsilon \to 0$  conduit à une perte d'information sur le potentiel électrique puisqu'on obtient

$$
\int f(t, x, v) dv = 1, \quad \partial_t f + v \partial_x f + E \partial_v f = 0.
$$

Le potentiel devient le multiplicateur de Lagrange associé à la contrainte de quasi-neutralité  $\rho = 1$ . Pour résoudre ce problème, on s'inspire des travaux de [\[4, 6\]](#page-29-0) autour de la limite quasineutre pour Euler-Poisson. Il s'agit de reformuler le modèle initial pour lequel la limite asymptotique permet d'identifier clairement le problème limite. En prenant les deux premiers moments  $(\rho, j)(t, x) = \int (1, v)f(t, x, v)dv$  de l'équation de Vlasov, on obtient

$$
\partial_t \rho + \partial_x j = 0
$$
, et  $\partial_t j + \partial_x S = \rho E$ ,

avec  $S(t, x) = \int v^2 f(t, x, v) dv$ . En soustrayant la dérivée temporelle de l'équation sur  $\rho$  à la dérivée spatiale de l'équation sur  $j$ , il vient

$$
\partial_t^2 \rho - \partial_x^2 S + \partial_x(\rho E) = 0.
$$

En remplaçant  $\partial_t^2 \rho$  par  $\partial_t^2 (\varepsilon^2 \partial_x E + 1) = \partial_t^2 (\partial_x E)$  grâce à l'équation de Poisson, on obtient alors l'équation de Poisson reformulée

$$
\partial_x(\varepsilon^2 \partial_t^2 E + \rho E) = \partial_x^2 S. \tag{1.1}
$$

Remarquons que ces calculs formels s'étendent simplement au cas multidimensionnel ainsi qu'au cas multi-espèces. De plus,  $(1.1)$  est formellement équivalente à l'équation de Poisson pourvu que cette dernière soit satisfaite à l'instant initial ainsi que sa dérivée par rapport au temps. En passant à la limite  $\varepsilon \to 0$  dans (1.1), on obtient l'équation de quasineutralité

$$
-\partial_x(\rho \partial_x \phi) = \partial_x^2 S, \text{ on } E = -\partial_x \phi.
$$

La singularité spatiale du problème initial a été transformée en singularité temporelle plus simple à traiter d'un point de vue numérique.

#### <span id="page-11-0"></span>1.1.1 Schémas classiques et AP pour Vlasov-Poisson

Nous proposons de comparer un schéma classique pour le problème Vlasov-Poisson dans la limite quasineutre, avec un schéma AP basé sur la discrétisation du modèle Vlasov-RPE. Pour cela, nous utilisons un schéma semi-Lagrangien 2D (sans splitting directionnel). Comme détaillé dans un chapitre ultérieur, le schéma semi-Lagrangien se décompose en deux étapes

- 1. trouver le pied de la caractéristique  $(X^n, V^n)$  finissant au point  $(x_i, v_j)$ ,
- 2. calculer  $f(t^n, X^n, V^n)$  par interpolation.

La phase d'interpolation est effectuée par une reconstruction par splines cubiques 2D. Attardonsnous sur le calcul des caractéristiques

$$
\frac{dX}{dt} = V,\t\t(1.2)
$$

$$
\frac{dV}{dt} = E(t, X). \tag{1.3}
$$

Le terme problématique est le champ électrique  $E(t, x)$ . Il est prouvé dans [\[7\]](#page-29-0) que ce terme doit être implicité (dans le cas Euler-Poisson) pour obtenir un schéma stable. D'autre part, pour préserver l'aire des mailles par la transformation  $(X^n, V^n) \to (X^{n+1}, V^{n+1})$ , un schéma symplectique est nécessaire. Ainsi, s'offrent à nous deux possibilités pour discrétiser  $(1.2)$ - $(1.3)$ . La première d'entre elles conduit à une discrétisation explicite de l'EDO du second ordre  $d^2X/dt^2 = E$ , alors que la seconde conduit à une discrétisation implicite. Pour obtenir un schéma stable quelque soit la valeur de  $\varepsilon$ , l'implicitation du terme raide est nécessaire et on utilise donc le schéma suivant pour résoudre les caractéristiques

$$
X^n = X^{n+1} - \Delta t V^{n+1},\tag{1.4}
$$

$$
V^{n} = V^{n+1} - \Delta t E^{n+1}(X^{n}).
$$
\n(1.5)

Reste à définir une méthode pour prédire le champ électrique auto-consistant  $E$  au temps  $t^{n+1}$ . Pour cela, le schéma dit classique utilisera l'équation d'Ampère

$$
\varepsilon^2 \partial_t E = -(j - \bar{j}), \ \ \bar{j} = \frac{1}{L} \int_0^L j(t, x) dx,
$$

alors que le schéma AP utilisera l'équation RPE [\(1.1\)](#page-10-0). Sa discrétisation est obtenue en reprenant les calculs formels effectués précédemment pour aboutir à

$$
\partial_x \left( \left( \frac{\rho^n}{\Delta t^2} + \varepsilon^2 \right) E^{n+1} \right) = -\Delta t^2 \partial_x^2 S^n - 2\rho^n + \rho^{n-1} + 1.
$$

Cette équation permet d'obtenir  $E^{n+1}$  à partir de quantités au temps  $t^n$ .

#### 1.1.2 Relation de dispersion de Vlasov-Poisson linéarisé

Il est bien connu en physique des plasmas que la linéarisation de l'équation de Vlasov permet de calculer des taux d'instabilité ou de décroissance. Si on note  $\omega$  la variable de Laplace associée à t et  $\xi$  la variable de Fourier associée à x, la relation de dispersion s'écrit

$$
D(\omega, \xi, \varepsilon) = 1 + \frac{1}{\varepsilon^2 \xi^2} \int \frac{\partial_v f_0}{\frac{\omega}{\xi} - v} dv,
$$
\n(1.6)

où  $f_0$  désigne l'équilibre autour duquel l'équation de Vlasov a été linéarisée. On peut réecrire cette relation sous la forme

$$
D(\omega,\xi,\varepsilon) = 1 + \frac{1}{\varepsilon^2 \xi^2} \left[ 1 + \sqrt{\frac{\pi}{2}} \frac{\omega}{\xi} \exp\left(-\frac{\omega^2}{2\xi^2}\right) \left(i - \operatorname{erfi}\left(\frac{\omega}{\sqrt{2}\xi}\right)\right) \right]. \tag{1.7}
$$

où erfi est définie ainsi

$$
\operatorname{erfi}(0) = 0, \quad \operatorname{et} \ \frac{d}{dx} \operatorname{erfi}(x) = \frac{2}{\sqrt{\pi}} \exp(x^2).
$$

La résolution de cette égalité en  $\omega$  pour  $\xi$  et  $\varepsilon$  donnés permet de calculer le taux d'instabilité ou de décroissance d'un mode initialement excité.

Cette stratégie peut être effectuée dans le cas semi-discrétisé en temps. Elle permet de montrer au moins formellement qu'un schéma est stable ou pas. Pour cela, le point de départ est une discrétisation de l'équation de Vlasov linéarisée ( $f = f_0 + f_1, E = 0 + E_1$ ); dans le cas classique (Vlasov-Ampère), on a

$$
\frac{f_1^{n+1} - f_1^n}{\Delta t} + v \partial_x f_1^{n+1} - E_1^{n+1} \partial_v f_0 = 0,
$$
\n(1.8)

$$
\frac{\varepsilon^2}{\Delta t}(E_1^{n+1} - E_1^n) = \int v f_1^n \, dv,\tag{1.9}
$$

alors que le cas Vlasov-RPE donne

$$
\partial_t f_1 + v \partial_x f_1 - E_1 \partial_v f_0 = 0, \qquad (1.10)
$$

$$
\partial_x(\varepsilon^2 \partial_t^2 E_1 + E_1) = -\partial_x^2 S_1,\tag{1.11}
$$

avec  $S_1(t, x) = \int v^2 f_1(t, x, v) dv$ . Quelques calculs détaillés dans [\[1\]](#page-29-0) mènent à l'expression suivante pour le cas Vlasov-Ampère

$$
D_1^{\Delta t} = 1 + \frac{\exp(i\omega \Delta t)}{\varepsilon^2 \xi^2} \left( 1 + \sqrt{\frac{\pi}{2}} \frac{a}{\xi} \exp(-\frac{a^2}{2\xi^2}) \left( i \operatorname{sign}(\xi) - \operatorname{erfi}\left(\frac{a}{\sqrt{2}\xi}\right) \right) \right),\tag{1.12}
$$

avec  $a = (\exp(i\omega\Delta t) - 1)/(i\Delta t)$ . Alors que le cas Vlasov-RPE aboutit à la relation de dispersion suivante

$$
D_2^{\Delta t} = 1 - \exp(-i\omega \Delta t) + \frac{4\varepsilon^2}{\Delta t^2} \sin^2(\frac{\omega \Delta t}{2})
$$
  
+ 
$$
\frac{a}{\xi} \left( 1 + \sqrt{\frac{\pi}{2}} \frac{a}{\xi} \exp(-\frac{a^2}{2\xi^2}) \left( i \operatorname{sign}(\xi) - \operatorname{erfi}(\frac{a}{\sqrt{2}\xi}) \right) \right).
$$
(1.13)

Les solutions numériques de  $D_1^{\Delta t}$  et  $D_2^{\Delta t}$  sont présentées dans les Table 1.1 et 1.2. La partie imaginaire de  $\omega$  est calculée en fonction de  $\Delta t$  pour différentes valeurs de  $\varepsilon$ . On peut voir que le premier schéma est stable si  $\Delta t < \varepsilon$  alors que le second schéma est stable quelque soit la valeur de  $\varepsilon$  et  $\Delta t$  puisque la partie imaginaire de  $\omega$  reste négative.

<span id="page-13-0"></span>

| $\Delta t, \varepsilon$ |           | $10^{-1}$ | $10^{-2}$ | $10^{-3}$ | $10^{-4}$ |
|-------------------------|-----------|-----------|-----------|-----------|-----------|
| $10^{-1}$               | $-0.8808$ | $-0.1506$ | $+45.55$  | $+91.8$   | $+137.86$ |
| $10^{-2}$               | $-0.8563$ | $-1.8028$ | $-1.7806$ | $+1381$   | $+1842$   |
| $10^{-3}$               | $-0.8518$ | $-1.7585$ | $-1.7377$ | $-1.7376$ | $+18420$  |
| $10^{-4}$               | $-0.8513$ | $-1.7538$ | $-1.7533$ | $-1.7331$ | $-1.7333$ |
|                         | $-0.8513$ | $-1.7533$ | $-1.7528$ | $-1.7326$ | $-1.7326$ |

TABLE  $1.1$  – Partie imaginaire de la racine de la relation de dispersion pour Vlasov-Ampère dans le cas implicite : Im( $\omega$ ) pour  $\xi = 1$  en fonction de  $(\Delta t, \varepsilon)$ .

| $\Delta t, \varepsilon$ |           | $10^{-1}$ | $10^{-2}$ | $10^{-3}$ | $1()^{-4}$ |
|-------------------------|-----------|-----------|-----------|-----------|------------|
| $10^{-1}$               | $-0.8949$ | $-2.0081$ | $-1.9817$ | $-1.9817$ | $-1.9817$  |
| $10^{-2}$               | $-0.8573$ | $-1.7924$ | $-1.7708$ | $-1.7707$ | $-1.7707$  |
| $10^{-3}$               | $-0.8519$ | $-1.7574$ | $-1.7367$ | $-1.7366$ | $-1.7366$  |
| $10^{-4}$               | $-0.8514$ | $-1.7537$ | $-1.7332$ | $-1.7330$ | $-1.7330$  |
| 0                       | $-0.8513$ | $-1.7533$ | $-1.7328$ | $-1.7326$ | $-1.7326$  |

Table 1.2 – Partie imaginaire de la racine de la relation de dispersion pour Vlasov-RPE dans le cas implicite : Im( $\omega$ ) pour  $\xi = 1$  en fonction de  $(\Delta t, \varepsilon)$ .

#### 1.1.3 Résultats numériques

L'approche est validée dans le cas linéaire, sur le cas test de Landau. Les calculs précédents permettent en outre de comparer les résultats numériques aux calculs analytiques.

La condition initiale est choisie comme une perturbation de l'équilibre Maxwellien

$$
f(t = 0, x, v) = \frac{1}{\sqrt{2\pi}} \exp(-\frac{v^2}{2})(1 + \alpha \sin(kx)),
$$

où la variable périodique x appartient à  $[0, 2\pi/k]$ , et la variable de vitesse v appartient à  $[-v_{\text{max}}, v_{\text{max}}]$  avec  $v_{\text{max}} = 6$  alors que le nombre de points est  $N_v = 128$  et  $N_x = 256$ . D'autre part,  $k = 1$ ,  $\alpha = 0.001$  et  $\Delta t = 0.5 \Delta x/v_{\text{max}}$ . Nous regardons l'évolution temporelle de l'énergie potentielle ou électrique  $E_p = ||E(t)||_{L^2}$  mais aussi l'énergie cinétique  $E_k(t) =$  $\int \int v^2/2f(t, x, v)dx dv$  et leur somme, l'énergie totale  $E_t = E_k + E_p$  (qui est une constante du modèle).

La première validation concerne le cas  $\varepsilon = 1$ . Les résultats sont montrés sur les figures [1.1.](#page-14-0) Les paramètres numériques sont choisis tels que le schéma classique soit stable. On remarque la bonne conservation de l'énergie totale et le bon amortissement de  $E_p$  pour les deux méthodes.

Pour le cas  $\varepsilon = 0.01$  présenté sur les Figs. [1.2](#page-15-0) et [1.3,](#page-15-0) la condition de stabilité n'est pas respectée pour aucun des deux schémas. On peut apercevoir des oscillations pour le cas classique qui n'apparaissent pas dans le cas RPE. Ce dernier amortit les micro-échelles ce qui lui permet de rester stable, même quand la grille spatiale ne les résout pas. Sur la figure [1.2,](#page-15-0) on peut voir que les deux schémas donnent des résultats similaires jusqu'à  $t \approx 4\omega_p^{-1}$ (amortissement de −10). Ensuite, un second comportement apparaˆıt avec un amortissement plus faible d'environ −1.73. En tant qu'équation non linéaire, la relation de dispersion a plusieurs racines et nous avons vérifié que les deux amortissements vérifiaient bien la relation de dispersion. La méthode numérique permet de capturer les deux amortissement, ce qui

<span id="page-14-0"></span>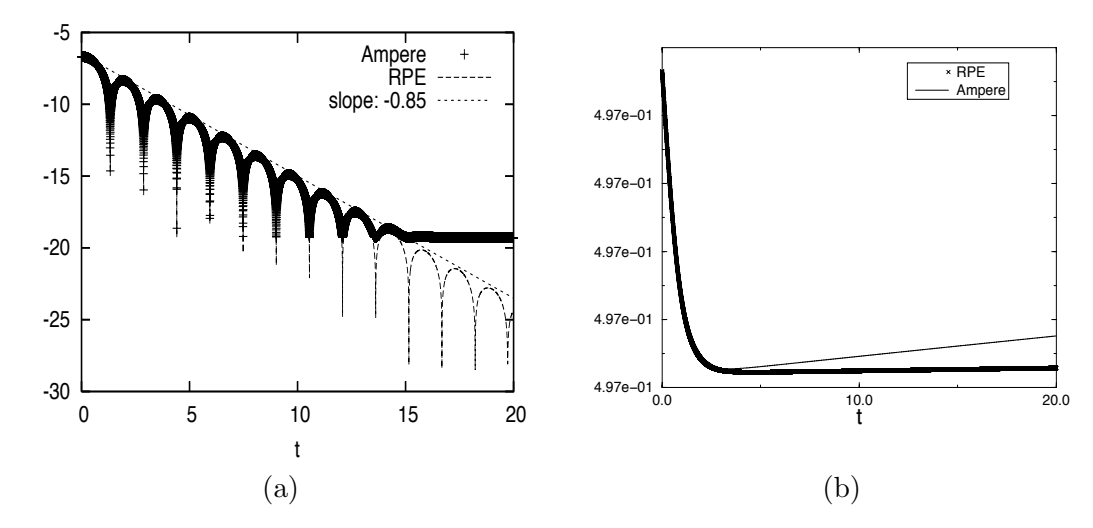

FIGURE 1.1 – Comparaison des deux méthodes : évolution en temps de log( $||E||_{L^2}$ ) et de l'énergie totale.  $\Delta x = 2.10^{-2}$ ,  $\lambda = 1$ . La pente −0.85 correspond à l'amortissement Landau numérique.

paraît hors de portée d'une méthode de type PIC. De manière plus générale, tous les taux d'amortissement présentés plus haut sont retrouvés par les méthodes.

Enfin, pour des valeurs de  $\varepsilon$  plus faibles  $(10^{-3}, 10^{-4})$ , l'approche classique mène à des résultats instables ou, si les paramètres numériques sont choisis assez petits, à des simulations trop coûteuses. Nous ne présentons que les résultats donnés par l'approche AP. Même dans ce cas, l'énergie totale est bien préservée au cours du temps (contrairement aux résultats obtenus avec une méthode PIC). Si  $\varepsilon$  est choisi égal à  $10^{-8}$ , la propriété AP peut être vérifiée numériquement.

<span id="page-15-0"></span>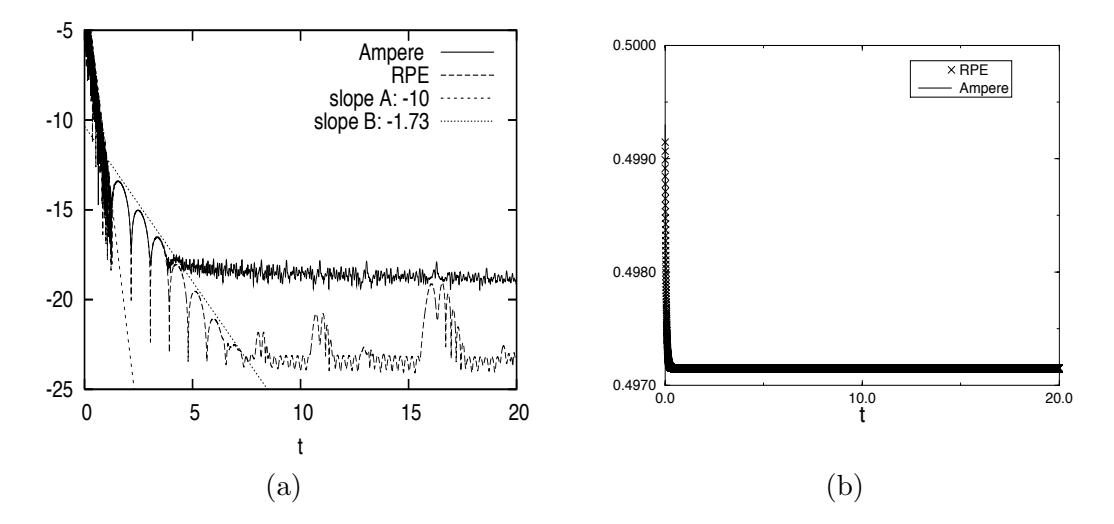

FIGURE 1.2 – Comparaison des deux méthodes :  $\log(||E||_{L^2})$  en fonction du temps (figure gauche), log( $\mathcal{E}_t$ ) en fonction du temps (figure droite).  $\Delta x = 2.10^{-2}$ ,  $\lambda = 0.01$ . La pente A  $= -10$  et la pente B =  $-1.73$  correspondent à des amortissements Landau numériques.

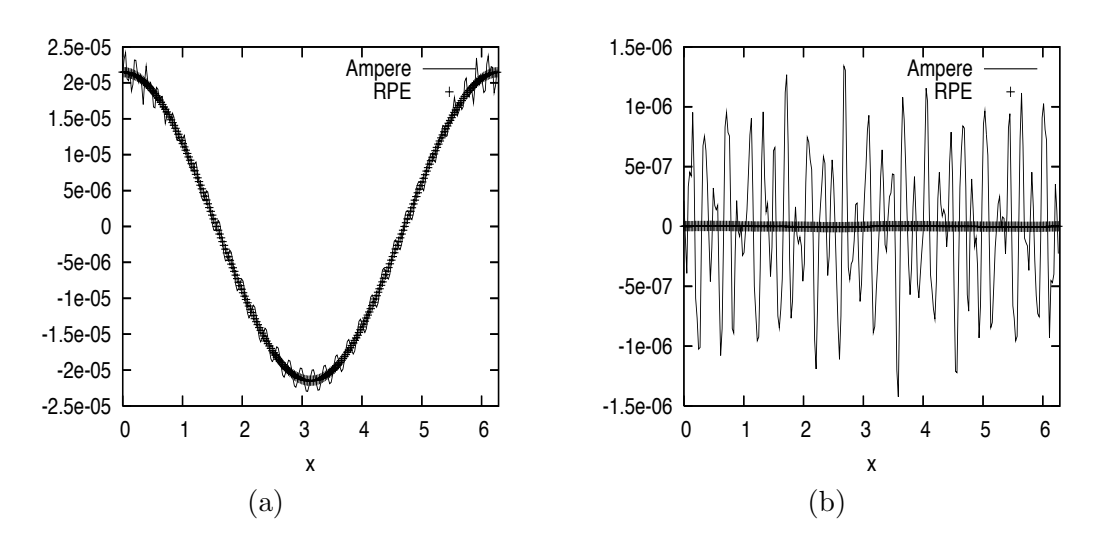

FIGURE  $1.3$  – Comparaison des deux méthodes : champ électrique en fonction de l'espace à  $t = 2 \omega_p^{-1}$  (figure gauche), et à  $t = 10 \omega_p^{-1}$  (figure droite).  $\Delta x = 2.10^{-2}$ ,  $\lambda = 0.01$ .

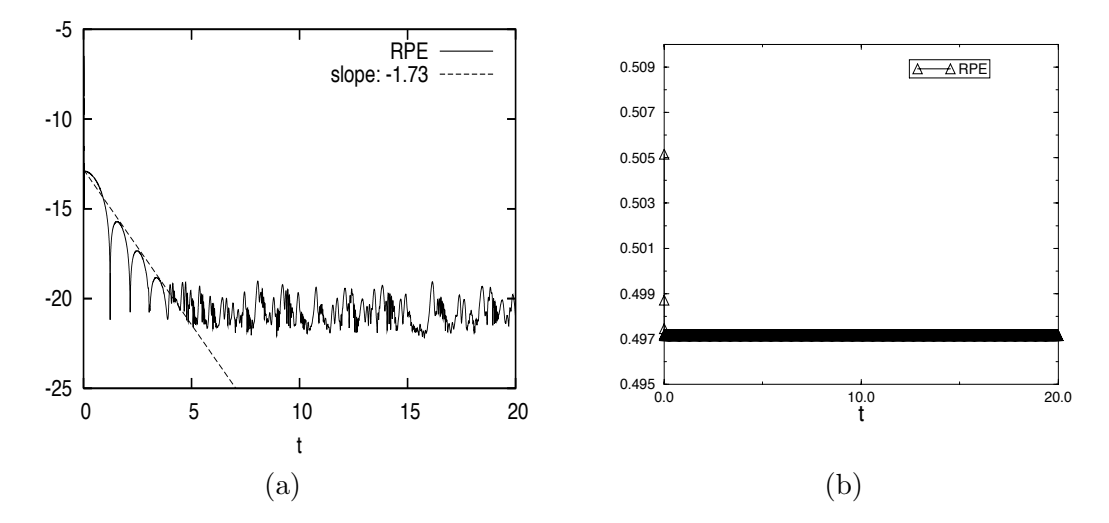

FIGURE 1.4 – Résultats numériques pour la méthode RPE :  $log(||E||_{L^2})$  en fonction du temps (figure gauche),  $\log(\mathcal{E}_t)$  en fonction du temps (figure droite).  $\Delta x = 2.10^{-2}$ ,  $\lambda = 0.001$ . La pente −1.73 correspond à l'amortissement Landau numérique.

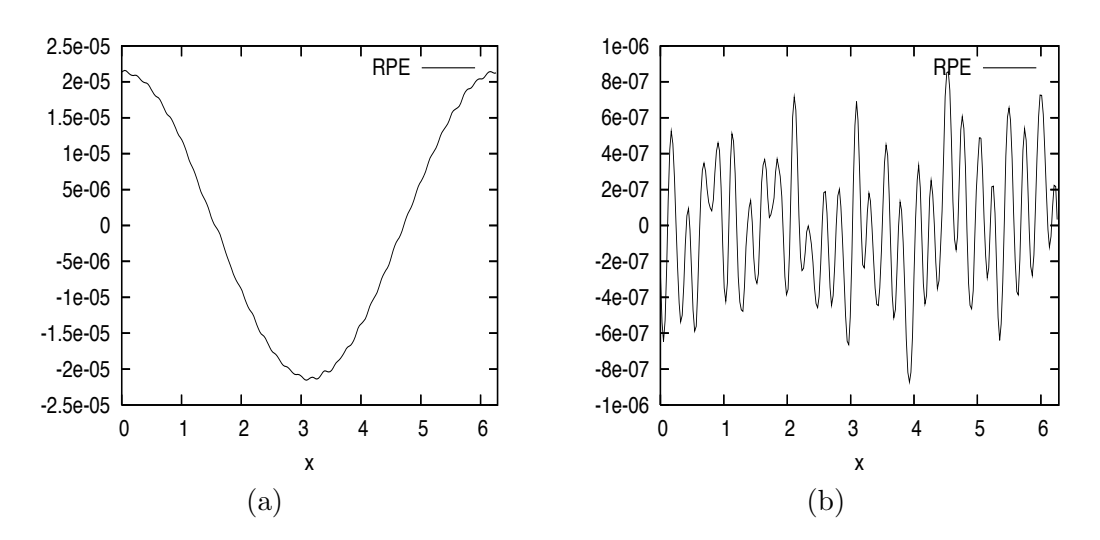

FIGURE 1.5 – Résultats numériques pour la méthode RPE : champ électrique en fonction de l'espace à  $t = 2 \omega_p^{-1}$  (figure gauche), et à  $t = 10 \omega_p^{-1}$  (figure droite).  $\Delta x = 2.10^{-2}$ ,  $\lambda = 0.001$ .

#### <span id="page-17-0"></span>1.2 Un schéma AP pour la limite de diffusion et de champ fort

Comme nous l'avons évoqué plus haut, la construction d'un schéma AP passe souvent par la dérivation d'un modèle équivalent au modèle initial singulier, pour lequel il est plus simple d'obtenir un schéma AP. Cette stratégie est utilisée ici aussi, grâce à la décomposition micro-macro, introduite dans [\[15\]](#page-30-0). Notons que cette approche a été appliquée à la construction de schémas AP dans [\[14, 2\]](#page-29-0). Il s'agit de l'utiliser ici dans un cadre un peu plus général, celui de Vlasov-Poisson collisionnel pour la limite de diffusion et de champ fort. La préservation de la limite asymptotique cinétique-diffusion a été étudiée dans  $[10, 11, 12]$  mais aussi par  $[8, 9]$ via des techniques différentes. Il semble que l'approche micro-macro paraît plus générale.

#### 1.2.1 Limite de diffusion

L'équation de Vlasov-Poisson collisionnelle adaptée à la limite de diffusion est

$$
\partial_t f + \frac{1}{\varepsilon} \left( v \partial_x f + E \partial_v f \right) = \frac{1}{\varepsilon^2} (\rho M - f), \tag{1.14}
$$

où ε est le libre parcours moyen,  $ρ = \int f dv$  et  $M = \frac{1}{\sqrt{2}}$  $\frac{1}{2\pi} \exp(-v^2/2)$ , avec le champ électrique  ${\cal E}$ donné par l'équation de Poisson

$$
\partial_x E = \rho - 1, \quad \int_0^L E(t, x) dx = 0.
$$

Une étude préalable de l'opérateur de collision est nécessaire. Ce cadre est assez simple puisque si on note  $\langle f \rangle = \int f(v)dv$ , alors son noyau est  $\mathcal{N} = Span\{M\} = \{f = \rho M, \text{ où } \rho := \langle f \rangle\}$ , avec  $M(v) = 1/\sqrt{2\pi} \exp(-v^2/2)$  la Maxwellienne et son rang est  $\mathcal{R} = (\mathcal{N})^{\perp} = \{f \text{ tel que } \langle f \rangle = 0\}.$ 

La décomposition micro-macro de  $f$  s'écrit

$$
f = \rho M + g. \tag{1.15}
$$

On introduit alors le projecteur orthogonal  $\Pi$  dans  $L^2(M^{-1}dv)$  sur  $\mathcal N$ :

$$
\Pi \varphi = \langle \varphi \rangle M, \quad \text{avec} \quad \langle \varphi \rangle = \int_{\mathbb{R}} \varphi (v) dv.
$$

Introduisons une notation pour l'opérateur de transport dans l'espace des phases  $\mathcal{T} f =$  $v\partial_x f + E\partial_v f$ . Si on injecte (1.15) dans (1.14), on obtient

$$
\partial_t(\rho M) + \partial_t g + \frac{1}{\varepsilon} \mathcal{T}(\rho M) + \frac{1}{\varepsilon} \mathcal{T}g = -\frac{1}{\varepsilon^2} g. \tag{1.16}
$$

Si on applique successivement l'opérateur  $\Pi$  et  $(I - \Pi)$  à (1.16), on obtient le modèle micromacro, qui est équivalent au modèle initial  $(1.14)$ 

$$
\begin{cases}\n\partial_t g + \frac{1}{\varepsilon} \left( \mathcal{T} g - \partial_x \langle v g \rangle M \right) = \frac{1}{\varepsilon^2} \left[ -g - \varepsilon \mathcal{T} (\rho M) \right], \\
\partial_t \rho + \frac{1}{\varepsilon} \partial_x \langle v g \rangle = 0, \\
\partial_x E = \rho - 1.\n\end{cases} \tag{1.17}
$$

<span id="page-18-0"></span>Notons que cette décomposition permet de retrouver de façon très simple le modèle limite obtenu lorsque  $\varepsilon \to 0$ . En effet, lorsque  $\varepsilon \ll 1$ , on a

$$
g = -\varepsilon \mathcal{T}(\rho M) + \mathcal{O}(\varepsilon^2) = -\varepsilon (v M \partial_x \rho + E \rho \partial_v M) + \mathcal{O}(\varepsilon^2),
$$

ce qui donne dans l'équation macro

$$
\partial_t \rho - \partial_x \left( \langle v^2 M \rangle \partial_x \rho + E \rho \langle v \partial_v M \rangle \right) = \mathcal{O}(\varepsilon), \tag{1.18}
$$

qui est bien le modèle de dérive-diffusion mathématiquement obtenu dans [\[16\]](#page-30-0).

Au niveau semi-discrétisation en temps de [\(1.17\)](#page-17-0), le but est d'impliciter ce qui est nécessaire. Etant donné que dans l'équation micro la raideur provient du terme de collision, seul ce terme sera implicité. Le reste restera explicite. Pour l'équation macro, le flux  $\partial_x\langle vq\rangle$  sera aussi im-plicité. D'autre part, comme suggéré dans [\[13\]](#page-29-0), le terme de diffusion présent dans (1.18) va induire une condition du type  $\Delta t = \mathcal{O}(\Delta x^2)$  pour des  $\varepsilon$  petits. Pour éviter une telle restriction, l'idée est d'impliciter ce terme de diffusion.

Pour cela, l'origine du terme de diffusion doit être identifiée. Nous venons de voir dans la dérivation de (1.18) qu'elle était induite par le terme  $(-\varepsilon v M \partial_x \rho)$ . A partir de la semi-discrétisation suivante inspirée de [\[14\]](#page-29-0) sur  $g$ 

$$
g^{n+1} = \left(1 + \frac{\Delta t}{\varepsilon^2}\right)^{-1} \left[g^n - \frac{\Delta t}{\varepsilon} \left(\mathcal{T}g^n - \partial_x \langle v g^n \rangle M\right) - \frac{\Delta t}{\varepsilon} v M \partial_x \rho^n - \frac{\Delta t}{\varepsilon} E^n \rho^n \partial_v M\right]. \tag{1.19}
$$

où  $\mathcal{T}g^n = v \partial_x g^n + E^n \partial_v g^n$ , nous obtenons une discrétisation de  $\rho$  en injectant (1.19) dans l'équation sur  $\rho$ 

$$
\frac{\rho^{n+1} - \rho^n}{\Delta t} + \frac{1}{\varepsilon} \left( 1 + \frac{\Delta t}{\varepsilon^2} \right)^{-1} \partial_x \langle v \left[ g^n - \frac{\Delta t}{\varepsilon} \left( \mathcal{T} g^n - \partial_x \langle v g^n \rangle M \right) - \frac{\Delta t}{\varepsilon} v M \partial_x \rho^n - \frac{\Delta t}{\varepsilon} E^n \rho^n \partial_v M \right] \rangle = 0. \tag{1.20}
$$

Des calculs mènent alors à

$$
\frac{\rho^{n+1}-\rho^n}{\Delta t}+\frac{1}{\varepsilon}\left(1+\frac{\Delta t}{\varepsilon^2}\right)^{-1}\partial_x\left(\langle v g^n\rangle-\frac{\Delta t}{\varepsilon}\partial_x\langle v^2 g^n\rangle-\frac{\Delta t}{\varepsilon}\partial_x\rho^n+\frac{\Delta t}{\varepsilon}E^n\rho^n\right),\,
$$

d'où il est alors possible d'extraire le terme de diffusion pour obtenir la discrétisation suivante

$$
\frac{\rho^{n+1} - \rho^n}{\Delta t} + \frac{1}{\varepsilon} \left( 1 + \frac{\Delta t}{\varepsilon^2} \right)^{-1} \partial_x \left( \langle v g^n \rangle - \frac{\Delta t}{\varepsilon} \partial_x \langle v^2 g^n \rangle - \frac{\Delta t}{\varepsilon} \partial_x \rho^{n+1} + \frac{\Delta t}{\varepsilon} E^n \rho^n \right). \tag{1.21}
$$

Couplée à  $(1.19)$  donne une discrétisation AP du modèle  $(1.17)$  qui de plus s'affranchit de la contrainte de diffusion sur le pas de temps  $\Delta t$ .

La discrétisation complète utilise deux grilles décalées en espace :  $g_{i+1/2,k}^n \approx g(t^n, x_{i+1/2}, v_k)$ alors que  $\rho_i^n \approx \rho(t^n, x_i)$ . Le champ électrique E est évalué sur la grille  $(x_{i+1/2})$  et la Maxwellienne sur la grille  $(v_k)$ :  $M_k \approx M(v_k)$ . Nous obtenons alors le schéma suivant

<span id="page-19-0"></span>**Proposition 1.2.1.** La discrétisation suivante du modèle micro-macro  $(1.17)$  possède la propriété  $AP$  et s'affranchit de la condition de diffusion sur le pas de temps

$$
g_{i+1/2,k}^{n+1} \left( \frac{\varepsilon^2}{\Delta t} + 1 \right) = g_{i+1/2,k}^n \frac{\varepsilon^2}{\Delta t} - \varepsilon \left[ \Phi_{i+1/2,k} + \Psi_{i+1/2,k} - \langle \Phi_{i+1/2,k} \rangle M_k \right] - \varepsilon \left[ v_k M_k \frac{\rho_{i+1}^n - \rho_i^n}{\Delta x} + E_{i+1/2}^n \rho_{i+1/2}^n \frac{M_{k+1} - M_{k-1}}{2\Delta v} \right],
$$
(1.22)

$$
\frac{\rho_i^{n+1} - \rho_i^n}{\Delta t} = -\frac{1}{\varepsilon \Delta x} \left( 1 + \frac{\Delta t}{\varepsilon^2} \right)^{-1} \left( \langle v_k (g_{i+1/2,k}^n - g_{i-1/2,k}^n) \rangle - \frac{\Delta t}{\varepsilon} \langle v_k (\Phi_{i+1/2,k} - \Phi_{i-1/2,k}) \rangle \right)
$$

$$
- \frac{\Delta t}{\varepsilon} \langle v_k (\Psi_{i+1/2,k} - \Psi_{i-1/2,k}) \rangle - \frac{\Delta t}{\varepsilon} \langle v_k^2 M_k \rangle \frac{\rho_{i+1}^{n+1} - 2\rho_i^{n+1} + \rho_{i-1}^{n+1}}{\Delta x}
$$

$$
- \frac{\Delta t}{\varepsilon} (E_{i+1/2}^n \rho_{i+1/2}^n - E_{i-1/2}^n \rho_{i-1/2}^n) \right).
$$

$$
E_{i+1/2}^n - E_{i-1/2}^n = (\rho_i^n - 1) \Delta x, \quad et \quad \Delta x \sum_{i=0}^{N_x} E_{i+1/2}^n = 0,
$$
(1.23)

avec  $\rho_{i+1/2}^n = (\rho_i^n + \rho_{i+1}^{n+1})/2$  et les flux numériques en espace

$$
\Phi_{i+1/2,k} = v_k^+ \frac{g_{i+1/2,k}^n - g_{i-1/2,k}^n}{\Delta x} + v_k^- \frac{g_{i+3/2,k}^n - g_{i+1/2,k}^n}{\Delta x}
$$
\n(1.24)

et en vitesse

$$
\Psi_{i+1/2,k} = E_{i+1/2}^{n,+} \frac{g_{i+1/2,k}^n - g_{i+1/2,k-1}^n}{\Delta v} + E_{i+1/2}^{n,-} \frac{g_{i+1/2,k+1}^n - g_{i+1/2,k}^n}{\Delta v}.
$$

On montre que ce schéma est AP et le schéma limite (quand  $\varepsilon \to 0$ ) est

$$
\frac{\rho_i^{n+1} - \rho_i^n}{\Delta t} - \frac{\rho_{i+1}^{n+1} - 2\rho_i^{n+1} + \rho_{i-1}^{n+1}}{\Delta x^2} + \frac{E_{i+1/2}^n \rho_{i+1/2}^n - E_{i-1/2}^n \rho_{i-1/2}^n}{\Delta x} = 0,
$$

qui est une discrétisation consistante avec  $(1.18)$  dans lequel le terme de diffusion est implicité.

Il est aussi possible de traiter les conditions aux bords non périodiques dans ce cadre. En effet, lorsque la condition à gauche du domaine sur f est donnée par  $f(t, x = 0, v) =$  $f_L(t, v), \forall v > 0$ , une couche limite est alors créée au bord gauche du domaine. La technique proposée par [\[14\]](#page-29-0) peut s'adapter ici.

#### 1.2.2 Limite champ fort

Le cas de la limite champ fort a surtout été étudié d'un point de vue mathématique. Le modèle initial est le modèle de Vlasov-Poisson-Fokker-Planck qui peut s'écrire sous la forme

$$
\partial_t f + v \partial_x f = \frac{1}{\varepsilon} \partial_v [(v - E)f + \partial_v f] =: \frac{1}{\varepsilon} \mathcal{L} f. \tag{1.25}
$$

Pour l'opérateur linéaire L, on peut définir son noyau  $\mathcal{N}(\mathcal{L}) = Span\{\mathcal{M}\} = \{f = \rho \mathcal{M}, \text{ où } \rho :=$  $\langle f \rangle$ , où  $\mathcal{M}(v) = 1/\sqrt{2\pi} \exp(-(v - E)^2/2)$  est la Maxwellienne translatée et son image  $\mathcal{R}(\mathcal{L}) = (\mathcal{N})^{\perp}(\mathcal{L}) = \{f \text{ tel que } \langle f \rangle = \int_{\mathbb{R}} f dv = 0\}.$  Comme précédemment, on décompose f

$$
f = \rho \mathcal{M} + g,\tag{1.26}
$$

avec

$$
\rho(t,x) = \int_{\mathbb{R}} f(t,x,v) dv \text{ et } \mathcal{M}(t,x,v) = \frac{1}{\sqrt{2\pi}} \exp(-(v - E(t,x))^2/2). \tag{1.27}
$$

Comme dans le cas de la diffusion, on introduit le projecteur orthogonal  $\Pi$  dans  $L^2(\mathcal{M}^{-1}dv)$ sur  $\mathcal{N}(\mathcal{L})$  :

$$
\Pi \varphi = \langle \varphi \rangle \mathcal{M}, \quad \text{avec} \quad \langle \varphi \rangle = \int_{\mathbb{R}} \varphi(v) dv. \tag{1.28}
$$

Notons qu'ici la Maxwellienne dépend de v comme précédemment, mais aussi de t et de  $x$ , ce qui rend les calculs un peu plus techniques. Néanmoins, l'approche est la même et nous présentons directement le modèle micro-macro dans ce cadre, qui est équivalent à [\(1.25\)](#page-19-0)

$$
\begin{cases}\n\partial_t g + (v \partial_x g - \partial_x \langle v g \rangle \mathcal{M}) = \frac{1}{\varepsilon} \left[ \mathcal{L} g - \varepsilon v \partial_x (\rho \mathcal{M}) + \varepsilon \partial_x \langle v (\rho \mathcal{M}) \rangle \mathcal{M} + \varepsilon (J - \bar{J})(v - E)(\rho \mathcal{M}) \right], \\
\partial_t \rho + \partial_x \langle v \mathcal{M} \rangle + \partial_x \langle v g \rangle = 0, \\
\partial_x E = \rho - 1,\n\end{cases}
$$
\n(1.29)

où  $J(t, x) = \int v f(t, x, v) dv$  et  $\bar{J}(t) = 1/L \int_0^L J(t, x) dx$ .

Là aussi, il est plus simple de retrouver le modèle limite, même si dans ce cas, cela passe par l'inversion de l'opérateur  $\mathcal L$  qui ne se réduit pas ici à une division. Formellement, lorsque  $\varepsilon \to 0$ , la première équation de (1.29) donne

$$
g = \mathcal{L}^{-1} \left[ \varepsilon v \partial_x (\rho \mathcal{M}) - \varepsilon \mathcal{M} \partial_x \langle v(\rho \mathcal{M}) \rangle - \varepsilon (J - \bar{J})(v - E)(\rho \mathcal{M}) \right] + \mathcal{O}(\varepsilon^2)
$$
  
=  $\varepsilon \mathcal{L}^{-1} \left[ v \mathcal{M} \partial_x \rho + \rho v \partial_x E (v - E) \mathcal{M} - \mathcal{M} \partial_x (\rho E) - (J - \bar{J})(v - E) \rho \mathcal{M} \right] + \mathcal{O}(\varepsilon^2)$   
=  $\varepsilon (\partial_x \rho - \rho (J - \bar{J})) \mathcal{L}^{-1} ((v - E) \mathcal{M}) - \varepsilon \rho \partial_x E \mathcal{L}^{-1} ((1 - v(v - E)) \mathcal{M}) + \mathcal{O}(\varepsilon^2), (1.30)$ 

où  $\mathcal{L}^{-1}$  est le pseudo-inverse de  $\mathcal{L}$  (*i.e.* l'inverse réduit à  $\mathcal{N}(\mathcal{L})^{\perp} = \mathcal{R}(\mathcal{L})$ ). Il est possible d'obtenir des expressions explicites d'inverse par  $\mathcal L$  de fonctions de dépendants de v. En particulier, avec  $\mathcal{L}g = f \Longrightarrow g - \langle g \rangle \mathcal{M} = \mathcal{L}^{-1}f$ , on a

$$
\mathcal{L}(v\mathcal{M}) = -(v - E)\mathcal{M} \quad \text{alors} \quad -v\mathcal{M} + \langle v\mathcal{M}\rangle \mathcal{M} = \mathcal{L}^{-1}((v - E)\mathcal{M}),
$$

et

$$
\mathcal{L}\left(\frac{v^2}{2}\mathcal{M}\right) = \mathcal{M} - v(v - E)\mathcal{M} \quad \text{alors} \quad \frac{v^2}{2}\mathcal{M} - \langle \frac{v^2}{2}\mathcal{M} \rangle \mathcal{M} = \mathcal{L}^{-1}((1 - v(v - E))\mathcal{M}).
$$

Ainsi, en utilisant ces relations dans (1.30), on a une expression pour g

$$
g = -\varepsilon (\partial_x \rho - \rho (J - \bar{J}))(v - E)\mathcal{M} - \varepsilon \rho \partial_x E \left( \frac{v^2}{2} \mathcal{M} - \mathcal{M} \frac{(1 + E^2)}{2} \right) + \mathcal{O}(\varepsilon^2)
$$
  

$$
= -\varepsilon (\partial_x \rho - \rho (J - \bar{J}))(v - E)\mathcal{M} - \frac{\varepsilon}{2} \rho \partial_x E (v^2 - 1 - E^2)\mathcal{M} + \mathcal{O}(\varepsilon^2), \qquad (1.31)
$$

que l'on peut injecter dans la seconde équation de  $(1.29)$  pour obtenir

$$
\partial_t \rho + \partial_x \langle v(\rho \mathcal{M}) \rangle + \varepsilon \partial_x \langle v \left[ -(\partial_x \rho - \rho (J - \bar{J})) (v - E) \mathcal{M} - \rho \partial_x E (v^2 / 2 - (1 + E^2) / 2) \mathcal{M} \right] \rangle = \mathcal{O}(\varepsilon^2).
$$

Grâce à  $J(t, x) = \rho E + \mathcal{O}(\varepsilon)$  et  $\bar{J}(t) = \mathcal{O}(\varepsilon)$  (relations satisfaites lorsque le système est proche de l'équilibre), on obtient alors le modèle limite

$$
\begin{cases}\n\partial_t \rho + \partial_x (\rho E) = \varepsilon \partial_x^2 \rho - \varepsilon \partial_x (\rho E), \\
\partial_x E = \rho - 1.\n\end{cases}
$$
\n(1.32)

<span id="page-20-0"></span>

<span id="page-21-0"></span>Nous proposons alors une discrétisation pour  $(1.29)$  permettant de résoudre  $(1.25)$  et qui possède les propriétés suivantes : (i)  $\forall \varepsilon > 0$  fixé, le schéma est consistant avec [\(1.29\)](#page-20-0) et [\(1.25\)](#page-19-0); (ii) pour des paramètres numériques  $\Delta t, \Delta x, \Delta v$  fixés, le schéma dégénère en un schéma consistant pour le modèle asymptotique [\(1.32\)](#page-20-0), jusqu'aux termes d'ordre  $\varepsilon^2$ .

**Proposition 1.2.2.** Avec les notations précédentes, le schéma suivant pour  $(1.29)$  est AP jusqu'aux termes d'ordre  $\varepsilon^2$  et n'est pas contraint par la condition de diffusion sur le pas de temps dans la limite champ fort

$$
\left(1 - \frac{\Delta t}{\varepsilon} \mathcal{L}_{i+1/2}\right) g_{i+1/2,k}^{n+1} = g_{i+1/2,k}^n - \Delta t \left[\Phi_{i+1/2,k} - \langle \Phi_{i+1/2,k} \rangle \mathcal{M}_{i+1/2,k}^n + \mathcal{M}_{i+1/2,k}^n (v_k - E_{i+1/2}^n) \frac{\rho_{i+1}^n - \rho_i^n}{\Delta x} + \mathcal{G}_{i+1/2,k}^n\right].33)
$$

$$
\frac{\rho^{n+1} - \rho^n}{\Delta t} + \frac{F_{i+1/2}(\rho^n) - F_{i-1/2}(\rho^n)}{\Delta x} + \frac{1}{\Delta x} \langle v_k (g_{i+1/2,k}^{n+1} - g_{i-1/2,k}^{n+1}) \rangle = 0, \tag{1.34}
$$

$$
E_{i+1/2}^n - E_{i-1/2}^n = (\rho_i^n - 1) \Delta x, \quad \text{with} \quad \Delta x \sum_{i=0}^{N_x} E_{i+1/2}^n = \lambda(t^n), \tag{1.35}
$$

où le flux spatial  $\Phi_{i+1/2,k}$  est donné par  $(1.24)$ , le flux macroscopique  $F_{i+1/2}(\rho^n)$  est donné par

$$
F_{i+1/2}(\rho^n) = \langle v_k^+ \rho_i^n \mathcal{M}_{i,k}^n + v_k^- \rho_{i+1}^n \mathcal{M}_{i+1,k}^n \rangle,
$$

 $et \mathcal{G}_{i+1/2,k} = \rho_{i+1/2}^n \mathcal{M}_{i+1/2,k}^n((E_{i+1}^n - E_i^n)/\Delta x \left[ v_k(v_k - E_{i+1/2}^n) - 1 \right] - (J_{i+1/2}^n - \bar{J}^n)(v_k - E_{i+1/2}^n)).$ Le schéma numérique associé ( $\varepsilon \to 0$ ) est donné par

$$
\frac{\rho_i^{n+1} - \rho_i^n}{\Delta t} + \frac{E_{i+1/2}^n \rho_{i+1/2}^n - E_{i-1/2}^n \rho_{i-1/2}^n}{\Delta x} = \varepsilon \frac{\rho_{i+1}^n - 2\rho_i^n + \rho_{i-1}^n}{\Delta x^2} - \varepsilon \frac{E_{i+1/2}^n \rho_{i+1/2}^n - E_{i-1/2}^n \rho_{i-1/2}^n}{\Delta x}.
$$
\n(1.36)

Avec  $(1.35)$ , c'est un schéma consistent avec le modèle limite  $(1.32)$ . Une condition nécessaire pour la stabilité de  $(1.36)$  est  $\Delta t = \mathcal{O}(\Delta x^2/\varepsilon)$ .

#### 1.2.3 Résultats numériques

Le cas test d'amortissement Landau a été effectué pour valider l'approche micro-macro dans les deux cas.

#### Amortissement Landau

$$
f_0(x,v) = \frac{1}{\sqrt{2\pi}} \exp(-v^2/2)(1+\alpha \cos(kx)), \quad (x,v) \in [0, 2\pi/k] \times \mathbb{R},
$$

avec  $k = 0.5$  et  $\alpha = 0.05$  l'amplitude de la perturbation. Un maillage cartésien est utilisé pour représenter l'espace des phases  $[0, 2\pi/k] \times [v_{\min}, v_{\max}], -v_{\min} = v_{\max} = 6$ . Le nombre de points est  $N_x = 128$  et  $N_v = 128$ .

Limite de diffusion Nous comparons dans le cas de la limite de diffusion les trois modèles suivants : le modèle de Vlasov-BGK  $(1.14)$ , le modèle micro-macro  $(1.17)$  et le modèle limite de diffusion [\(1.18\)](#page-18-0). Pour chacun d'eux, le pas de temps doit être choisi de façon à respecter une condition de stabilité. Pour  $(1.14)$  (Vlasov), la discrétisation est explicite (flux et collision), pour le micro-macro (MM), la discrétisation est donnée par la proposition [1.2.1](#page-19-0) tandis qu'une

discrétisation explicite est utilisée pour le modèle limite  $(1.18)$  (LIM). Ainsi, si C est une constante CFL choisie égale à 0.5 (< 1) et  $\beta_x = \Delta x/v_{\text{max}}$ ,  $\beta_v = \Delta v/E_{\text{max}}$  (où  $E_{\text{max}}$  est la valeur maximale de la valeur absolue du champ électrique), le pas de temps est choisi comme

- Vlasov :  $\Delta t = C \min \left( \varepsilon \beta_x, \varepsilon \beta_v, \varepsilon^2 \right),$
- MM :  $\Delta t = \min (C \varepsilon \beta_x / \max(0, 1 C \beta_x / \varepsilon), C \varepsilon \beta_v / \max(0, 1 C \beta_v / \varepsilon)),$
- LIM :  $\Delta t = C \min(\Delta x / E_{\max}, \Delta x^2,$

Pour le modèle micro-macro, la condition initiale est donnée par

$$
\rho(t = 0, x) = 1 + \alpha \cos(kx), \text{ et } g(t = 0, x, v) = 0,
$$

tandis que pour le modèle limite, on a

$$
\rho(t=0, x) = 1 + \alpha \cos(kx).
$$

On va tracer la norme  $L^2$  du champ électrique  $||E(t)||_{L^2}$  en échelle log pour les trois modèles (Vlasov, MM and LIM). La densité  $\rho$  en fonction de la variable d'espace x, à un temps donné est aussi tracée. On étudiera l'influence du paramètre  $\varepsilon$ . D'une part, pour  $\varepsilon \approx 1$ , MM est très proche de Vlasov (Figures [1.6\)](#page-24-0). D'autre part, pour des paramètres  $\Delta t, \Delta x$  et  $\Delta v$ fixés, on observe que MM donne la bonne limite  $\varepsilon \to 0$  puisqu'il donne des résultats similaires à LIM (Figures [1.7\)](#page-25-0). Ainsi, le coût de simulation de MM est le même quelque soit la valeur de  $\varepsilon$  alors que pour Vlasov, avec une contrainte du type  $\Delta t = \mathcal{O}(\varepsilon^2)$ , ce type de simulation n'est pas faisable.

Cas champ fort Nous reprenons les mêmes caractéristiques que pour la limite de diffusion. Ici, Vlasov réfère au modèle [\(1.25\)](#page-19-0), discrétisé en explicite, tandis que MM correspond au modèle [1.29](#page-20-0) discrétisé selon la proposition [1.2.2](#page-21-0) et enfin, LIM est le modèle limite champ fort  $(1.32)$  discrétisé en explicite. Ainsi, les pas de temps seront choisis comme suit

- Vlasov :  $\Delta t = C \min(\beta_x, \varepsilon \beta_v, \varepsilon \Delta v^2),$
- $-MM: \Delta t = C\beta_x,$
- LIM :  $\Delta t = C \min(\Delta x / E_{\text{max}}, \Delta x / (\varepsilon E_{\text{max}}), \Delta x^2 / \varepsilon),$
- et  $N_x = N_v = 256$ .

Pour MM, la condition initiale est

$$
\rho(t = 0, x) = 1 + \alpha \cos(kx), \text{ and } g(t = 0, x, v) = f(t = 0, x, v) - \rho(t = 0, x)\mathcal{M}(t = 0, x, v),
$$

avec  $\mathcal{M}(t=0,x,v) = 1/\sqrt{2\pi} \exp(-(v-E(t=0,x))^2/2)$  où  $E(t=0,x)$  est le champ électrique calculé selon l'équation de Poisson initialement  $\partial_x E(t = 0, x) = \rho(t = 0, x) - 1$ .

Comme précédemment, l'évolution temporelle de  $||E(t)||_{L^2}$  est tracée ainsi que la densité en fonction de  $x$ . Les conclusions sont similaires au cas de la diffusion puisque MM résout le cas  $\varepsilon = 1$  (cf Figures [1.8\)](#page-26-0) mais aussi le cas  $\varepsilon \ll 1$  (cf Figures [1.9\)](#page-27-0) pour un temps de calcul fixe.

#### Termes d'ordre ε

La condition initiale est choisie comme

$$
f_0(x,v) = \frac{1}{\sqrt{2\pi}} \left( \frac{9}{10} \exp(-v^2/2) + \frac{2}{10} \exp(-4(v-4.5)^2) \right) (1 + \alpha \cos(kx)),
$$

<span id="page-23-0"></span>avec  $k = 0.5$  et  $\alpha = 0.05$  l'amplitude de la perturbation. Un maillage cartésien est utilisé pour représenter l'espace des phases  $[0, 2\pi/k] \times [v_{\min}, v_{\max}], -v_{\min} = v_{\max} = 8$ . Le nombre de points est  $N_x = 256$  et  $N_v = 256$ .

On cherche à exhiber les termes d'ordre  $\varepsilon$  du modèle champ fort. Pour cela, on s'intéresse la différence entre le premier moment relatif de  $g \int v g(t, x, v) dv/\varepsilon$  et les termes correctifs du modèle champ-fort  $\partial_x \rho(t, x) - \rho(t, x)E(t, x)$ . Selon les calculs précédents, ces deux termes sont d'ordre  $\varepsilon$ . Sur la figure [1.10,](#page-28-0) la norme  $L^1$  de la différence est tracée en fonction de  $\varepsilon$ , en un temps fixé  $t = 3$ . Cela confirme que le schéma préserve bien l'asymptotique champ-fort jusqu'aux termes d'ordre  $\varepsilon^2$ .

#### 1.3 Perspectives

Les perspectives sur les schémas qui préservent l'asymptotique sont nombreuses, pas seule-ment pour les équations cinétiques mais aussi pour les modèles fluides [\[5\]](#page-29-0). Les principales suites concernent la décomposition micro-macro.

#### Opérateur de Landau

Grâce à  $[13]$ , les opérateurs de collision non linéaires sont accessibles. Un travail a débuté en collaboration avec M. Lemou sur la construction de schémas AP à la limite fluide pour le modèle de Vlasov-Poisson-Landau. L'opérateur de Landau est non local et quadratique, ce qui rend son implicitation complexe. Avec l'utilisation des schémas de relaxation couplée à la décomposition micro-macro, seul le linéarisé doit être implicité [\[13\]](#page-29-0).

Asymptotique champ magnétique fort

Une autre possibilité d'utilisation des schémas AP basés sur la décomposition micro-macro est la limite champ magnétique fort. Dans le modèle non collisionnel de Vlasov-Poisson  $4D$  où l'influence d'un fort champ magnétique transverse est prise en compte, à la limite, le modèle réduit "centre-guide" est obtenu. L'idée serait de construire un schéma AP qui soit stable quelque soit l'amplitude du champ magnétique. La partie macro est alors une moyenne sur la vitesse angulaire de la fonction de distribution.

#### Utilisation de méthodes particulaires

La discrétisation de la partie micro est actuellement effectuée avec des méthodes eulériennes. Dans les régimes proches de l'asymptotique, l'inconnue micro est de très faible amplitude de sorte qu'une méthode particulaire pourrait être bien plus performante. Plusieurs questions se posent alors autour de la conservation de la masse par exemple, qui n'est pas immédiate du fait du couplage entre la partie micro (particulaire) et macro (grille en espace). Le passage au cas multi-dimensionnel pourrait être du coup envisagé plus sérieusement qu'avec les méthodes eulériennes.

<span id="page-24-0"></span>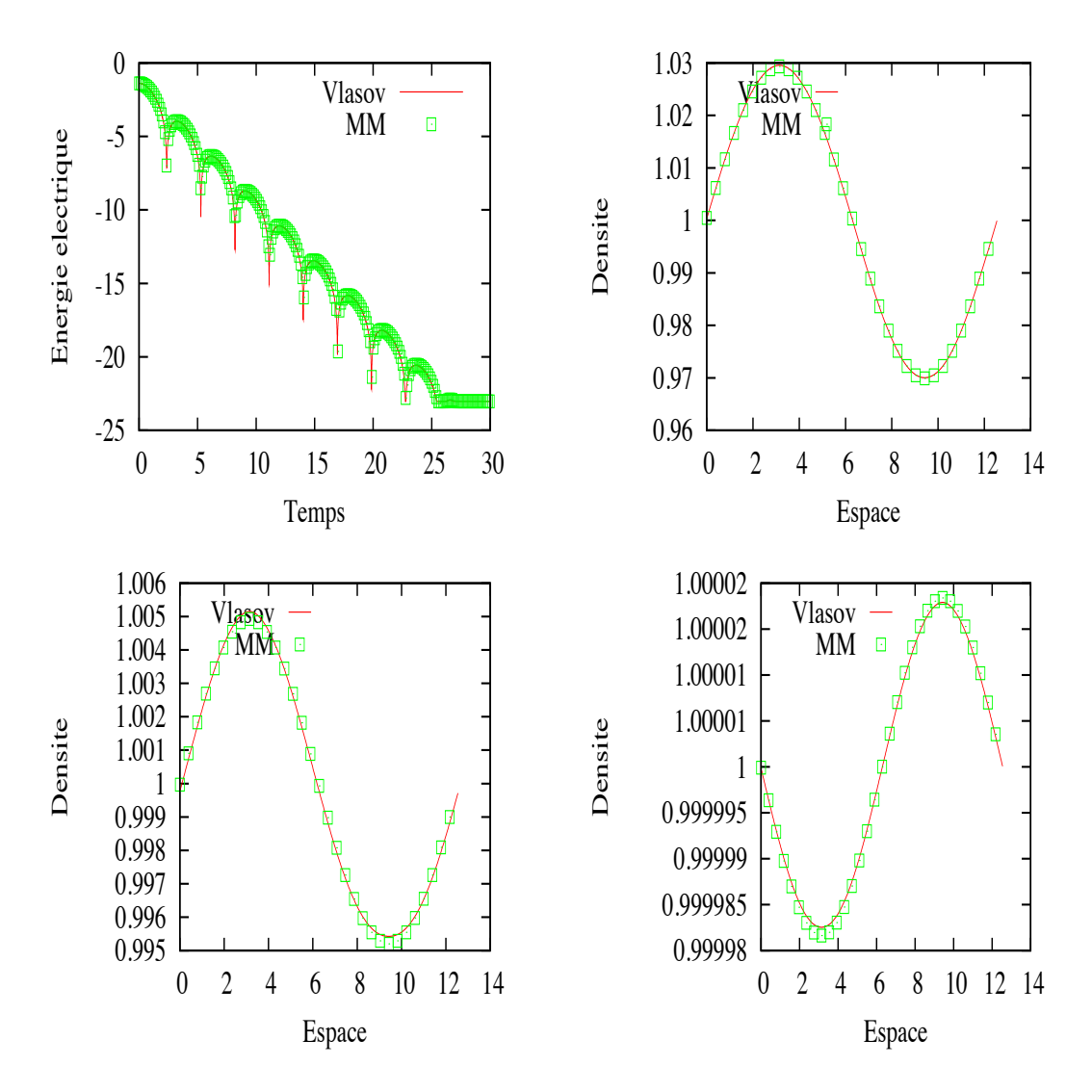

FIGURE 1.6 – Amortissement Landau linéaire dans le cas diffusion :  $\varepsilon = 1$ . Energie électrique en fonction du temps (en haut à gauche), et la densité en fonction de l'espace x pour  $t = 1$ (en haut à droite),  $t = 2$  (en bas à gauche) et  $t = 10$  (en bas à droite).

<span id="page-25-0"></span>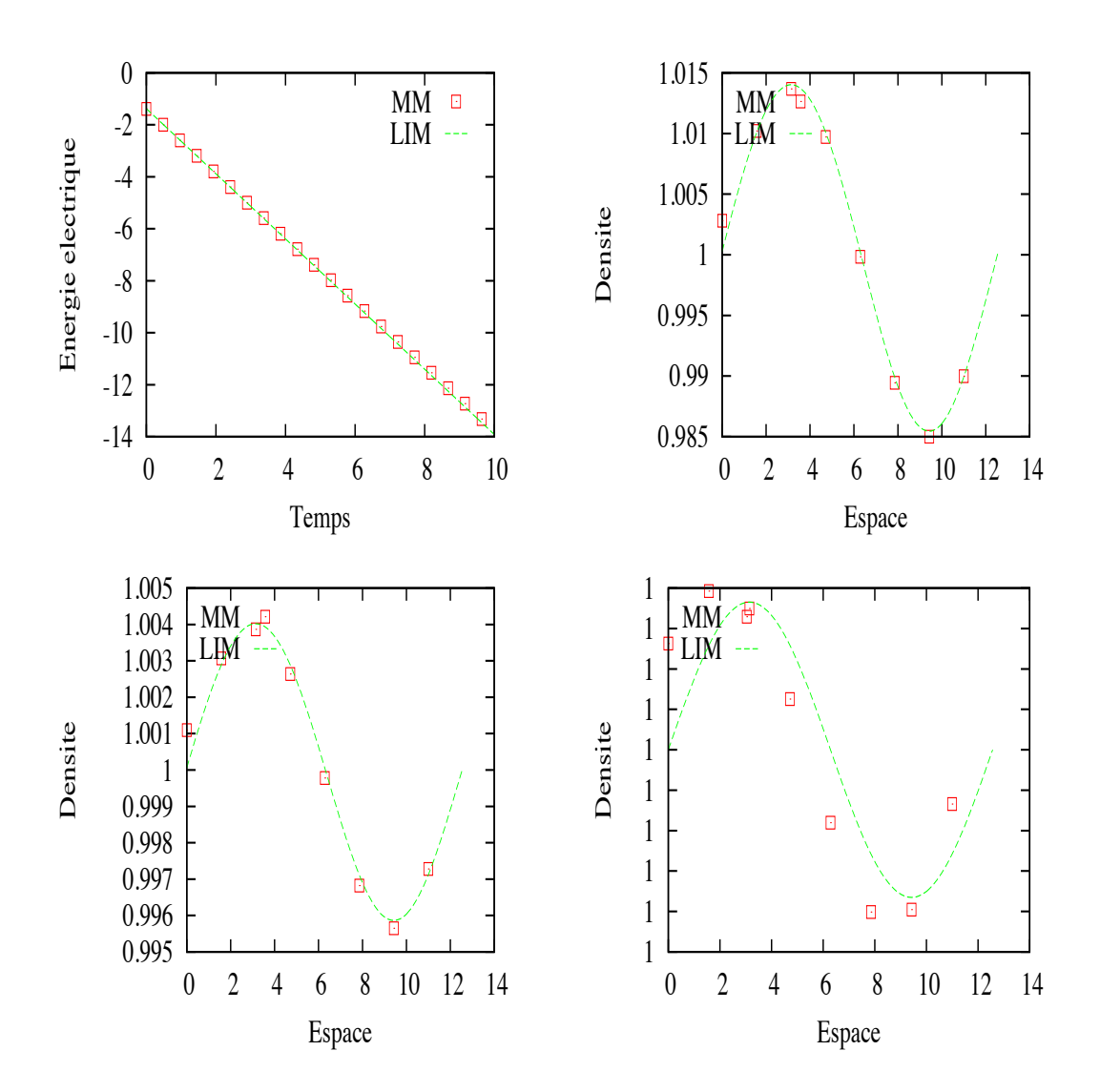

FIGURE 1.7 – Amortissement Landau linéaire dans le cas diffusion :  $\varepsilon = 0.01$ . Energie ´electrique en fonction du temps (en haut `a gauche), et la densit´e en fonction de l'espace x pour  $t = 1$  (en haut à droite),  $t = 2$  (en bas à gauche) et  $t = 10$  (en bas à droite).

<span id="page-26-0"></span>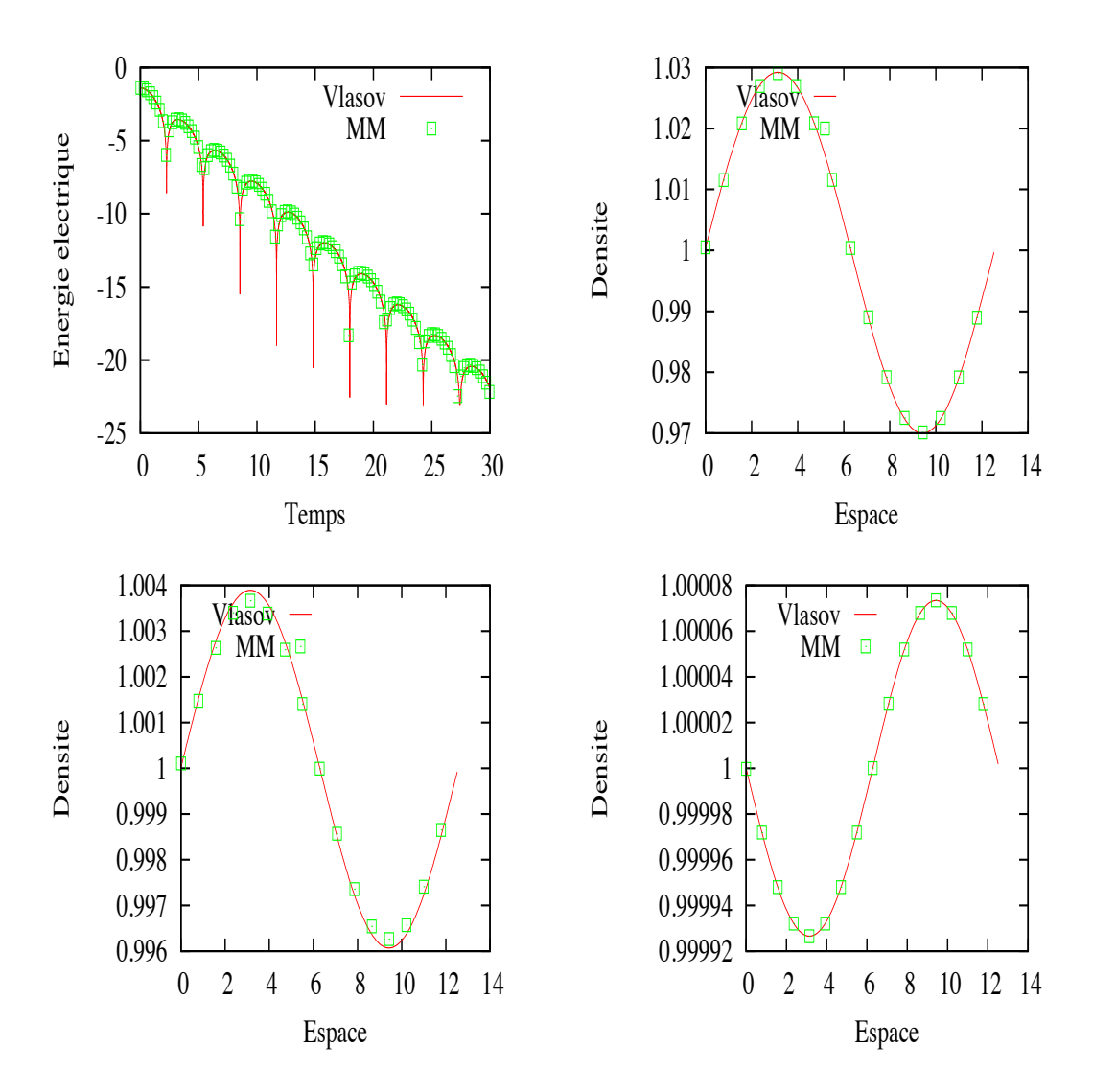

FIGURE 1.8 – Amortissement Landau linéaire dans le cas champ fort :  $\varepsilon = 1$ . Energie électrique en fonction du temps (en haut à gauche), et la densité en fonction de l'espace x pour  $t = 1$ (en haut à droite),  $t = 2$  (en bas à gauche) et  $t = 10$  (en bas à droite).

<span id="page-27-0"></span>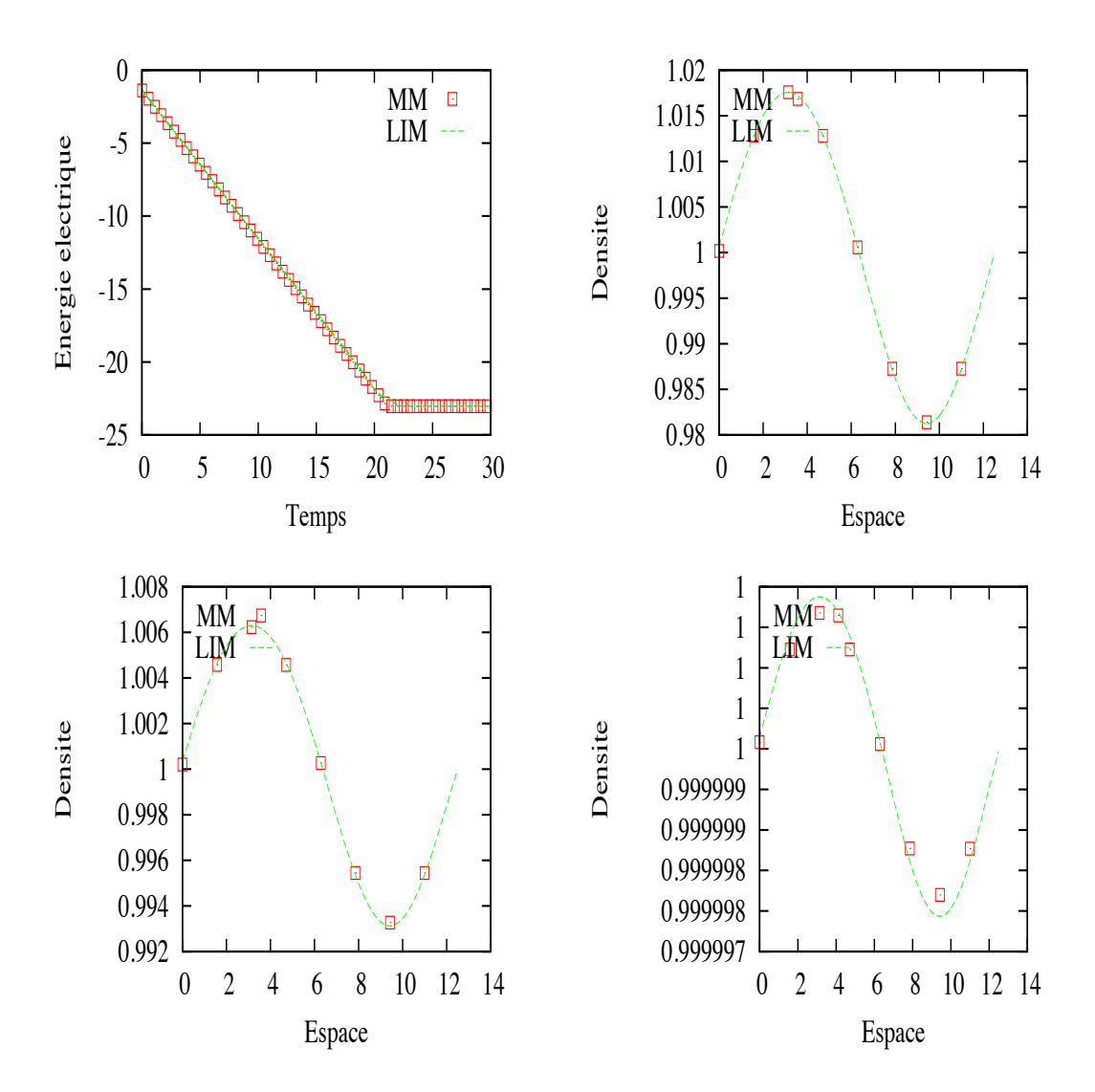

FIGURE 1.9 – Amortissement Landau linéaire dans le cas champ fort :  $\varepsilon = 0.01$ . Energie  $\alpha$  électrique en fonction du temps (en haut à gauche), et la densité en fonction de l'espace x pour  $t = 1$  (en haut à droite),  $t = 2$  (en bas à gauche) et  $t = 10$  (en bas à droite).

<span id="page-28-0"></span>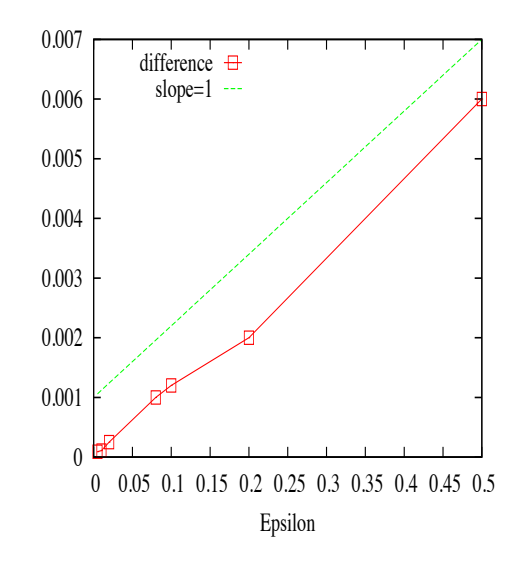

FIGURE 1.10 – Norme  $L^1$  de la différence entre le premier moment relatif de  $g \int f v g dv / \varepsilon$  et les termes correctifs dans le modèle champ-fort  $\partial_x \rho - \rho E$ .  $t = 3$ .

# <span id="page-29-0"></span>Bibliographie

- [1] R. BELAOUAR, N. CROUSEILLES, P. DEGOND, E. SONNENDRÜCKER, An asymptotically stable semi-Lagrangian scheme in the quasi-neutral limit, J. Sc. Comput, 41 (2009), pp. 341-365.
- [2] M. Benoune, M. Lemou, L. Mieussens, Uniformly stable numerical schemes for the Boltzmann equation preserving the compressible Navier-Stokes asymptotics, J. Comput. Phys. 227 pp. 3781-3803, (2008).
- [3] Y. BRENIER, Convergence of the Vlasov-Poisson system to the incompressible Euler equations, Comm. in Part. Diff. Eq., 25, pp. 737-754, (2000).
- [4] P. CRISPEL, P. DEGOND, M.-H. VIGNAL, An asymptotically preserving scheme for the two-fluid Euler-Poisson model in the quasineutral limit, J. Comput. Phys., 203, pp. 208- 234, (2007).
- [5] P. DEGOND, Asymptotic-preserving schemes for fluid models of plasmas, cours CEM-RACS, [http://smai.emath.fr/cemracs/cemracs10/fr\\_courses.html](http://smai.emath.fr/cemracs/cemracs10/fr_courses.html)
- [6] P. DEGOND, F. DELUZET, L. NAVORET, An asymptotically stable Particle-In-cell (PIC) scheme for collisionless plasma simulations near quasineutrality, C. R. Acad. Sci. Paris, Ser. I 343 (2006) 613-618.
- [7] S. Fabre, Stability analysis of the Euler-Poisson equations, J. Comput. Phys., 101, 445 (1992).
- [8] S. JIN, D. LEVERMORE, The discrete-ordinate method in diffusive regimes, Transport Theory Stat. Phys., 22(6) pp. 739-791, 1993.
- [9] S. JIN, D. LEVERMORE, Numerical schemes for hyperbolic conservation laws with stiff relaxation terms, J. Comput Phys., 126(2) pp. 449-467, 1996.
- [10] A. Klar, Asymptotic-induced domain decomposition methods for kinetic and drift diffusion semiconductors equations, SIAM J. Numer. Anal. 19 (6) (1998), pp. 2032-2050.
- [11] A. Klar, An asymptotic-induced scheme for nonstationary transport equations in the diffusive limit, SIAM J. Numer. Anal. 35 (3) (1998), pp. 1073-1094.
- [12] A. Klar, A Numerical Method for Kinetic Semiconductor Equations in the Drift Diffusion Limit, SIAM J. Sci. Comp., 20 (5), pp. 1696-1712, 1999.
- [13] M. Lemou, Relaxed micro-macro schemes for kinetic equations, Comptes Rendus Mathématique **348**, pp. 455-460, (2010).
- [14] M. Lemou, L. Mieussens, A new asymptotic preserving scheme based on micro-macro formulation for linear kinetic equations in the diffusion limit, SIAM J. Sci. Comp. 31(1) 334-368 (2008).
- <span id="page-30-0"></span>[15] T.-P. Liu, S.-H. Yu, Boltzmann equation : micro macro decompositions and positivity of shock profiles, Comm. Math. Phys. 246 (1) (2004), pp. 133-179.
- [16] F. POUPAUD, Diffusion approximation of the linear semiconductor Boltzmann equation, J. Asympt. Anal. 4, pp. 293 -317, (1991).

# <span id="page-31-0"></span>Chapitre 2

# Méthodes numériques pour le gyrocinétique

Ce chapitre contient le résumé de deux travaux dédiés à l'approximation de deux opérateurs intervenant dans le modèle gyrocinétique : l'opérateur de gyromoyenne et l'équation de quasineutralité. Dans les plasmas fortement magnétisés et non collisionnels, pour lesquels une description cinétique semble nécessaire, la théorie gyrocinétique permet de réduire la dimensionnalité du modèle Vlasov en un modèle défini sur les coordonnées centre-guide qui ne dépend plus de la gyrophase (vitesse angulaire) et présente un invariant. Cependant, si les effets de rayon de Larmor sont pris en compte, le potentiel électrique est alors défini sur les coordonnées des particules alors que la fonction de distribution solution de Vlasov est définie sur les coordonnées centre-guide. Ainsi, l'opérateur dit de gyromoyenne permet d'assurer le couplage entre les deux équations : comme son nom l'indique, il s'agit de moyenner sur le cercle de Larmor (pour donner un sens au potentiel électrique sur les coordonnées centre-guide par exemple).

D'autre part, nous évoquerons l'équation de quasi-neutralité qui régit l'évolution du potentiel électrique auto-consistant. Il s'agit d'une limite asymptotique (la limite quasi-neutre) de l'équation de Poisson. En supposant de plus que les électrons sont Boltzmanniens (le logarithme de la densité électronique est proportionnel au potentiel électrique), et en utilisant l'ordering gyrocinétique, on obtient l'équation de quasi-neutralité. Cette équation met en jeu un op´erateur elliptique dans le plan transverse aux lignes de champ magn´etique ainsi qu'un op´erateur non local traduisant le fait que le nombre d'´electrons est constant sur une surface magnétique donnée.

Ce chapitre s'appuie sur un travail publié en collaboration avec Michel Mehrenberger et Hocine Sellama sur l'approximation numérique de l'opérateur de gyromoyenne. Un cadre assez général est proposé qui tente d'unifier la plupart des méthodes de la littérature. Dans le second travail effectué dans le cadre de la thèse d'Ahmed Ratnani, on propose une résolution de ´equation de quasi-neutralit´e en prenant en compte la g´eom´etrie complexe du plan polo¨ıdal du tokamak. Notons que ces deux travaux sont en cours d'intégration dans le code gyrocinétique GYSELA développé à l'IRFM à Cadarache.

#### <span id="page-32-0"></span>2.1 Opérateur de gyromoyenne

Cette partie est dédiée à l'approximation numérique de l'opérateur de gyromoyenne qui intervient de façon cruciale dans tous les codes gyrocinétiques (PIC ou Eulerien) pour passer des coordonnées centre-guides aux coordonnées des particules. Si on note  $\vec{r} = r(\cos \alpha, \sin \alpha)$ avec r le rayon de Larmor, la gyromoyenne d'une fonction  $f$  s'écrit

$$
\mathcal{J}(f)(\vec{x}) = \frac{1}{2\pi} \int_0^{2\pi} f(\vec{x} + \vec{r}) d\alpha.
$$
 (2.1)

Dans un cadre cartésien périodique, on peut écrire cet opérateur en variables de Fourier

$$
\widehat{\mathcal{J}(f)}(\vec{k}) = \mathcal{J}_0(rk)\widehat{f}(\vec{k}),\tag{2.2}
$$

avec la fonction de Bessel

$$
\mathcal{J}_0(rk) = \frac{1}{2\pi} \int_0^{2\pi} e^{ikr\cos\alpha} d\alpha,
$$

pour  $r = |\vec{r}|$  et  $k = |\vec{k}| = |k(\cos \theta, \sin \theta)|$ .

Le second opérateur de gyromoyenne est

$$
\mathcal{I}(f)(\vec{x}) = \int_0^{+\infty} \mathcal{J}(f) \exp(-\mu) d\mu = \int_0^{+\infty} \mathcal{J}(f) \exp(-r^2/2) r dr.
$$
 (2.3)

Il prend en compte l'intégration sur tous les rayons  $\mu = r^2/2$ . Comme dans le cas de l'opérateur de gyromoyenne  $\mathcal{J}$ , l'opérateur  $\mathcal{I}$  peut être écrit en variables de Fourier :

$$
\widehat{\mathcal{I}(f)}(\vec{k}) = \int_0^{+\infty} \mathcal{J}_0(k\sqrt{2\mu}) \exp(-\mu) d\mu \widehat{f}(\vec{k}) = \exp(-k^2) \widehat{f}(\vec{k}), \tag{2.4}
$$

où on a utilisé la relation  $\int_0^{+\infty} \mathcal{J}_0(k\sqrt{2\mu}) \exp(-\mu) d\mu = \exp(-k^2)$ .

#### 2.1.1 Approximation numérique des opérateurs

Approximation de  $\mathcal{J}$ : méthode IM Différentes méthodes numériques utilisées pour approcher l'opérateur  $J$ , nous nous proposons d'en comparer quelques unes. La plupart repose finalement sur la décomposition de  $f$  dans une base

$$
f(x_1, x_2) = \sum_{i,j} \eta_{i,j} B_i(x_1) B_j(x_2),
$$

de telle sorte que le calcul de la gyromoyenne se réduit au calcul de la gyromoyenne sur les éléments de base

$$
\mathcal{J}(f)(x_1,x_2) = \sum_{i,j} \eta_{i,j} \mathcal{J}(B_i B_j)(x_1,x_2).
$$

En prenant la base de Fourier par exemple, on retrouve la relation  $(2.2)$  qui sera notre méthode de référence. Des variantes consistent à approcher la fonction de Bessel : citons par exemple l'approximation de Padé ou de Taylor. Remarquons que l'approximation de Padé permet de revenir aux variables réelles  $x_1, x_2$  de sorte que son approximation numérique se réduit à l'approximation d'un opérateur différentiel (Laplacien pour Padé à l'ordre 1 et biLaplacien pour Padé à l'ordre 2).

#### 2.1. OPERATEUR DE GYROMOYENNE ´ 33

En prenant des fonctions de bases lin´eaires (LIN) ou des splines cubiques (SPL), on peut reformuler le problème sous une forme matricielle  $\mathcal{J}(f) \approx Af$  avec A une matrice de taille  $N_{x_1}N_{x_2}$ . Le calcul de  $\mathcal{J}(B_iB_j)$  peut être fait de différentes manières. Dans la littérature, on trouve des quadratures uniformes dont le nombre de points de quadrature peut dépendre du rayon de Larmor  $r$ . Nous exploitons le fait que nous avons affaire à une intégration de polynˆome par morceaux en utilisant une quadrature de Gauss sur des arcs de cercle. Pour cela, on doit définir une suite d'angles  $(\alpha_l)_l$  déduite de l'intersection du cercle de Larmor avec le maillage. On doit alors calculer

$$
\mathcal{J}_l(B_i B_j)(x_1, x_2) \approx (1/2\pi) \sum_k B_i(x_1 + r \cos \alpha_k, x_2 + r \sin \alpha_k) \omega_k,
$$

où  $(\alpha_k, \omega_k)$  désignent les points et poids de la quadrature. Ainsi, la matrice A peut être construite, son remplissage dépendant du support de la base choisie. Dans le cadre cartésien périodique, on peut remarquer que la matrice A possède la propriété d'être circulante par bloc. Ainsi, A est diagonalisable dans la base de Fourier  $A = PDP^*$  où D est diagonale et P unitaire. De plus, le spectre de  $A$  est donné par la transformée de Fourier de la première ligne de  $A$ . Un algorithme rapide peut donc être obtenu en suivant les étapes suivantes

- 1. calcul de  $p = P^{\star}f$  avec FFT de f
- 2. calcul de  $q = Dp$  avec  $q_k = D_k p_k$
- 3. calcul de  $s = PQ$  avec FFT inverse de q

Le coût de calcul est ainsi le même que pour la méthode dite de référence puisque les étapes sont identiques. Ce cadre permet de faire le lien entre les différentes approches (Bessel et quadratures).

**Approximation de**  $\mathcal{I}$  : méthode IM $\mu$  La difficulté principale de l'opérateur [\(2.3\)](#page-32-0) est qu'il est intégral, et que de plus l'intégrande est oscillant quand  $r \to \infty$  (cf Figures [2.1](#page-38-0) et [2.2\)](#page-38-0). Ainsi, l'extension basique des méthodes précédentes s'écrit

$$
\mathcal{I}(f) = \int \mathcal{J}(f) \exp(-\mu) d\mu \approx \sum_{l=0}^{N-1} A_l f \omega_l = \left(\sum_{l=0}^{N-1} A_l \omega_l\right) f = Af.
$$

Grâce aux propriétés exhibées plus haut, le calcul de  $\mathcal{I}(f)$  se fait aussi avec un algorithme rapide. Cependant, cette quadrature va s'avérer insuffisante, en particulier parce que l'intégrande  $\mathcal{J}(f)$  exp( $-\mu$ ) oscille d'autant plus que f présente de grands modes. Il paraît donc difficile d'anticiper une quadrature qui fonctionne pour tout  $f$ , surtout dans le cadre d'une simulation dynamique (*i.e.* à travers le couplage avec une équation de transport pour f). Nous proposons d'étendre l'approche précédente en appliquant les fonctions de base à l'opérateur  $\mathcal I$ . Pour les mêmes raisons de circularité, il suffit de calculer  $\mathcal{I}(B_i B_j)(0, 0)$ 

$$
\mathcal{I}(B_i B_j)(0,0) = \frac{1}{2\pi} \int_0^{+\infty} \int_0^{2\pi} B_i(r \cos \alpha) B_j(r \sin \alpha) \exp(-r^2/2) r dr d\alpha
$$
  
\n
$$
= \frac{1}{2\pi} \int \int_{\mathbb{R}^2} B_i(x_1) B_j(x_2) \exp(-(x_1^2 + x_2^2)/2) dx_1 dx_2
$$
  
\n
$$
= \frac{1}{2\pi} \int_{\mathbb{R}} B_i(x_1) \exp(-x_1^2/2) dx_1 \int_{\mathbb{R}} B_j(x_2) \exp(-x_2^2/2) dx_2.
$$

<span id="page-34-0"></span>Grâce au support fini des fonctions de bases (B-splines cubiques dans notre cas), on peut pré-calculer ces intégrales

$$
A_i = \int_{-2}^{1} B(x_1) \sum_{k=-\infty}^{+\infty} \exp(-\Delta x (x_1 + i) + 2\pi k)^2 / 2) dx_1,
$$

et stocker la première ligne de la matrice  $A$  puisqu'elle est aussi circulante par bloc.

#### 2.1.2 Résultats numériques

**Approximation de** J Nous considérons la fonction suivante, échantillonnée sur  $N = 256$ points par direction

$$
f(x_1, x_2) = \sum_{k_1=1}^{M} \sum_{k_2=1}^{M} \beta_{k_1, k_2} \cos(k_1 x_1) \cos(k_2 x_2), \quad (x_1, x_2) \in [0, 2\pi]^2,
$$

où β<sub>k<sub>1,k2</sub> est un nombre aléatoire entre −1 and 1. Sur la figure [2.3,](#page-39-0) la fonction  $f(x, y = π/2)$ </sub> est tracée ainsi que sa gyromoyenne  $\mathcal{J}(f)(x, y = \pi/2)$  pour tout  $x \in [0, 2\pi]$ , pour  $r = 0.5$ . On peut voir l'influence de l'opérateur qui efface les petites échelles. On peut aussi observer les différentes approximations : Padé amortit trop les petites échelles, la base de splines cubiques avec  $N = 4, 8, 16$  points de quadrature ne le fait pas assez. L'approche "adaptative" IM est très proche de la solution de référence.

Sur les Figures [2.4](#page-40-0) et [2.5,](#page-40-0) la norme  $L^1$  de l'erreur entre la solution de référence et les différentes méthodes est tracée en fonction du rayon de Larmor r. On voit l'importance d'un nombre de points de quadrature adaptatif puisqu'il est toujours possible de trouver un rayon r assez grand pour mettre en défaut un nombre fixé de points de quadrature ([\[5, 6\]](#page-43-0)). On peut aussi voir la différence entre la base linéaire et cubique. Les méthodes qui approchent la fonction de Bessel ne semblent pas très compétitives.

Approximation de  $I$  Dans cette partie, nous nous intéressons au couplage avec une ´equation de type centre-guide

$$
\partial_t f + \nabla \cdot (\bar{v}_D f) = 0, \quad \bar{v}_D = e_z \times \nabla \mathcal{I}(\Phi), \tag{2.5}
$$

couplée avec une équation de Poisson pour le potentiel électrique  $\Phi$ 

$$
-\Delta\Phi = \mathcal{I}(f),\tag{2.6}
$$

où  $\mathcal I$  est donnée par [\(2.3\)](#page-32-0). On considère la condition initiale suivante :

$$
f(t = 0, x_1, x_2) = \sin(x_1) + \varepsilon \cos(kx_2), \quad (x_1, x_2) \in [0, 2\pi] \times [0, 2\pi/k].
$$

Grâce à une étude du modèle linéarisé dans lequel on néglige les effets de rayon de Larmor  $(\mathcal{I} = \text{identity})$ , il est possible de calculer le taux d'instabilité du mode k initialement excité. Cependant, l'étude du modèle complet, même linéarisé semble difficile. On peut simplement attendre que le taux d'instabilité soit plus faible dans le cas où les effets de rayon de Larmor sont pris en compte (puisqu'il amortit les petites structures). Nous avons aussi une méthode de référence qui est la méthode de Fourier  $(2.4)$ .

<span id="page-35-0"></span>La méthode numérique utilise une méthode semi-Lagrangienne conservative pour l'ap-proximation du transport (cf [\[2\]](#page-43-0)) et nous comparons l'approche IM $\mu$  (présentée juste avant) avec l'approche dite EXACTE basée sur la formule  $(2.4)$ . Les paramètres numériques sont  $\Delta t = 0.1$  et  $N = 128$  par direction.

Sur la figure [2.6,](#page-41-0) nous avons tracé le premier mode de Fourier du potentiel électrique  $|\Phi_{1,k}(t)|$  en fonction du temps. On peut observer l'influence de l'opérateur *I*. Comme attendu, le taux de croissance est plus faible que dans le cas rayon nul. On peut aussi voir l'excellent accord entre la méthode EXACTE et IM $\mu$ , même après la phase linéaire (à partir de  $t \approx$  $25 \omega_p^{-1}$ ). Ces observations sont résumées sur la Figure [2.7,](#page-41-0) sur laquelle nous avons tracé le taux d'instabilité en fonction de  $(1 - k)$ .

#### 2.2 Résolution de l'équation de la quasi-neutralité

Cette partie est dédiée à la résolution numérique de l'équation de quasi-neutralité qui intervient dans les modèles gyrocinétiques. Au second ordre dans l'ordering gyrocinétique, cette équation satisfaite par le potentiel électrique  $\Phi(R, \theta, \varphi)$  (avec  $R, \theta, \varphi$  les coordonnées sphériques) s'écrit (voir  $[5, 9]$ )

$$
-\frac{1}{B_0^2}\nabla_\perp \cdot (n_0 \nabla_\perp \phi) + \frac{n_0}{T_e} (\phi - \langle \phi \rangle) = \bar{n}_i - n_0 := F,\tag{2.7}
$$

où  $n_0 = n_0(R)$  est la densité d'équilibre,  $T_e = T_e(R)$  est la température électronique,  $B_0$  est le champ magnétique d'équilibre et  $n_i(R, \theta, \varphi)$  est la densité ionique. Enfin, l'operateur

$$
\langle \phi(t, R, \theta, \varphi) \rangle = \frac{1}{\int \int J(R, \theta) d\theta d\varphi} \int \int \phi(t, R, \theta, \varphi) J(R, \theta) d\theta d\varphi,
$$

est un opérateur d'intégration sur des surfaces magnétiques et  $J$  le jacobien associé au champ magnétique. L'équation elliptique (2.7) est munie de conditions aux bords périodiques en  $\theta$ ,  $\varphi$ et Dirichlet en  $R : \phi(R = R_{\min}, \theta, \varphi) = 0$  et  $\phi(R = R_{\max}, \theta, \varphi) = 0$ .

L'hypothèse d'adiabaticité faite sur les électrons impose  $n_e = n_0 \left(-\phi + \langle \phi \rangle\right) /T_e$ , et ainsi un terme non local intervient dans l'équation; toutes les directions parallèles sont donc couplés. Ainsi, l'aspect parallélisation par rapport à cette direction apparaît compliqué. L'un des propos de cette partie est de proposer un algorithme efficace pour le modèle  $(2.7)$ .

#### 2.2.1 L'approche de découplage

L'idée adoptée dans le code GYSELA repose sur le développement de la solution  $\varphi$  sur la base de Fourier. Ainsi, lorsqu'on se place en géométrie radiale,  $(J(R, \theta) = R)$ , le mode  $(0, 0)$  en  $(\theta, \varphi)$  se découple automatiquement des autres modes. En fait, il est possible de placer cette approche dans un cadre un peu plus général. On introduit pour cela la notation  $\bar{\phi} = 1/(4\pi^2) \int \phi d\theta d\varphi$  (qui correspond à une moyenne sur des surfaces magnétiques dans le cas champ magnétique constant dit 'slab').

On intègre (2.7) par rapport à  $\theta$ ,  $\varphi$  pour obtenir

$$
-\nabla_{\perp} \cdot (n_0 \nabla_{\perp} \bar{\phi}) + \bar{\phi} - \langle \phi \rangle = \bar{F}.
$$
 (2.8)
<span id="page-36-0"></span>Pour obtenir une équation satisfaite par  $\Phi = \phi - \bar{\phi}$ , on travaille sur [\(2](#page-35-0).7)

$$
-\nabla_{\perp} \cdot (n_0 \nabla_{\perp} \Phi) - \nabla_{\perp} \cdot (n_0 \nabla_{\perp} \bar{\phi}) + \phi - \bar{\phi} + \bar{\phi} - \langle \phi \rangle = F
$$
  
\n
$$
-\nabla_{\perp} \cdot (n_0 \nabla_{\perp} \Phi) - \nabla_{\perp} \cdot (n_0 \nabla_{\perp} \bar{\phi}) + \Phi + \bar{\phi} - \langle \phi \rangle = F
$$
  
\n
$$
-\nabla_{\perp} \cdot (n_0 \nabla_{\perp} \Phi) + \bar{F} + \Phi = F \text{ grade à (2.8)}
$$
  
\n
$$
-\nabla_{\perp} \cdot (n_0 \nabla_{\perp} \Phi) + \Phi = F - \bar{F}.
$$
 (2.9)

Revenons à [\(2.8\)](#page-35-0) pour obtenir une équation sur  $\langle \phi \rangle$ 

$$
-\nabla_{\perp} \cdot (n_0 \nabla_{\perp} (\bar{\phi} - \langle \phi \rangle)) - \nabla_{\perp} \cdot (n_0 \nabla_{\perp} \langle \phi \rangle) + \bar{\phi} - \langle \phi \rangle = \bar{F}.
$$

En introduisant la notation  $h(R) = \bar{\phi}(R) - \langle \phi \rangle(R)$ , on obtient donc l'équation suivante pour  $\langle \phi \rangle(R)$ 

$$
-\nabla_{\perp} \cdot (n_0 \nabla_{\perp} \langle \phi \rangle) = \bar{F} + \nabla_{\perp} \cdot (n_0 \nabla_{\perp} h) - h, \ \ h(R) = \bar{\phi}(R) - \langle \phi \rangle(R). \tag{2.10}
$$

En conclusion, l'approche de découplage pour  $(2.7)$  se résout en suivant les points suivants

- (a) résoudre  $(2.9) \rightarrow \Phi = \phi \bar{\phi}$
- (b) calculer  $\langle \Phi \rangle$
- (c) calculer (et stocker) tmp =  $(\Phi \langle \Phi \rangle)$
- (d) calculer  $h(r) = 1/(4\pi^2) \int (\Phi \langle \Phi \rangle) d\theta d\varphi = \bar{\phi} \langle \phi \rangle$
- (e) résoudre  $(2.10) \rightarrow \langle \phi \rangle$
- (f)  $\phi = \text{tmp} + \langle \phi \rangle = (\Phi \langle \Phi \rangle) + \langle \phi \rangle = \phi \bar{\phi} \langle \phi \rangle + \bar{\phi} + \langle \phi \rangle$  avec (c) et (e).

L'étape la plus lourde est la première où il faut inverser un opérateur elliptique  $2D$  mais la direction  $\varphi$  ne joue plus que le rôle d'un paramètre. Les autres étapes ne font pas apparaître d'opérateur différentiel. Dans un premier temps, cet opérateur elliptique a été approchée par des différences finies en R alors qu'une méthode spectrale était utilisée en  $\theta$ . Dans le cadre de la thèse d'Ahmed Ratnani, nous avons regardé une approche récente pour approcher les opérateurs différentiels : les NURBS (voir  $[4, 4, 8]$ ). Ces fonctions de base ont beaucoup d'avantage : elles peuvent s'adapter à des coordonnées arbitraires et peuvent représenter certaines géométries complexes (comme les coniques) de façon exacte. Le raffinement et la montée en ordre est rendue assez simple par l'utilisation d'un "patch" (domaine paramétrique cartésien) qui reproduit le domaine physique à l'aide d'une fonction mapping.

#### 2.2.2 Résultats numériques

Un premier test a été de reproduire un cas dit turbulent sur un Laplacien transverse (voir [\[7\]](#page-43-0)). La solution est un bain de modes

$$
\phi_{\text{math}}(R,\theta) = \left[ \sin(2\pi\xi) + \epsilon \sum_{M} B_M \sin(2\pi M\xi) \right] \sum_{l} A_l \cos(l\theta + \Theta_l), R \in [0.2, 0.4], \theta \in [0, 2\pi]
$$

où  $0 \leq \epsilon \leq 1$ ,  $\xi = (R - R_{\min})/(R_{\max} - R_{\min})$ ,  $A_l$  et  $B_M$  sont des nombres aléatoires entre 0 et 1, et  $|M|, |l| \leq 20$  et  $\leq 40$ ). Enfin, la phase  $\Theta_l$  est donnée par un nombre aléatoire entre 0 et  $2\pi$  et  $\epsilon = 0.4$ .

La figure [2.2.2](#page-42-0) montre la norme  $L^2$  (en échelle log) de la différence entre la solution analytique et numérique en fonction de la taille de la maille  $h$ . Un autre aspect intéressant de l'approche est le faible nombre de degré de liberté à utiliser par rapport à une méthode

#### 2.3. PERSPECTIVES 37

| degrés des Splines | Nombre de degrés de liberté | norme $L^2$ de l'erreur     |
|--------------------|-----------------------------|-----------------------------|
|                    | 17408                       | $7.20 \ \overline{10^{-3}}$ |
|                    | 18060                       | $1.07 \overline{10^{-3}}$   |
|                    | 18720                       | $1.71 \; 10^{-4}$           |
|                    | 19388                       | $2.84 \overline{10^{-5}}$   |
|                    | 20064                       | $4.81\;10^{-6}$             |
|                    | 20748                       | $1.67 \; 10^{-6}$           |

TABLE 2.1 – Test de Nishimura : Nombre de degrés de liberté et norme  $L^2$  de l'erreur pour chaque degré de splines.

 $\acute{e}$ léments finis traditionnels. On voit sur le tableau 2.1 que pour une erreur donnée, le nombre de degré de liberté est jusqu'à 8 fois moins important.

Nous regardons à présent la résolution de l'équation de quasi-neutralité  $(2.7)$  grâce à l'algorithme de décomposition. Les profils  $n_0$  et  $T_e$  sont supposés constants égaux à 1, et la solution est prise comme

$$
\phi(R,\theta,\varphi)=\sin\left(\frac{2\pi}{L}(R-R_{\min})\right)u(\theta,\varphi), \ \ \theta,\varphi\in[0,2\pi], R\in[0.2,0.8],
$$

avec  $L = R_{\text{max}} - R_{\text{min}}$  et  $u(\theta, \varphi) = 1/\pi^2 (\cos^2 \theta \cos^2 \varphi)$ . On applique l'approche de découplage et la résolution du problème elliptique  $(2.9)$  est effectué par deux méthodes :  $(fd+fft)$  combine une méthode spectrale en  $\theta$  et des différences finies d'ordre 2 en R, tandis que l'autre approche utilise une méthode basée sur les NURBS. On compare les résultats sur la figure [2.9.](#page-42-0) La norme  $L^2$  de l'erreur est tracée en fonctions de h; d'abord sur la partie elliptique (figure de gauche) puis sur le modèle  $(2.7)$  (figure de droite).

# 2.3 Perspectives

#### Opérateurs de gyromoyenne

L'extension des méthodes développées dans la première partie sur les opérateurs de gyromoyenne aux géométries plus complexes (déjà polaires) fait l'objet de travaux actuels. Le but étant d'intégrer ces méthodes dans le code GYSELA, et d'en comparer les performances. Le cas où le champ magnétique est variable mérite une plus longue réflexion. Ces travaux s'inscrivent dans l'ANR GYPSI.

#### Validité de l'équation de quasi-neutralité

Un autre travail en collaboration avec M. Mehrenberger et C. Negulescu concerne l'équation de quasi-neutralité dont  $(2.7)$  est une approximation. Cette équation met en jeu un opérateur de double gyromoyenne (voir [\[6\]](#page-43-0)) qui se diagonalise dans l'espace de Fourier (dans le cas de conditions périodiques). L'approche présentée dans la première partie de ce chapitre peut être généralisée ; le cas périodique a été effectué et l'extension au cas polaire est en cours. L'objectif de ce travail (dans le cadre de l'ANR GYPSI) est de définir la validité de l'approximation (de Padé) faite pour obtenir  $(2.7)$  par rapport à l'équation originale décrite dans [\[6\]](#page-43-0).

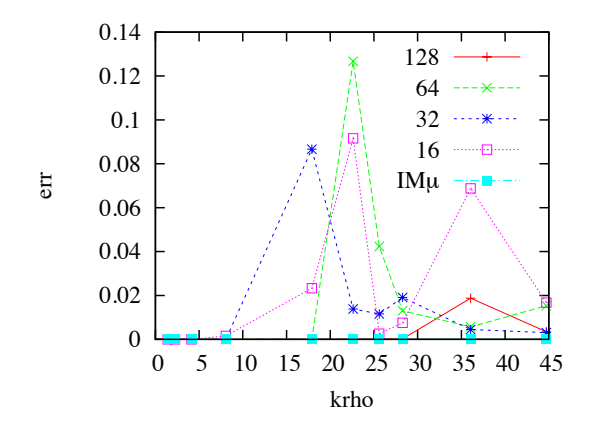

FIGURE 2.1 – Erreur entre  $\int_0^{+\infty} \mathcal{J}_0(k\sqrt{2\mu}) \exp(-\mu) d\mu$  et l'extension de la méthode IM en fonction de  $kr$  pour différents nombre de points de Laguerre. L'erreur pour la méthode IM $\mu$  $\,$ est aussi tracée.

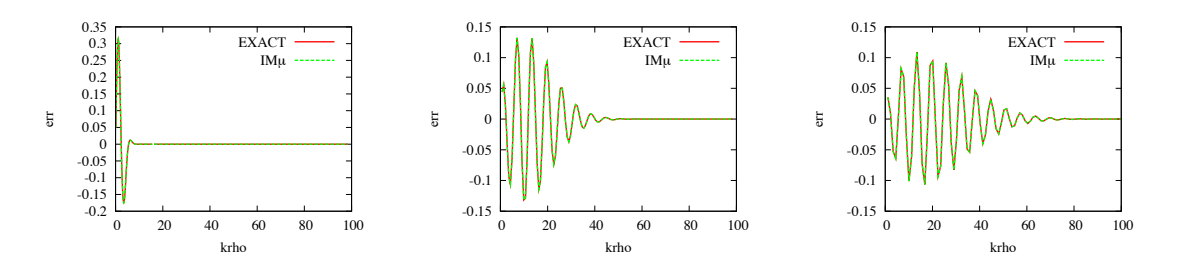

FIGURE 2.2 –  $\mathcal{J}_0(kr) \exp(-\mu)$  en fonction de kr pour trois différents modes (1, 2), (10, 10) et  $(20, 10)$ . IM $\mu$  est aussi tracée.

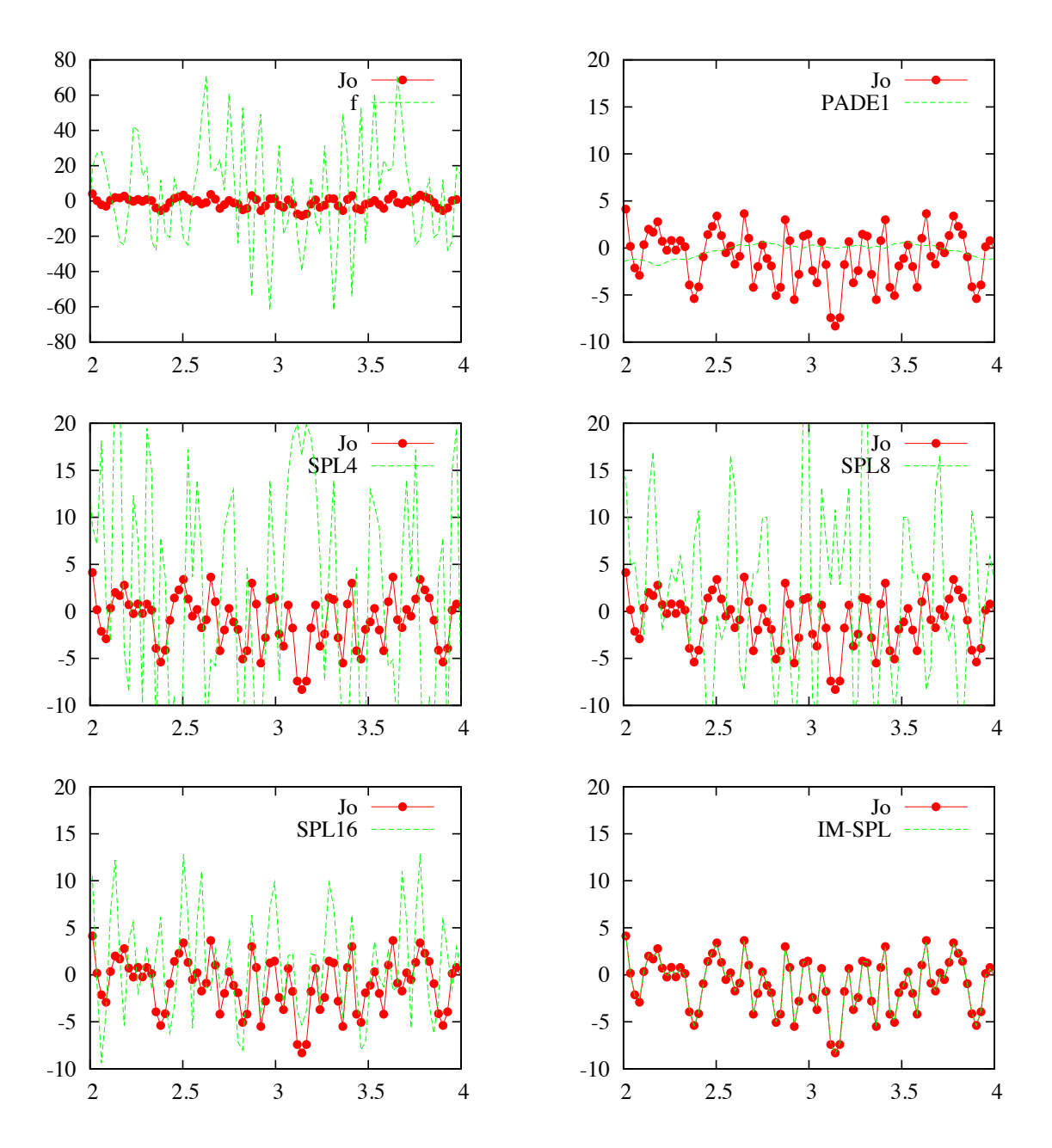

FIGURE 2.3 – Gyromoyenne en fonction de x, évaluée en  $y = \pi/2$ . Comparaison des différentes méthodes. $r = 0.5.$ 

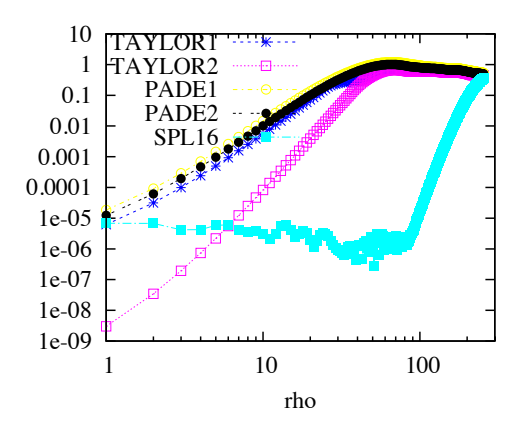

FIGURE 2.4 – Pour les méthodes de Fourier, erreur en norme  $L^1$  (échelle log) par rapport à la méthode de Bessel en fonction du rayon de Larmor  $r$ . La méthode SPL16 est tracée en comparaison.

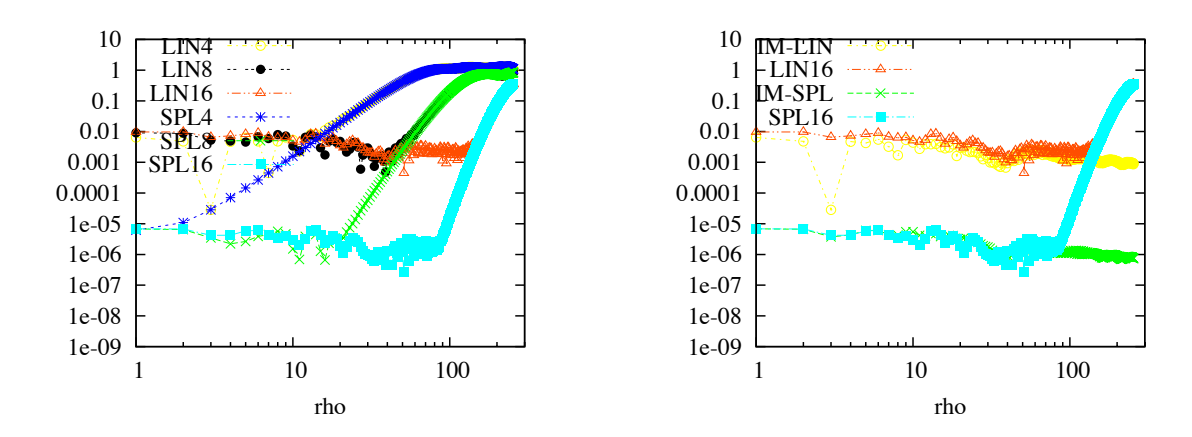

FIGURE 2.5 – Pour les méthodes d'intégration, erreur en norme  $L^1$  (échelle log) par rapport à la méthode de Bessel en fonction du rayon de Larmor r. Lorsque le nombre de points de quadrature est mentionné, cela signifie qu'une quadrature uniforme est utilisée. Une quadrature non-uniforme est utilisée sinon.

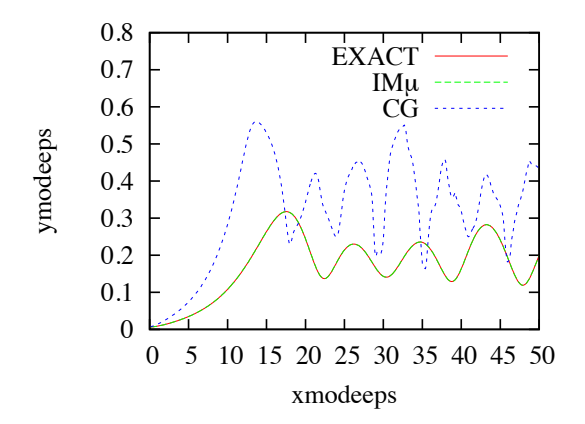

FIGURE 2.6 – Premier mode de Fourier  $|\hat{\Phi}_{1,k}(t)|$  du potentiel électrique en fonction du temps pour  $k = 0.3, 0.5, 0.8$ . Comparaison entre le cas rayon de Larmor nul (CG) et le cas rayon de Larmor (avec  $IM\mu$  et méthode EXACT).

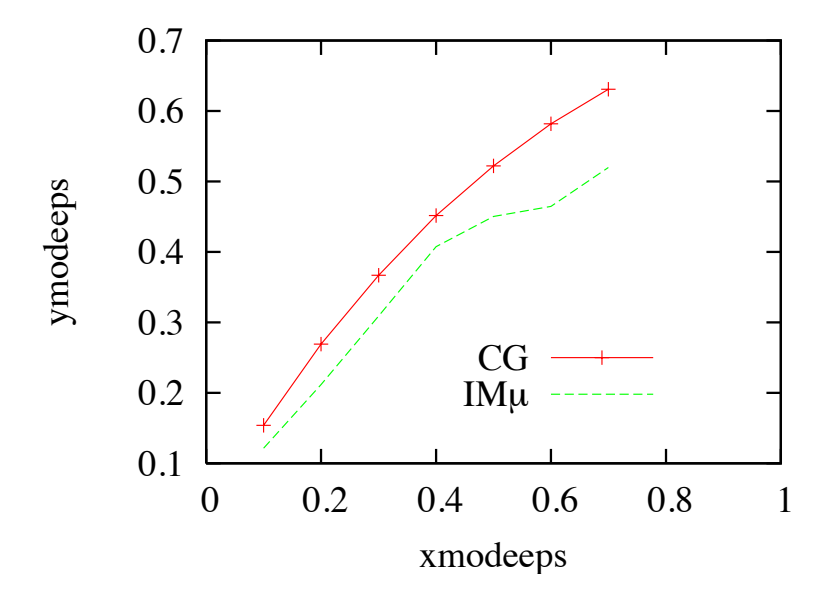

FIGURE 2.7 – Taux d'instabilité normalisé  $\omega/k$  en fonction de  $(1 - k)$  dans le cas sans rayon de Larmor (CG) et avec rayon de Larmor  $(IM $\mu$ ).$ 

<span id="page-42-0"></span>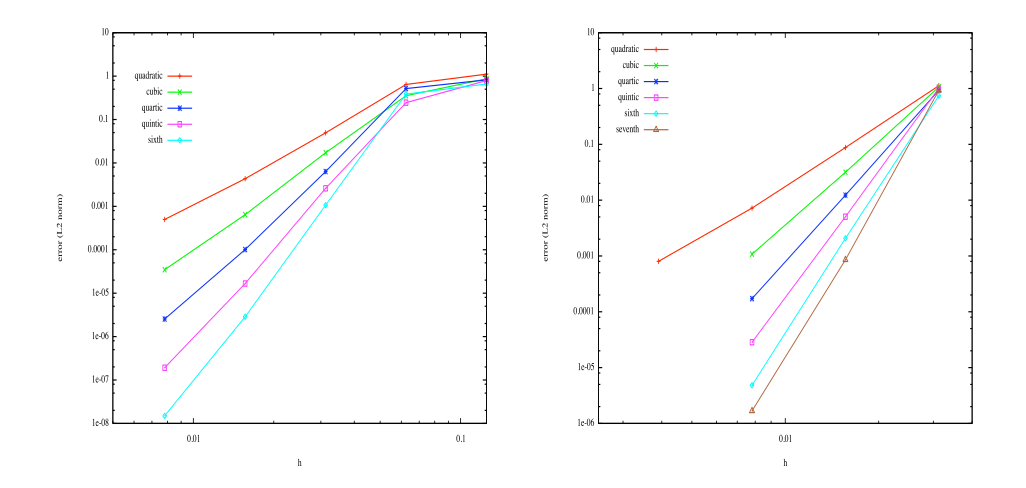

FIGURE 2.8 – Test de Nishimura : norme  $L^2$  de l'erreur en fonction de h; (gauche) pour 20 modes, (droite) pour 40 modes.

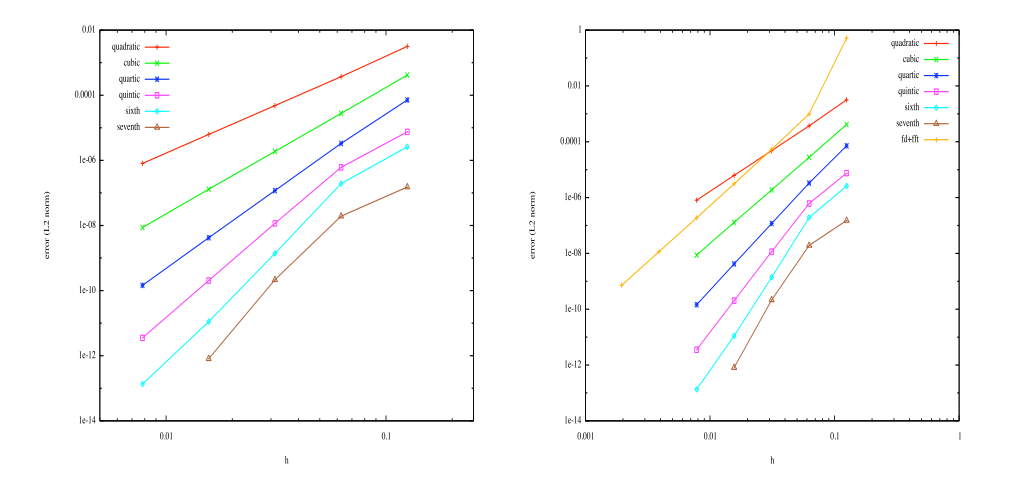

FIGURE 2.9 – Cas test 1 : norme  $L^2$  de l'erreur, (gauche) pour la partie elliptique, (droite) pour le problème global  $EDO + FEM$ .

# <span id="page-43-0"></span>Bibliographie

- [1] J.A COTTRELL, T. HUGHES, Y. BAZILEVS, *Isogeometric Analysis, toward Integration* of CAD and FEA, first ed., John Wiley & Sons, Ltd, (2009).
- [2] N. CROUSEILLES, M. MEHRENBERGER, E. SONNENDRÜCKER, Conservative semi-Lagrangian schemes for the Vlasov equation, J. Comput. Phys., 229, (2010), pp 1927- 1953.
- [3] Hahm, Nonlinear gyrokinetic equations for tokamak microturbulence, Phys. Fluids 31, (9), 1988.
- [4] T.J.R. HUGHES, J.A. COTTRELL, Y. BAZILEVS, Analysis : CAD, finite elements, NURBS, exact geometry and mesh refinement, Comput. Methods Appl. Mech. Engrg. 194, pp. 4135-4195, ( 2005).
- [5] W.W. Lee, Gyrokinetic approach in particle simulation, Phys. Fluids 26, p. 556, (1983).
- [6] Z. Lin, W.W. Lee, Method for solving the gyrokinetic Poisson equation in general geometry, Phys. Review 52, p. 52, (1995).
- [7] Y. Nishimura, Z. Lin, J.L.V. Lewandowski, S. Either, A finite element Poisson solver for gyrokinetic particle simulations ina global field aligned mesh, J. Comput. Phys., 214, pp. 657-671, (2006).
- [8] L. Piegl, W. Tiller, The NURBS Book, second ed., Springer-Verlag, Berlin, Heidelberg, (1995).
- [9] H. Qin, A short introduction to general gyrokinetic theory, PPPL report 4052, 2005.

# BIBLIOGRAPHIE

# Chapitre 3 Méthodes semi-Lagrangiennes

Dans ce chapitre, quelques méthodes semi-Lagrangiennes sont présentées pour l'approximation des équations de transport, plus spécifiquement les équations de Vlasov. En physique des plasmas, la plupart des codes de simulation actuels qui résolvent l'équation de Vlasov sont basés sur des méthodes Particle In Cell; elles permettent de décrire de façon satisfaisante des plasmas réalistes avec relativement peu de macro-particules. Cependant, il est bien connu que ces méthodes présentent un bruit numérique important. Ainsi, les méthodes dites eulériennes offrent une bonne alternative ; elles utilisent un maillage de l'espace des phases et s'affranchissent ainsi du bruit numérique. La méthode numérique utilisée ici est la méthode semi-Lagrangienne qui peut être vue comme un compromis entre les méthodes particulaires et eulériennes puisque d'une part, on résout les équations du mouvement, et d'autre part, une ´etape de projection permet de calculer la fonction de distribution sur la grille.

Nous proposons ici trois approches. La première repose sur une reconstruction par splines cubiques ; l'objectif est alors de surmonter l'aspect non local des splines pour utiliser de façon efficace un grand nombre de processeurs. La stratégie adoptée repose sur une décomposition de domaine alors que des conditions de recollement adaptées permettent de retrouver fidèlement les résultats de la méthode globale traditionnelle. Nous nous intéressons dans un second temps aux méthodes semi-Lagrangiennes conservatives. L'un des intérêts des méthodes conservatives réside dans le fait que la résolution d'un problème multidimensionnel peut être réduit en une succession de problèmes unidimensionnels grâce à l'utilisation d'un splitting directionnel; ce splitting conservatif n'est pas garanti avec les m´ethodes semi-Lagrangiennes standards puisqu'elles résolvent la forme advective des équations de transport. Un cadre général est proposé qui permet d'unifier plusieurs reconstructions classiques de la littérature. Enfin, la troisième partie résume un travail récent sur une méthode Galerkin-caractéristique où la fonction est développée sur une base de polynômes discontinus. Cette approche présente un intérêt certain puisque la montée en ordre en espace est relativement aisée et les données nécessaires pour la reconstruction sont localisées.

# 3.1 LOcal Splines Simulator (LOSS)

Dans le cadre des méthodes utilisant une grille de l'espace des phases, comme un nombre de points minimal dans chaque direction est nécessaire pour décrire correctement la physique, la simulation de modèles de grandes dimensions nécessite le recours au calcul parallèle. Récemment, une parallélisation des méthodes semi-Lagrangiennes utilisant une transposition globale  $[6]$  a été proposée, mais son passage à un grand nombre de processeurs pose problème. Ainsi, un des objectifs est de proposer une méthode qui reste efficace même sur un nombre important de processeurs. Pour cela, on propose de paralléliser directement l'opérateur d'interpolation. Le problème majeur provient du fait que l'opérateur le moins dissipatif, les splines cubiques, est non local. Il utilise en effet toutes les valeurs de la fonction de distribution connue sur la grille pour pouvoir l'interpoler en un point quelconque. Pour s'affranchir de ce problème, on décompose le domaine où la fonction doit être interpolée en sous-domaines, chaque sous-domaine sera dédié à un processeur. Chaque processeur calculera alors localement les coefficients nécessaires à l'interpolation de la fonction sur son sous-domaine. Une telle approche pourrait générer d'importants échanges de données entre les processeurs puisque la résolution des équations du mouvement peut induire de grands déplacements. Pour éviter une telle situation qui réduirait les performances du code, on impose une condition sur le pas de temps; cela nous permet de contrôler les déplacements et de les limiter à la taille d'une maille. Ainsi, les échanges de données se limitent à des échanges entre processeurs voisins, ce qui permet d'obtenir un schéma de communication très compétitif jusqu'à plusieurs centaines de processeurs (voir [\[9, 8\]](#page-69-0)). Les échanges inter-processeurs sont gérés grâce à la librairie MPI (Message Passing Interface). D'autre part, grâce à un traitement adapté des conditions aux bords, les résultats obtenus sont en très bon accord avec ceux obtenus avec une méthode  $s$ équentielle classique. On peut voir dans  $[9, 10, 11]$  les résultats de nombreux cas tests appliqués à la physique des plasmas (amortissement Landau dans les régimes linéaire et non linéaire, instabilité double faisceaux) qui montrent le bon comportement de la méthode. Nous avons également appliqué cette technique pour simuler le transport de faisceaux d'ions lourds dans un accélérateur  $[7, 8]$ .

La méthode semi-Lagrangienne est utilisée ici. Les deux étapes qui la composent sont

- trouver le pied des caractéristiques  $X^n = X(t^n, t^{n+1}, X^{n+1})$  finissant en  $X^{n+1}$
- reconstruire  $f(t^n, X^n)$  par interpolation à partir des valeurs connues  $f(t^n, X^{n+1})$

Nous nous concentrerons ici sur la seconde ´etape. Pour cela, nous souhaitons utiliser une méthode de splines cubiques locales.

#### 3.1.1 Splines locales

L'idée de départ est de décomposer l'espace des phases en patches, chaque patch étant dédié à un processeur. On recolle les patches grâce à des conditions aux bords qui permettent à la solution reconstructuite d'être  $C^1$  sur le domaine global.

Considérons une fonction f définie sur  $[x_{\min}, x_{\max}] \subset \mathbb{R}$ . Ce domaine est décomposé en plusieurs sous-domaines que l'on appelle de façon générique  $[x_0, x_N]$ . On notera  $x_i = x_0 + ih$ , avec h la taille du maillage uniforme :  $h = (x_N - x_0)/(N + 1)$ .

Si on se place sur un sous-intervalle  $[x_0, x_N]$ ,  $N \in \mathbb{N}$ ,  $f: x \mapsto f(x)$ , la projection s de f sur la base des splines cubiques s'écrit

$$
f(x) \simeq s(x) = \sum_{\nu=-1}^{N+1} \eta_{\nu} B_{\nu}(x),
$$

où  $B_{\nu}$  est la B-spline cubique. Celle-ci est déterminée de façon unique par les  $(N+1)$  conditions d'interpolation

$$
f(x_i) = s(x_i), \ \forall i = 0, ..., N,
$$
\n(3.1)

et les deux conditions aux bords de type Hermite pour obtenir une reconstruction globale  $\mathcal{C}^1$ 

$$
f'(x_0) = s'(x_0), \quad f'(x_N) = s'(x_N). \tag{3.2}
$$

Ainsi,  $\eta = (\eta_{-1},...\eta_{N+1})^T$  est la solution du système linéaire  $(N+3) \times (N+3)$   $A\eta = F$ , avec F

$$
F = [f'(x_0), f(x_0), ..., f(x_N), f'(x_N)]^T.
$$
\n(3.3)

et A la matrice

$$
A = \frac{1}{6} \begin{pmatrix} -3/h & 0 & 3/h & 0 & \cdots & 0 \\ 1 & 4 & 1 & 0 & & \vdots \\ 0 & 1 & 4 & 1 & \ddots & \vdots \\ \vdots & \ddots & \ddots & \ddots & \ddots & 0 \\ \vdots & 0 & 1 & 4 & 1 \\ 0 & 0 & 0 & -3/h & 0 & 3/h \end{pmatrix} .
$$
 (3.4)

Reste à déterminer  $f'(x_0)$  et  $f'(x_N)$  pour que la reconstruction par splines locales soit la plus proche possible de la reconstruction par splines traditionnelles. Plusieurs approximations ont ´et´e test´ees comme les diff´erences finies par exemple ; mais elles donnent une approximation de  $f'(x_0)$  qui n'est pas forcément proche de la dérivée de la fonction spline globale. Ainsi, une approximation basée sur les coefficients de splines s'est avérée beaucoup plus précise. Détaillons cette approximation. A partir des relations classiques  $s'(x_i) = (\eta_{i+1} - \eta_{i-1})/(2h)$ et  $6f(x_i) = \eta_{i-1} + 4\eta_i + \eta_{i+1}$ , on a

$$
s'(x_i) = \frac{1}{2h}(\eta_{i+1} - \eta_{i-1}),
$$
  
\n
$$
= \frac{1}{2h} \left( \frac{3}{2} f_{i+1} - \frac{1}{4} \eta_i - \frac{1}{4} \eta_{i+2} - \frac{3}{2} f_{i-1} + \frac{1}{4} \eta_{i-2} + \frac{1}{4} \eta_i \right),
$$
  
\n
$$
= \frac{3}{4h} (f_{i+1} - f_{i-1}) + \frac{1}{8h} (\eta_{i-2} - \eta_{i+2}),
$$
\n(3.5)

pour obtenir

$$
s'(x_i) = \frac{3}{4h}(f_{i+1} - f_{i-1}) - \frac{1}{4}(s'(x_{i-1}) + s'(x_{i+1})).
$$
\n(3.6)

Si on injecte (3.5) dans (3.6) pour calculer  $s'(x_{i\pm 1})$ , on a une autre approximation de la dérivée de s

$$
s'(x_i) = \frac{6}{7h}(f_{i+1} - f_{i-1}) - \frac{3}{14h}(f_{i+2} - f_{i-2}) + \frac{1}{14}(s'(x_{i+2}) - s'(x_{i-2})).
$$
 (3.7)

On peut poursuivre la procédure pour aboutir à

$$
\left(1 - \frac{2}{14^2} - \frac{2}{(1 - 2/14^2)14^2}\right)s'(x_i) = \sum_{j = -8}^{j = 8} \omega_j f_{i+j} + \frac{1}{\alpha 14^2} (s'(x_{i+8}) + s'(x_{i-8})),\tag{3.8}
$$

où les dérivées  $s'(x_{i+8})$  and  $s'(x_{i-8})$  sont maintenant évaluées en fonction des  $(f(x_i))_i$  grâce à des différences finies d'ordre 4 :

$$
s'(x_{i+8}) = \left(-f(x_{i+10}) + 8f(x_{i+9}) - 8f(x_{i+7}) + f(x_{i+6})\right)/(12h),
$$

<span id="page-48-0"></span>

| $\omega$<br>$\overline{\phantom{a}}$ | $\omega$             | $\rm \omega$     | $\omega$        | $\omega$        |
|--------------------------------------|----------------------|------------------|-----------------|-----------------|
| 0.2214309755E-5                      | .771447804E-5<br>- 1 | 7.971515119E-5   | -3.011461267E-4 | 113797807E-3-   |
| $\omega$                             | $\omega$             | $\omega$         | ω               | $\omega$        |
| -4.145187862E-3                      | 0.01546473933        | $-0.05771376946$ | 0.2153903385    | $-0.8038475846$ |

TABLE  $3.1$  – Coefficients pour l'approximation des dérivées.

pour finalement arriver à

$$
s'(x_i) = \sum_{j=-10}^{j=10} \tilde{\omega}_j f_{i+j},
$$
  
= 
$$
\sum_{j=-10}^{j=-1} \tilde{\omega}_j^- f_{i+j} + \sum_{j=1}^{j=10} \tilde{\omega}_j^+ f_{i+j},
$$
 (3.9)

où les coefficients sont résumés dans la table 1.

On peut faire deux remarques : tout d'abord, l'erreur introduite par le choix de l'approximation différence finie est atténuée par le fait que le facteur est très petit ; puis, le coefficient  $\tilde{\omega}_0$  est nul et on a  $\omega_j^+ = \omega_j^-$ .

Cette stratégie est étendue non trivialement au cas  $2D$ . En pratique, comme une technique de décomposition de domaine est utilisée, chaque processeur a ses données propres et partage les points du bord du patch avec ses huit voisins (zone fantôme). Pour que cette zone soit la plus petite possible, une condition de type CFL est imposée sur le pas de temps afin de limiter les déplacements à une maille.

Pour pouvoir interpoler sur un patch advecté d'au plus une maille, la zone d'interpolation devient  $[x_0 - \Delta x, x_{N_x} + \Delta x] \times [y_0 - \Delta y, y_{N_y} + \Delta y]$  (avec  $\Delta x$  et  $\Delta y$  les pas de discrétisation dans chaque direction). Ainsi, le second membre du système linéaire permettant de calculer les coefficients de splines s'écrit

$$
\begin{pmatrix}\nf(-1,-1) & \partial_y f(-1,0) & f(-1,0) & \cdots & \partial_y f(-1,N_y) & f(-1,N_y+1) \\
\partial_x f(0,-1) & \partial_{xy}^2 f(0,0) & \partial_x f(0,0) & \cdots & \partial_{xy}^2 f(0,N_y) & \partial_x f(0,N_y+1) \\
f(0,-1) & \partial_y f(0,0) & f(0,0) & \cdots & \partial_y f(0,N_y) & f(0,N_y+1) \\
\vdots & \vdots & \ddots & \vdots & \vdots & \vdots \\
f(N_x,-1) & \partial_y f(N_x,0) & f(N_x,0) & \cdots & \partial_y f(N_x,N_y) & f(N_x,N_y+1) \\
\partial_x f(N_x,-1) & \partial_x^2 f(N_x,0) & \partial_x f(N_x,0) & \cdots & \partial_x^2 f(N_x,N_y) & \partial_x f(N_x,N_y+1) \\
f(N_x+1,-1) & \partial_y f(N_x+1,0) & f(N_x+1,0) & \cdots & \partial_y f(N_x+1,N_y) & f(N_x+1,N_y+1)\n\end{pmatrix}.
$$
\n(3.10)

Le processeur cible doit donc réunir tous les points nécessaires à la constitution de cette matrice (3.10). Etant donné que les valeurs de la fonction qui sont connues sont  $(x_i, y_j)$  pour  $i = 0, ..., N_x - 1$  et  $j = 0, ..., N_y - 1$ , les processeurs voisins doivent envoyer

 $- f(-1, j)$  pour  $j = 0, ..., N_y - 1$ ,  $- f(i, -1)$  pour  $i = 0, ..., N_x - 1$ ,  $- f(N_x : N_x + 1, j)$  pour  $j = 0, ..., N_y - 1$ ,  $- f(i, N_y : N_y + 1)$  pour  $i = 0, ..., N_x - 1$ ,  $- f(-1, -1),$ 

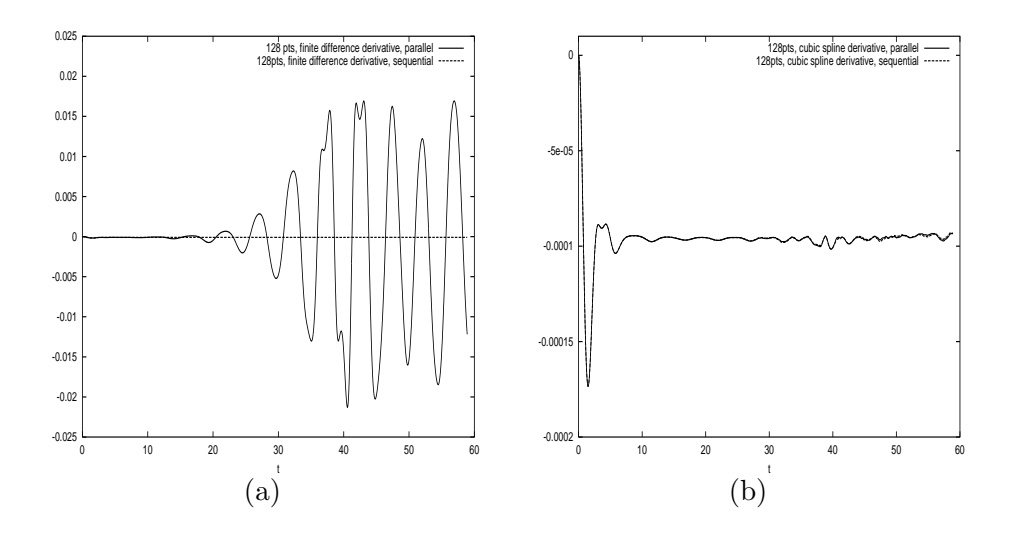

FIGURE  $3.1$  – Comparaison entre le cas séquentiel et parallèle pour la conservation de la masse en fonction du temps. (a) approximation différences finies d'ordre 4 (3.12), (b) approximation spline cubique avec 21 points [\(3.9\)](#page-48-0).

- $f(-1, N_y : N_y + 1),$
- $f(N_x : N_x + 1, -1),$
- $f(N_x : N_x + 1, N_y : N_y + 1),$

 $-$  une somme pondérée de 10 points qui est calculée par le processeur voisin

#### 3.1.2 Résultats numériques et performances

Nous présentons deux cas tests, un en  $2D$  et un en  $4D$  de l'espace des phases.

Le premier est un amortissement Landau non linéaire pour lequel la condition initiale s'écrit

$$
f_0(x,v) = \frac{1}{\sqrt{2\pi}} \exp(-v^2/2)(1 + \alpha \cos(kx)), \quad (x,v) \in [0,L] \times \mathbb{R},
$$
 (3.11)

avec  $k = 0.5$  et  $\alpha = 0.5$ . On choisit  $v_{\text{max}} = 6$ ,  $L = 2\pi/k$  et  $N_x = 64$ ,  $N_v = 64$ . Sur les diagnostiques classiques de l'énergie électrique, les résultats sont ceux attendus. Regardons l'influence de l'approximation de la dérivée. Si on choisit

$$
s'(x_i) \simeq \frac{-f(x_{i-2}) + 8f(x_{i-1}) - 8f(x_{i+1}) + f(x_{i+2})}{12h},\tag{3.12}
$$

avec  $h = \Delta x$  (resp.  $h = \Delta v$ ) le pas d'espace (resp. le pas de vitesse). Sur la figure 3.1, on compare l'approximation donnée par  $(3.9)$  de celle donnée par  $(3.12)$ . On peut voir l'apparition de fortes oscillations pour l'approximation différences finies (3.12) à partir de  $t \simeq 20 \,\omega_p^{-1}$ . Par contre, l'approximation à 21 points [\(3.9\)](#page-48-0) donne de bons résultats, semblables au cas séquentiel.

Le second cas est un test de faisceau focalisé. Dans l'approximation paraxiale, le modèle cinétique 6D est remplacé par un modèle de Vlasov-Poisson 4D. Des champs électriques <span id="page-50-0"></span>extérieurs  $E_{appl}$  permettent la focalisation du faisceau de particules. La condition initiale est

$$
f_0(x, y, v_x, v_y) = \frac{1}{(2\pi)^2} \exp\left(-\frac{x^2 + y^2 + v_x^2 + v_y^2}{2}\right),\tag{3.13}
$$

alors que le champ appliquée est donné par

$$
E_{app}(t, \mathbf{x}) = \begin{pmatrix} +k_0(t)x \\ -k_0(t)y \end{pmatrix},
$$

avec, pour  $t \in [0, T]$ ,  $T = 1 m$ ,  $k_0(t)$  est positif, nul et négatif. Les paramètres physiques sont : le courant  $I = 40 \, mA$ , l'énergie du faisceau est  $1 \, MeV$ , et son émitance est  $50\pi \, mm \, mrad$ . Les paramètres numériques sont  $v_{max} = 32$ ,  $L_x = L_y = [-6, 6]$ ,  $N_x = N_v = 128$ . Le pas de temps est égal à  $dt = 4.64 \times 10^{-4}$ , et la simulation est faite sur 2 périodes ( $T = 0.05931$ ).

Les résultats numériques sont données sur la figure  $3.2$ ; on y trace la projection de la fonction de distribution sur le plan  $x-y_x$ . On peut observer que l'axe n'est pas ellipsoidal car les forces non linéaires sont appliquées à travers le champ auto-consistant.

Cette stratégie a été intégrée dans le code GYSELA développé à l'IRFM-CEA Cadarache. Il s'agit d'un code gyrocinétique où la fonction de distribution dépend de 5 dimensions. Nous présentons ici un cas  $5D$  dans lequel l'advection  $2D$  est effectuée en splines locales; les paramètres numériques sont les suivants  $N_r = 512, N_\theta = 128, N_\varphi = 256, N_{v_\parallel} = 16, N_{\mu} = 32.$ La simulation a tourné sur 8 threads présents sur chacun des 512 processeurs.

Le comportement de l'approche est très bon même pour un grand nombre de processeurs puisque l'efficacité est de l'ordre de 85% à 4096 processeurs pour l'étape d'advection 2D.

# 3.2 Méthodes conservatives

Nous nous intéressons ici à l'approximation d'équations de transport de la forme

$$
\frac{\partial g}{\partial t} + \nabla_x \cdot (ag) = 0, \ \ x \in \Omega \subset \mathbb{R}^n,
$$
\n(3.14)

où g dépend du temps et d'une variable multi-dimensionnelle  $x; a$  est un champ de vecteur à divergence nulle  $\nabla_x \cdot a = 0$  qui peut dépendre du temps. La forme conservative (3.14) est alors équivalente à la forme advective

$$
\frac{\partial g}{\partial t} + a \cdot \nabla_x g = 0, \ \ x \in \Omega \subset \mathbb{R}^n. \tag{3.15}
$$

Pour les équations de Vlasov qui entrent dans ce cadre,  $\Omega$  est un sous-ensemble de l'espace des phases qui peut avoir jusqu'à 6 dimensions.

En séparant les composantes de x en  $x_1$  et  $x_2$ , l'équation (3.14) devient

$$
\frac{\partial g}{\partial t} + \nabla_{x_1} \cdot (a_1 g) + \nabla_{x_2} \cdot (a_2 g) = 0,
$$

où  $a_1$  et  $a_2$  désignent les composantes du champ de vecteur a correspondant à  $x_1$  et  $x_2$ . Il est bien connu (voir [\[3\]](#page-69-0)) qu'une procédure de splitting met en jeu une succession de solution de

$$
\frac{\partial g}{\partial t} + \nabla_{x_1} \cdot (a_1 g) = 0, \quad \frac{\partial g}{\partial t} + \nabla_{x_2} \cdot (a_2 g) = 0,\tag{3.16}
$$

<span id="page-51-0"></span>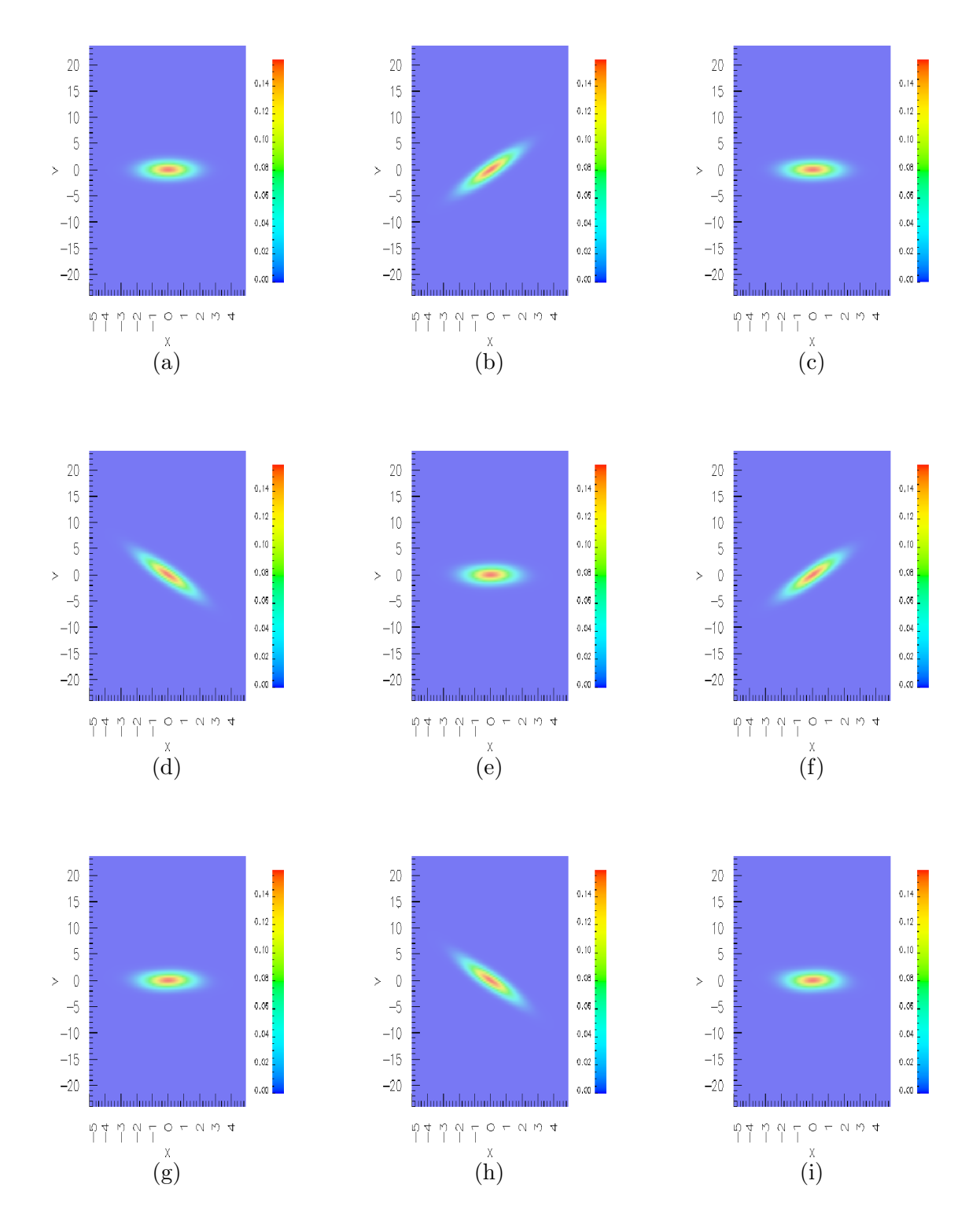

FIGURE 3.2 – Evolution temporelle de la projection  $x-y_x$  de la fonction de distribution : (a)  $t = 0$ , (b)  $t = T/4$ , (c)  $t = T/2$ , (d)  $t = 3T/4$ , (e)  $t = T$ , (f)  $t = 5T/4$ , (g)  $t = 3T/2$ , (h)  $t = 7T/4$ , (i)  $t = 2T$ , avec  $T = 0.05931$ .

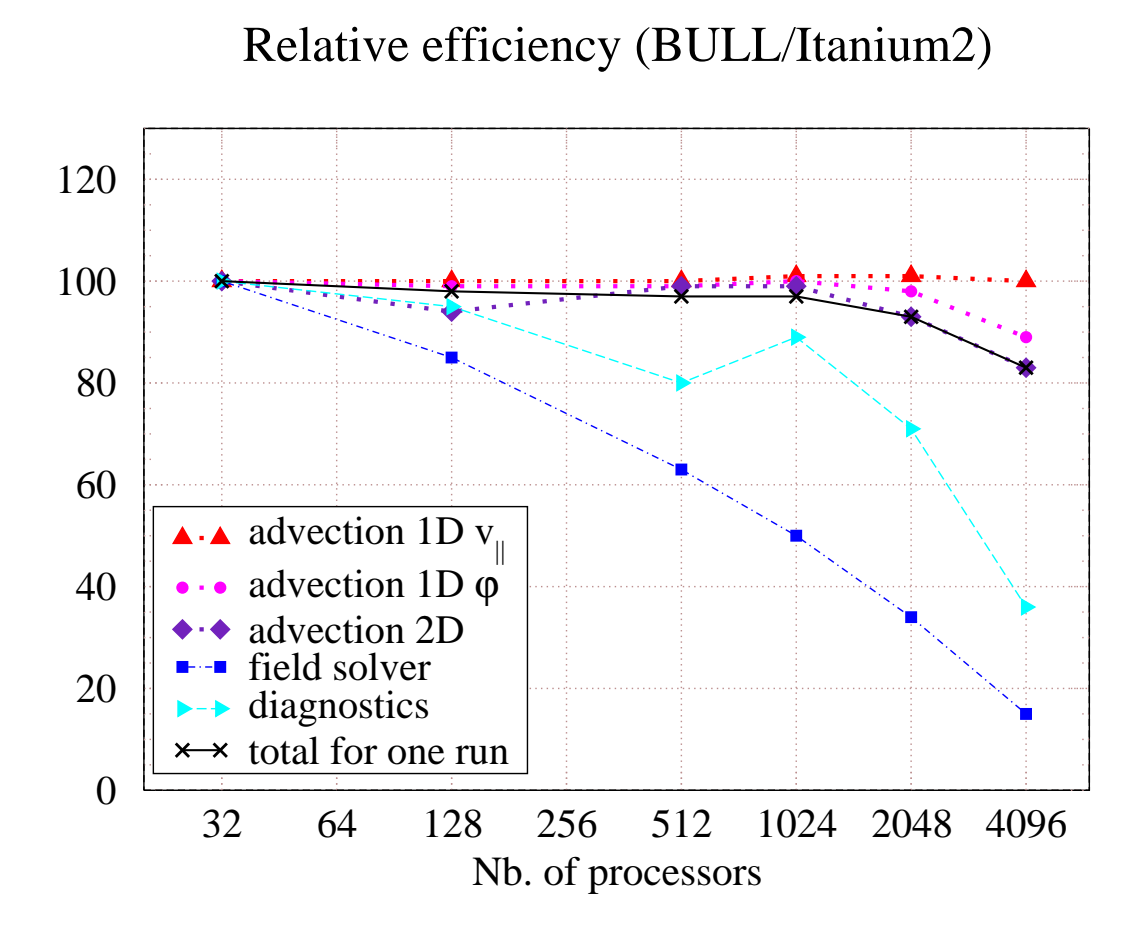

FIGURE  $3.3$  – Simulation sur 4096 processeurs = 8 threads sur chacun des 512 process MPI .

<span id="page-53-0"></span>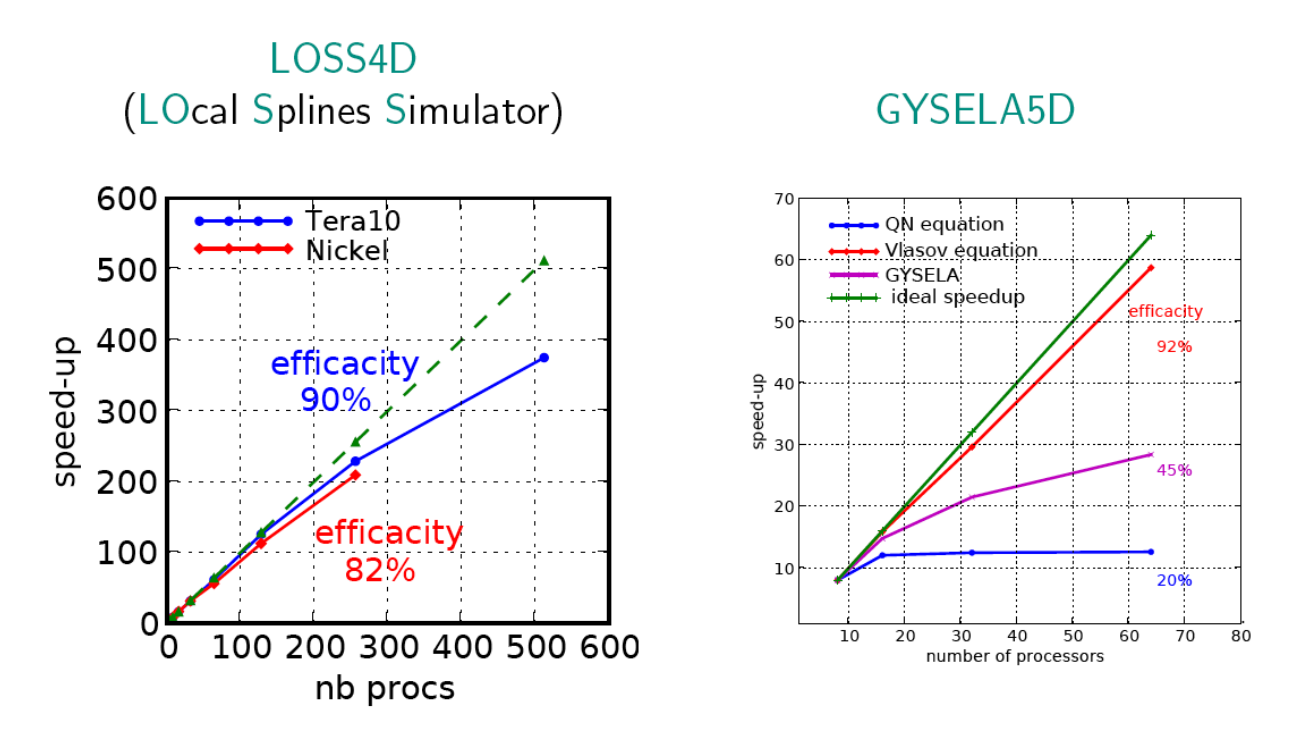

tout en gardant l'ordre de précision pour l'équation [\(3.14\)](#page-50-0). Cependant, la méthode semi-Lagrangienne traditionnelle décrite dans [\[24\]](#page-70-0) par exemple ne résout pas la forme conservative mais la forme advective des équations  $(3.15)$ . Ainsi, en résolvant la forme advective de  $(3.16)$ , les termes correctifs  $g\nabla_{x_1} \cdot a_1$  et  $g\nabla_{x_2} \cdot a_2$  sont oubliés et peuvent conduire à des problèmes de précision sur des temps longs (voir [\[19, 22\]](#page-70-0)). Un choix alternatif serait donc de résoudre la forme conservative et ainsi, la validité du splitting serait assurée. Nous proposons dans cette partie plusieurs façons de construire des méthodes conservatives pour résoudre des problèmes 1D.

#### 3.2.1 Méthodes conservatives semi-Lagrangiennes  $1D$

On se ramène donc à l'étude d'un problème  $1D$ 

$$
\frac{\partial g}{\partial t} + \frac{\partial (ag)}{\partial x} = 0, \ \ x \in I \subset \mathbb{R}.
$$
 (3.17)

Pour  $N \in \mathbb{N}^*,$  on définit la grille

$$
x_i = x_{\min} + i\Delta x, \ i \in \frac{1}{2}\mathbb{Z}, \text{ avec } \Delta x = (x_{\max} - x_{\min})/N \text{ et } I = [x_{\min}, x_{\max}].
$$

On considère la quantité moyennée pour un temps donné  $s$ 

$$
\bar{g}_i(s) = \frac{1}{\Delta x} \int_{x_{i-1/2}}^{x_{i+1/2}} g(s, x) dx, \ i = 0, \dots, N - 1.
$$
 (3.18)

Pour un autre temps  $t$ , grâce à la propriété de conservation du volume, on peut écrire

$$
\int_{x_{i-1/2}}^{x_{i+1/2}} g(t,x)dx = \int_{x_{i-1/2}(s)}^{x_{i+1/2}(s)} g(s,x)dx,
$$
\n(3.19)

<span id="page-54-0"></span>où  $x_{i-1/2}$  et  $x_{i-1/2}(s)$  appartiennent à la même courbe caractéristique définie par

$$
\frac{dX(\tau)}{d\tau} = a(\tau, X(\tau)), \quad X(t) = x_{i-1/2}, \quad X(s) = x_{i-1/2}(s), \quad i = 0, \dots, N. \tag{3.20}
$$

Supposons que les valeurs  $\bar{g}_i(s)$ ,  $i = 0, \ldots, N-1$  sont connues, on peut reconstruire une fonction primitive  $G(s, x) = \frac{1}{\Delta x} \int_{x_{-1/2}}^{x} g(s, y) dy$  qui correspond à une fonction cumulative sur la grille

$$
G(s, x_{i-1/2}) = \sum_{k=0}^{i-1} \bar{g}_k(s), \quad i = 1, \dots, N, \ G(s, x_{-1/2}) = 0.
$$
 (3.21)

Grâce à  $(3.19)$ , on a

$$
\bar{g}_i(t) = \frac{1}{\Delta x} \int_{x_{i-1/2}}^{x_{i+1/2}} g(t, x) dx = \frac{1}{\Delta x} \int_{x_{i-1/2}(s)}^{x_{i+1/2}(s)} g(s, x) dx = G(s, x_{i+1/2}(s)) - G(s, x_{i-1/2}(s)).
$$
\n(3.22)

Ainsi, pour aller d'un temps  $s$  à un temps  $t$ , on a besoin de

- calculer (au moins numériquement) les valeurs  $x_{i-1/2}(s)$ ,  $i = 0, ..., N$ ,
- reconstruire num´eriquement la fonction primitive (qui satisfait les conditions d'interpolation (3.21)) en  $x_{i-1/2}(s)$ ,  $i = 0, ..., N$ .

On retrouve les deux mêmes étapes de la méthode semi-Lagrangienne : le calcul des ca-ractéristiques, et la reconstruction. Même si [\[12\]](#page-70-0) rassemble et propose plusieurs façons de calculer les caractéristiques (Runge-Kutta, point fixe), nous n'allons présenter ici que les méthodes de reconstruction.

#### 3.2.2 Etape de Reconstruction

Supposons donc connu le pied des caractéristiques, et regardons comment interpoler la primitive à partir de  $(3.21)$ . On suppose connues les valeurs de la primitive aux noeuds  $G_{i-1/2} \approx G(s, x_{i-1/2}), i = 0, \ldots, N$  et on souhaite reconstruire  $G(s, x)$  (qu'on notera  $G(x)$ ) par la suite) pour l'évaluer n'importe où, en particulier au pied des caractéristiques. On se place dans un cadre périodique

$$
G_{i-1/2}=G_{r-1/2}+qG_{N-1/2}, \text{ avec } i=r+qN, r \in \{0,\ldots,N-1\}, q \in \mathbb{Z}.
$$

On définit un opérateur d'interpolation pour  $\alpha \in \mathbb{R}$ 

$$
\Lambda_\alpha\,:\mathbb{R}^\mathbb{Z}\to\mathbb{R},
$$

qui satisfait

$$
\Lambda_k(f_i)=f_k,\ k\in\mathbb{Z}.
$$

On peut écrire de façon générale

$$
G(x) = \Lambda_{\alpha+1/2}(G_{i-1/2}), \ x = \alpha \Delta x.
$$

Prenons quelques exemples de reconstructions.

# 3.2. MÉTHODES CONSERVATIVES  $55$

Reconstruction de Lagrange Soit  $d \in \mathbb{N}$ . La reconstruction de Lagrange centré de degré impair  $2d + 1$  s'écrit

$$
\Lambda_{\alpha}(f_j) = \sum_{j=i-d}^{i+d+1} f_j \ell_j(\alpha), \ i \le \alpha < i+1, \ (f_j) \in \mathbb{R}^{\mathbb{Z}}, \ \ell_j(\alpha) = \prod_{k=j-d, k \ne j}^{j+d+1} (\alpha - k)/(j-k),
$$

ce qui donne pour la primitive

$$
G(x) = \sum_{j=i-d}^{i+d+1} G_{j-1/2} L_j(x), \quad \forall x \in [x_{i-1/2}, x_{i+1/2}],
$$
\n(3.23)

o`u

$$
L_j(x) = \prod_{k=j-d, k \neq j}^{j+d+1} (x - x_{k-1/2})/(x_{j-1/2} - x_{k-1/2}).
$$

Pour  $d = 1$ , cette reconstruction correspond à la méthode PFC introduite dans [\[15\]](#page-70-0) dans laquelle les limiteurs de pente n'agissent pas.

Recontruction par spline La fonction  $B$ -spline est définie de façon récursive par

$$
B_d(x) = \int_{\mathbb{R}} B_{d-1}(t)B_0(x-t)dt, \ B_0(x) = 1_{[-1/2,1/2]}(x).
$$

L'opérateur d'interpolation s'écrit alors

$$
\Lambda_{\alpha}(f_j) = \sum_{i \in \mathbb{Z}} \eta_i(f_j) B_d(\alpha - i),
$$

ce qui donne pour la primitive

$$
G(x) = \sum_{i \in \mathbb{Z}} \eta_i B_d \left( \frac{x - x_{i-1/2}}{\Delta x} \right),\tag{3.24}
$$

où les coefficients  $\eta_i$  sont déterminés par les conditions d'interpolation

$$
\sum_{i\in\mathbb{Z}} \eta_i B_d\left(\frac{x_{j-1/2} - x_{i-1/2}}{\Delta x}\right) = G_{j-1/2}, \ j \in \mathbb{Z}.
$$

Dans le cas  $d = 3$ , on obtient la reconstruction par splines cubiques

$$
6B_3(x) = \begin{cases} (2-|x|)^3 & \text{if } 1 \le |x| \le 2, \\ 4-6x^2+3|x|^3 & \text{if } 0 \le |x| \le 1, \\ 0 & \text{sinon,} \end{cases}
$$
(3.25)

dont les coefficients sont solutions du système linéaire tridiagonal et circulant suivant

$$
A\eta = \begin{pmatrix} 4 & 1 & 0 & 0 & \cdots & 1 \\ 1 & 4 & 1 & 0 & & \vdots \\ 0 & 1 & 4 & 1 & \ddots & \vdots \\ \vdots & \ddots & \ddots & \ddots & \ddots & 0 \\ 1 & 0 & 0 & 0 & 1 & 4 \end{pmatrix} \begin{pmatrix} \eta_0 \\ \eta_1 \\ \vdots \\ \eta_{N-2} \\ \eta_{N-1} \end{pmatrix} = 6 \begin{pmatrix} G_{1/2} + \frac{1}{6}G_{N-1/2} \\ G_{3/2} \\ \vdots \\ G_{N-3/2} \\ \frac{5}{6}G_{N-1/2} \end{pmatrix}.
$$

<span id="page-56-0"></span>Les coefficients  $\eta_i, i \notin [0, N-1]$  sont déduits de la solution du système précédent par

$$
\eta_{-i} = \eta_{-i+N} - G_{N-1/2}, \ \forall i \in [0, N-1], \ \ \eta_{i+N} = \eta_i + G_{N-1/2}, \ \forall i \in [0, N-1].
$$

Cette approche (avec  $d = 3$ ) a été introduite par [\[26\]](#page-70-0) sous l'appellation Parabolic Spline Method (PSM). Leur formulation est basée sur la reconstruction de la fonction  $q$  qui est une fonction parabolique  $\mathcal{C}^1$  par morceaux. Les deux formulations (par la primitive G ou avec la fonction g) sont complètement équivalentes comme expliqué dans [\[26\]](#page-70-0).

**Reconstruction Hermite.** Considérons une reconstruction  $\mathcal{C}^1$  de  $G(x)$ , en utilisant un op´erateur d'interpolation de type Hermite

$$
\Lambda_{\alpha}(f_j) = f_i + f'_i \alpha + (f_{i+1} - f_i - f'_i) \alpha^2 + (f'_{i+1} + f'_i - 2(f_{i+1} - f_i)) \alpha^2 (\alpha - 1), \ i \leq \alpha < i+1.
$$

Reste à calculer  $f'_j$ . Dans [\[16\]](#page-70-0), une formule de différences finies d'ordre 4 est utilisée

$$
f_j' = \frac{1}{12\Delta x} \left( f_{j-2} - f_{j+2} + 8(f_{j+1} - f_{j-1}) \right). \tag{3.26}
$$

Une formule d'ordre plus élevée peut aussi être utilisée

$$
f_j' = \frac{1}{60\Delta x} \left( f_{j+3} - f_{j-3} + 9(f_{j-2} - f_{j+2}) + 45(f_{j+1} - f_{j-1}) \right). \tag{3.27}
$$

Cette reconstruction avec  $(3.26)$  (resp.  $(3.27)$ ) correspond en fait à la méthode PPM ([\[5\]](#page-69-0)) (resp. [\[4\]](#page-69-0)), dans laquelle les limiteurs de pente n'agissent pas. On les notera par la suite PPM1, et PPM2. Remarquons enfin que la formule à 4 points décentrée

$$
f'_{j+} = \frac{1}{6\Delta x} \left( -f_{j+2} + 6f_{j+1} - 3f_j - 2f_{j-1} \right), \ f'_{j-} = \frac{1}{6\Delta x} \left( f_{j-2} - 6f_{j-1} + 3f_j + 2f_{j+1} \right)
$$

détruit le caractère  $C^1$  de la reconstruction (puisque la dérivée à droite  $(f'_{j+})$  diffère de celle de gauche  $(f'_{j-})$ , et on retrouve la reconstruction Lagrange de degré 3 (LAG) introduite plus haut. Si on considère la moyenne  $f'_j = (f'_{j+} + f'_{j-})/2$ , on retrouve le caractère  $\mathcal{C}^1$  et cette approximation coïncide avec  $(3.26)$ .

On peut aussi retrouver la reconstruction spline cubique avec le choix suivant pour  $f'_j$ :

$$
\frac{\Delta x}{3} \left( f'_{j+1} + 4f'_{j} + f'_{j-1} \right) = f_{j+1} - f_{j-1},
$$

qui correspond à une approximation de Simpson de  $\int_{x_{i-1}}^{x_{i+1}} f'(x) dx$ .

#### Remarque 1. Détails d'implémentations

Pour résumer, au temps s, on a  $g_0^{\text{old}}, \ldots, g_{N-1}^{\text{old}}$ , ainsi que le pied des caractéristiques  $x_{i+1/2}(s), i = 0, \ldots, N$ , dont on peut déduire les déplacements  $\alpha_{i+1/2} = (x_{i+1/2} - x_{i+1/2}(s))/\Delta x$ . Les valeurs  $g_0^{\text{new}}, \ldots, g_{N-1}^{\text{new}}$  au temps t sont calculées à partir d'un des algorithmes de la section précédentes  $3.2.2$ .

Le cas de la reconstruction Hermite permet d'unifier toutes les reconstructions considérées  $dans$  les résultats numériques ; on détaillera plutôt celle-ci donc.

### <span id="page-57-0"></span>3.2. MÉTHODES CONSERVATIVES  $57$

**Cas advection constante** On pose  $\alpha = \alpha_{i+1/2}$ . On calcule pour  $i = 0, ..., N - 1$ ,

$$
G_i = x(1-x)^2 g'_{j_i^+} + x^2 (x-1) g'_{(j_i+1)^-} + x^2 (3-2x) g_{j_i}^{\text{old}}, \text{ avec } i + \alpha = j_i + x, \ 0 \le x < 1.
$$

Les nouvelles valeurs sont alors données par

$$
g_i^{\text{new}} = g_{j_i}^{\text{old}} + (G_{i+1} - G_i).
$$

Pour la reconstruction Lagrange de degré 3  $(LAG)$ , les dérivées sont données par

$$
g'_{j^{+}} = \frac{5}{6}g_j^{\text{old}} - \frac{1}{6}g_{j+1}^{\text{old}} + \frac{1}{3}g_{j-1}^{\text{old}}, \ g'_{j+1^{-}} = \frac{5}{6}g_j^{\text{old}} + \frac{1}{3}g_{j+1}^{\text{old}} - \frac{1}{6}g_{j-1}^{\text{old}}.
$$
 (3.28)

Pour PPM1, on choisit

$$
g'_{j^{+}} = g'_{j^{-}} = \frac{7}{12}(g_j^{\text{old}} + g_{j-1}^{\text{old}}) - \frac{1}{12}(g_{j-1}^{\text{old}} + g_{j-2}^{\text{old}}),
$$
\n(3.29)

alors que pour PPM2, on choisit

$$
g'_{j^{+}} = g'_{j^{-}} = \frac{1}{60} \left( g_{j+3}^{\text{old}} - g_{j-3}^{\text{old}} + 9(g_{j-2}^{\text{old}} - g_{j+2}^{\text{old}}) + 45(g_{j+1}^{\text{old}} - g_{j-1}^{\text{old}}) \right). \tag{3.30}
$$

 $Enfin, pour \bf{PSM},$  les dérivées  $g'_i$  sont obtenues par la résolution préalable du système linéaire "presque" tridiagonal suivant

$$
g'_{i-1} + 4g'_i + g'_{i+1} = 3(g_i^{\text{old}} + g_{i+1}^{\text{old}}).
$$
\n(3.31)

Cas général Dans le cas général, on calcule pour  $i = 0, \ldots, N - 1$ ,

$$
G_i = x(1-x)^2 g'_{j_i^+} + x^2 (x-1) g'_{(j_i+1)^-} + x^2 (3-2x) g^{old}_{j_i}, \text{ avec } i + \alpha_{i-1/2} = j_i + x, \ 0 \le x < 1,
$$

avec la même définition des dérivées que précédemment ; les nouvelles valeurs sont alors

$$
g_i^{\text{new}} = \sum_{k=j_i}^{j_{i+1}-1} g_k^{\text{old}} + (G_{i+1} - G_i).
$$

#### 3.2.3 Limiteurs de pente

Nous nous sommes intéressés à l'adaptation de filtres sur les reconstructions détaillées plus haut. En effet, les reconstructions d'ordre élevé créent de nouveaux extrema et développent des oscillations numériques. Pour éviter cela, des filtres peuvent être introduits. La littérature est abondante sur le sujet (voir par exemple [\[15, 26,](#page-70-0) [4,](#page-69-0) [25\]](#page-70-0)) et fait encore l'objet de nombreux développements.

L'un des critères physiques est la positivité. Cette propriété est globale et bien définie. Une propriété plus générale est la préservation du principe du maximum. On doit aussi distinguer les extrema locaux des globaux. Autant le maximum et le minimum sont bien définis pour la fonction initiale (données analytiquement le plus souvent), la détermination de bornes locales paraît plus ambiguë. Même pour les bornes globales, le problème se pose puisque par exemple la valeur maximale peut décroître au cours de la simulation du fait de la diffusion numérique. Ainsi, on va demander à un filtre de préserver les maxima existants, de ne pas en générer de

nouveaux, et de ne pas dégrader l'ordre de convergence de la méthode sous-jacente lorsque la solution est régulière.

Nous avons testé plusieurs filtres et il nous est apparu qu'un filtre contient trois ingrédients : la définition des extrema, la procédure de limitation de ces extrema, et enfin la procédure de limitation des oscillations. En considérant une des reconstructions introduites dans [1,](#page-56-0) nous allons modifier les valeurs  $g'_{j+}, g'_{(j+1)-}$ .

**Définition des extrema** Définissons les bornes  $g_{\min}, g_{\max}$ . Pour cela, on considère

- $-$  extremum positif :  $g_{\min} = 0, g_{\max} = \infty$ ,
- extrema globaux :  $g_{\min} = \min g^0(x)$ ,  $g_{\max} = \max g^0(x)$ , où  $g^0$  est la fonction initiale qui doit être advectée,
- extrema d'Umeda : extrema locaux définis dans [\[25\]](#page-70-0).

Limitation de l'extrema Le filtre proposé par Hyman est donné par

$$
g' = \max(g', \max(g_{\min}, -2g_{\max} + 3g_{j_i}^{\text{old}});
$$
  

$$
g' = \min(g', \min(g_{\max}, 3g_{j_i}^{\text{old}} - 2g_{\min}));
$$

où g' prend comme valeur successivement  $g'_{j+}$  et  $g'_{(j+1)+}$ . Ce filtre assure que les fonctions  $x \to G_i(x) - x g_{\min}$  et  $x \to x g_{\max} - G_i(x)$  sont croissantes sur [0, 1], pourvu que  $g_{\min} \leq g_{j_i}^{\text{old}} \leq$  $g_{\text{max}}$ . Les extrema positifs sont préservés et dans le cas de l'advection constante, les extrema globaux aussi. On peut aussi utiliser le limiteur de PFC [\[15\]](#page-70-0).

Limitation des oscillations On a vu que la dérivée peut être calculée par PSM ou LAG (plus diffusif). On peut aussi utiliser une formule d'ordre moins élevé  $g'_{j,m} = (g_j^{\text{old}} + g_{j-1}^{\text{old}})/2$ , qui va induire plus de diffusion. Le filtre proposé tend à privilégier la dérivée de la reconstruction la plus diffusive si l'écart entre les deux reconstructions PSM et LAG est trop important. Le but est d'amortir les oscillations qu'on suppose pouvoir détecter si l'écart est important. Ce type d'approche est utilisée dans [\[4\]](#page-69-0) : une première étape consiste à regarder la reconstruction la plus proche (parmi les dérivées gauche et droite de Lagrange [\(3.28\)](#page-57-0) et celles de PPM1 et PPM2) de  $g'_{j,m}$ .

Notre approche est similaire puisqu'on va comparer la dérivée de Lagrange  $g'_{j,+}$  à celle de PSM [\(3.31\)](#page-57-0) afin de corriger au mieux la formule  $g'_{j,m}$ . Concrètement, si  $(g'_{j+,LAG}$  $(g'_{j,m})(g'_{j,PSM} - g'_{j,m}) < 0$ , alors  $g'_{j+} = g'_{j,m}$ , sinon

$$
g'_{j+} = g'_{j,m} + s \min(C|g'_{j+}, LAG - g'_{j,m}|, |g'_{j,PSM} - g'_{j,m}|), \text{ avec } s = sign(g'_{j,PSM} - g'_{j,m}), (3.32)
$$

où  $C > 1$ . De façon similaire, on modifie  $g'_{(j+1)-}$  comme suit. Soit  $s = sign(g'_{j+1,PSM} - g'_{j+1,m})$ . si  $(g'_{(j+1)-,LAG} - g'_{j+1,m})(g'_{j+1,PSM} - g'_{j+1,m}) < 0$ , alors  $g'_{(j+1)-} = g'_{j+1,m}$ , sinon

$$
g'_{(j+1)-} = g'_{j+1,m} + s \min(C|g'_{(j+1)-,LAG} - g'_{j+1,m}|, |g'_{j+1,PSM} - g'_{j+1,m}|).
$$

Ce choix est dépendant de la valeur de C, mais pas trop. Un bon compromis est  $C = 2.5$ . En augmentant C, le minimum dans  $(3.32)$  sera  $g'_{j,PSM}$  et le filtre n'aura pas d'effet. Si C decroît, la méthode aura un comportement plus diffusif.

Remarque 2. Equivalence conservatif-advectif dans le cas advection constante

### 3.2. MÉTHODES CONSERVATIVES  $59$

Approche advective Considérons ici les valeurs aux points  $g_i(s) = g(s, x_i)$ , qui sont updatées par

$$
g_i(t) = g(s, x_i - a(t - s)), \ s, t \in \mathbb{R}.
$$

Pour avoir la fonction au temps t, une reconstruction de  $g(x)$  au temps s est donc nécessaire pour l'évaluer au pied des caractéristiques  $x_i - a(t - s)$ . On reprend donc les opérateurs  $d'interpolation$  définis plus haut

$$
g(x) = \Lambda_{\alpha}(g_i), \ x = \alpha \Delta x.
$$

Conditions d'équivalence Les méthodes conservatives et advectives sont équivalentes si et seulement si

$$
G(x_{i+1/2} + \alpha \Delta x) - G(x_{i-1/2} + \alpha \Delta x) = g(x_i + \alpha \Delta x),
$$

 $c$ 'est-à-dire

$$
\Lambda_{\alpha+1}(G_{i-1/2}) - \Lambda_{\alpha}(G_{i-1/2}) = \Lambda_{\alpha}(g_i). \tag{3.33}
$$

On identifie les valeurs aux points  $g_i$  avec les valeurs moyennées  $\bar{g}_i$ , de telle sorte que  $G_{i+1/2}$ −  $G_{i-1/2} = g_i$ . La propriété (3.33) est vraie si

–  $\Lambda_{\alpha}$  est un opérateur linéaire

 $-\Lambda_{\alpha+1}(f_i) = \Lambda_{\alpha}(f_{i+1})$  (invariance par shift d'indices). En effet, de  $(3.33)$ , on a

$$
\Lambda_{\alpha+1}(G_{i-1/2}) - \Lambda_{\alpha}(G_{i-1/2}) = \Lambda_{\alpha}(G_{i+1/2}) - \Lambda_{\alpha}(G_{i-1/2}) = \Lambda_{\alpha}(G_{i+1/2} - G_{i-1/2}) = \Lambda_{\alpha}(g_i).
$$

Exemples Dans le cas de la reconstruction de Lagrange, on a

$$
\ell_j(\alpha+1) = \prod_{k=j-d, k \neq j}^{j+d+1} (\alpha+1-k)/(j-1-k+1) = \prod_{k=j-1-d, k \neq j-1}^{j+d} (\alpha-k)/(j-1-k) = \ell_{j-1}(\alpha),
$$

et donc pour  $i \leq \alpha < i + 1$ ,

$$
\Lambda_{\alpha+1}(f_j) = \sum_{j=i+1-d}^{i+d+2} f_j \ell_j(\alpha+1) = \sum_{j=i+1-d}^{i+d+2} f_j \ell_{j-1}(\alpha) = \sum_{j=i-d}^{i+d+1} f_{j+1} \ell_j(\alpha) = \Lambda_{\alpha}(f_{j+1}),
$$

ainsi les conditions sont satisfaites.

#### 3.2.4 Résultats numériques

On se propose de tester sur un case d'advection linéaire, avec  $v = 1$ 

$$
\frac{\partial f}{\partial t} + v \frac{\partial f}{\partial x} = 0, \ \ x \in [0, L]
$$

La condition initiale est un créneau et une sinusoïde avec des conditions périodiques et les paramètres suivants  $\Delta t = 0.1, \Delta x = 1, L = 80$  tels que  $N_x = 80$  (CFL= 0.1). La solution numérique est comparée à la solution analytique après 8000 itérations. On teste aussi un cas de [\[26\]](#page-70-0), dont les paramètres numériques sont :  $\Delta t = 1/71, \Delta x = 1/50, L = 1$  ainsi  $N_x = 50$ (CFL=  $50/71 \approx 0.7$ ). La solution est transportée pendant 71 itérations. Les résultats sont présentés sur la figure [3.4.](#page-60-0)

<span id="page-60-0"></span>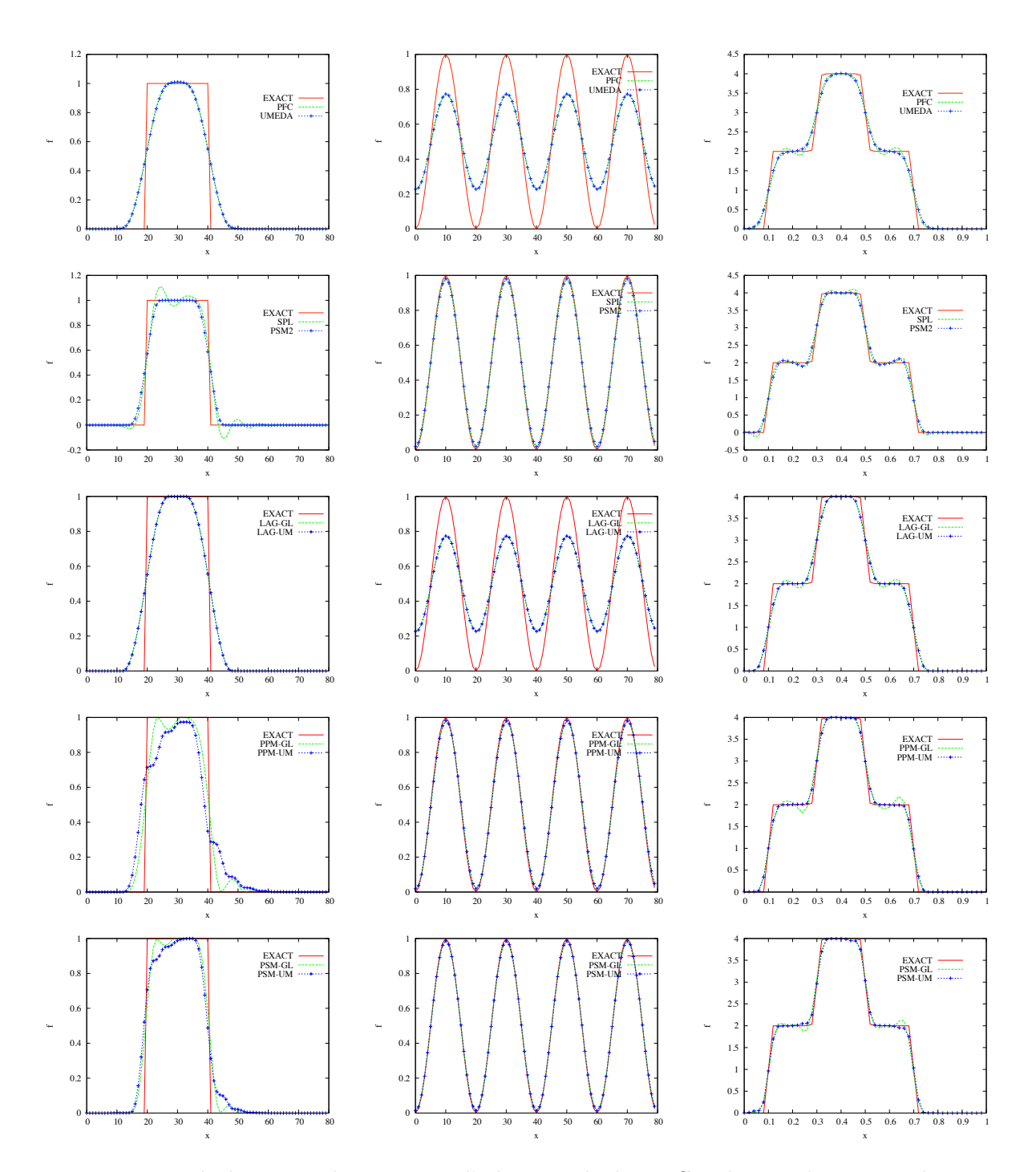

FIGURE 3.4 – Résultats numériques pour l'advection linéaire. Gauche : onde rectangulaire,  $milieu$  : onde sinusoïdale, droite : double créneau.

#### 3.3. GALERKIN DISCONTINU 61

On étudie aussi le comportement des méthodes sur un cas d'amortissement Landau non linéaire avec les paramètres suivants  $N_x = N_v = 128, \Delta t = 0.1$  (CFL= 6.1) pour 1000 itérations. La condition initiale s'écrit

$$
f(t = 0, x, v) = \frac{1}{\sqrt{2\pi}} (1 + \alpha \cos(kx)) \exp\left(-\frac{v^2}{2}\right), \ \ x \in [0, L_x], \ \ v \in [-v_{\text{max}}, v_{\text{max}}],
$$

avec  $v_{\text{max}} = 6$ ,  $k = 2\pi/L_x = 0.5$  et  $\alpha = 0.5$ . Des conditions périodiques sont utilisées en espace. Les résultats sont présentés sur la figure [3.5.](#page-62-0)

Nous testons alors le cas non-constant avec le modèle centre-guide dont l'inconnue  $f(t, x, y)$ satisfait

$$
\partial_t f + E^{\perp} \cdot \nabla f = 0, \ \nabla \cdot E = f,\tag{3.34}
$$

où le champ électrique admet deux composantes  $E = E(x, y) = (E_x(x, y), E_y(x, y))$ , de sorte que  $E^{\perp} = (E_y, -E_x)$ . La difficulté du modèle (3.34) est double puisque le champ de vitesse est non linéaire et en plus dépend non trivialement de la solution. Dans ce cas, les méthodes advectives ne peuvent pas (en principe) être utilisées dans un splitting directionnel (voir [\[24, 19\]](#page-70-0)).

La condition initiale s'écrit

$$
f(x, y, t = 0) = \sin(y) + \varepsilon \cos(kx), x \in [0, L_x], y \in [0, 2\pi],
$$

avec  $k = 2\pi/L_x$ . Des conditions périodiques sont utilisées dans les deux directions. L'analyse linéaire de Shoucri [\[23\]](#page-70-0) prédit un taux d'instabilité du mode k lorsque  $k < 1$ . L'approche a été systématisée et a conduit à l'étude d'un problème aux valeurs propres ; la plus grande donne le taux d'instabilité du premier mode  $k$  que l'on peut comparer aux résultats numériques. Les autres diagnostiques étudiés sont les quantités conservées du modèle (3.34), à savoir la masse totale, la norme  $L^2$  de la densité (enstrophie) et du champ électrique (energie).

On choisit les paramètres numériques suivants

$$
k = 0.5, N_x = N_y = 128
$$
, et  $\Delta t = 0.1$ ,

ce qui donne un nombre CFL≈ 1 en x et CFL≈ 5 en y.

# 3.3 Galerkin discontinu

On se propose ici d'approcher les équations de transport en projetant l'inconnue sur l'espace des fonctions discontinues. L'idée est de tester l'approche galerkin discontinu sur les  $équations$  de Vlasov comme précédemment. Les motivations d'utilisation d'une telle méthode sont : la montée en ordre de façon assez simple, le caractère local des données qui peut permettre une parallélisation efficace à terme, et l'utilisation de maillage irréguliers.

#### 3.3.1 Méthode Galerkin-Discontinu-caractéristique

Tout d'abord, nous avons besoin d'introduire quelques notations. Le domaine de simulation  $\Omega = [0, 1]$  est composé de N cellules de taille  $\Delta x$ :

$$
\Omega = \bigcup_{i=0}^{N-1} I_i, \qquad I_i = [x_{i-1/2}, x_{i+1/2}].
$$

<span id="page-62-0"></span>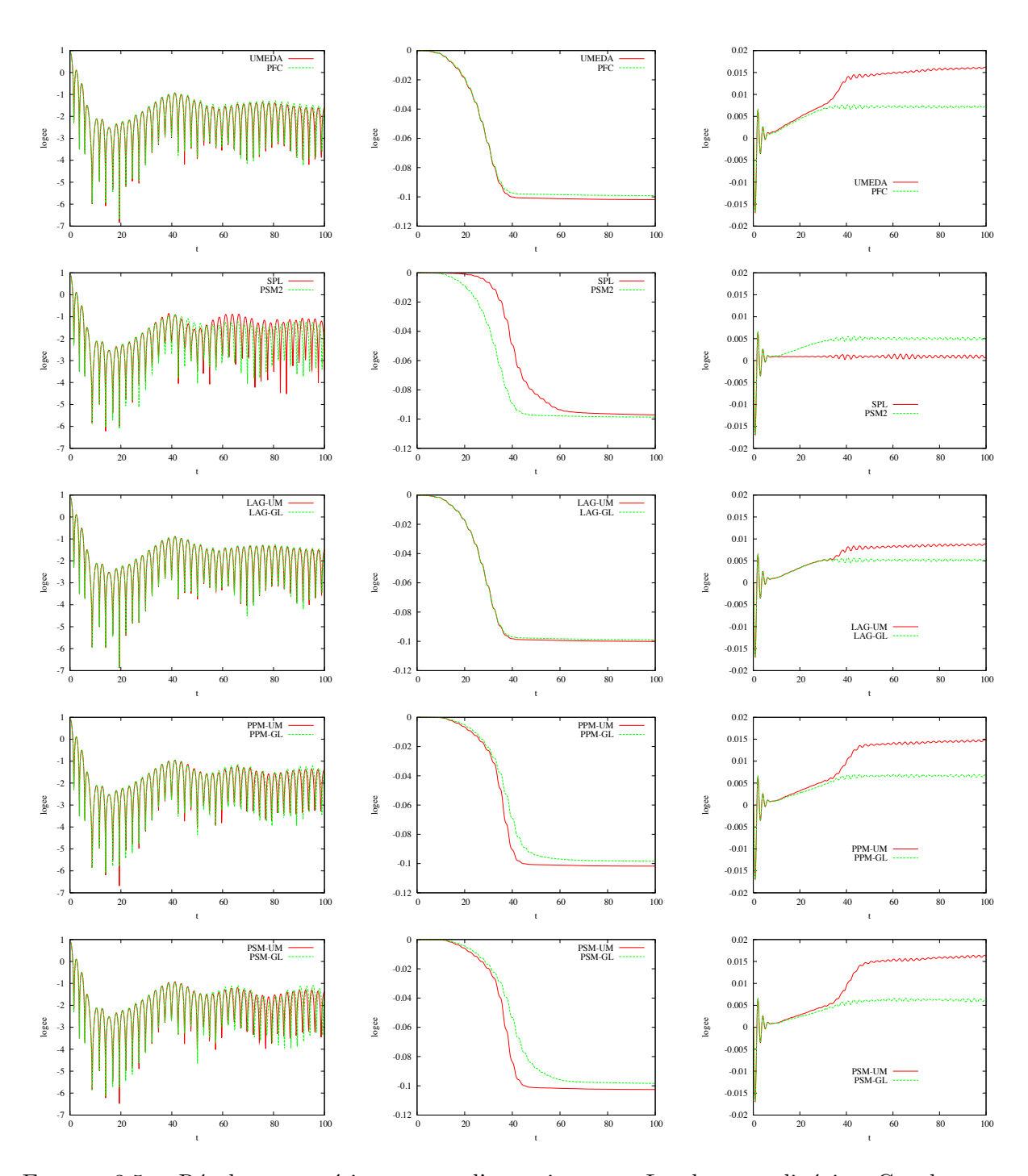

FIGURE  $3.5$  – Résultats numériques pour l'amortissement Landau non linéaire. Gauche : évolution en temps de l'énergie électrique (échelle log); milieu : évolution en temps de la norme  $L^2$ ; droite : évolution en temps de l'énergie totale.

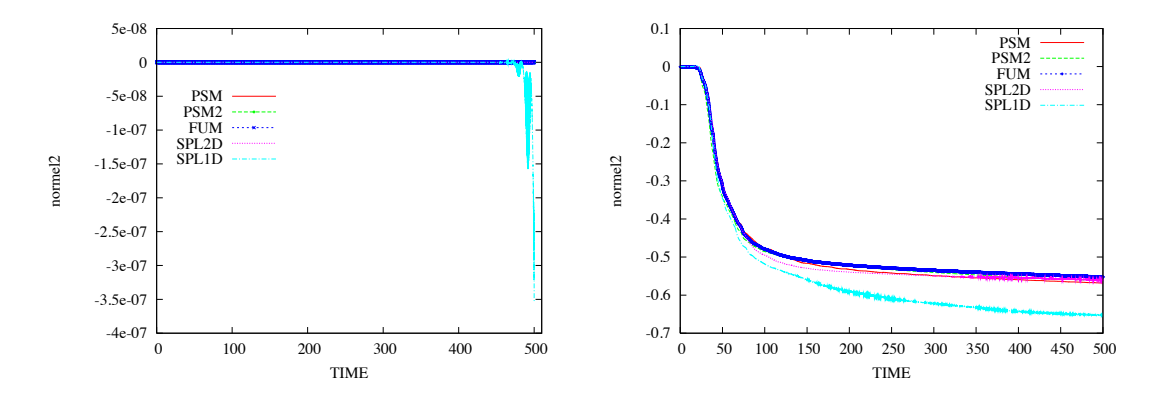

Figure 3.6 – Evolution temporelle de la masse et de l'enstrophie pour SPL (avec splitting : (SPL1D) et sans splitting (SPL2D)), FUM, PSM et PSM2.  $N_x = N_y = 128, \Delta t = 0.1$  pour le test d'instabilité de Kelvin-Helmholtz.

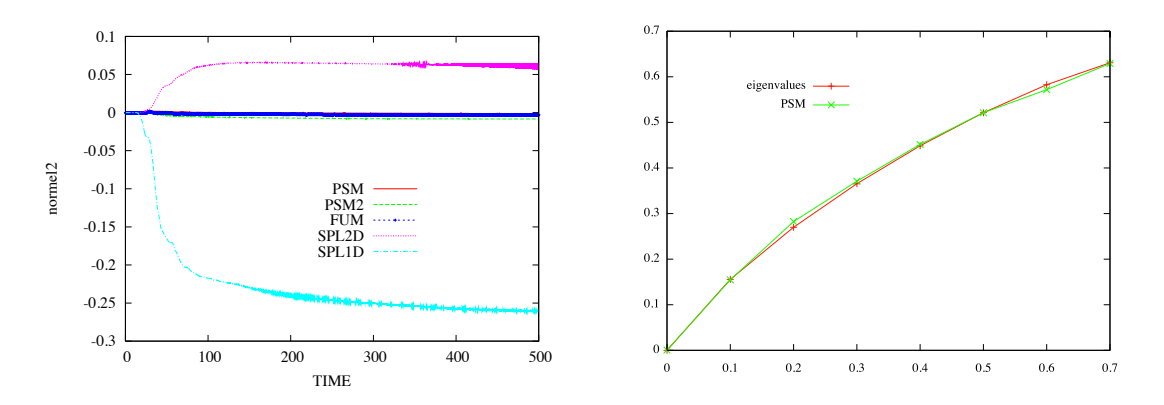

FIGURE 3.7 – Gauche : évolution temporelle de l'énergie pour SPL (avec splitting : (SPL1D) et sans splitting (SPL2D)), FUM PSM et PSM2. Droite : taux d'instabilité normalisé  $\omega/k$  en fonction de 1 − k. $N_x = N_y = 128, \Delta t = 0.1$ pour le test d'instabilité de Kelvin-Helmholtz.

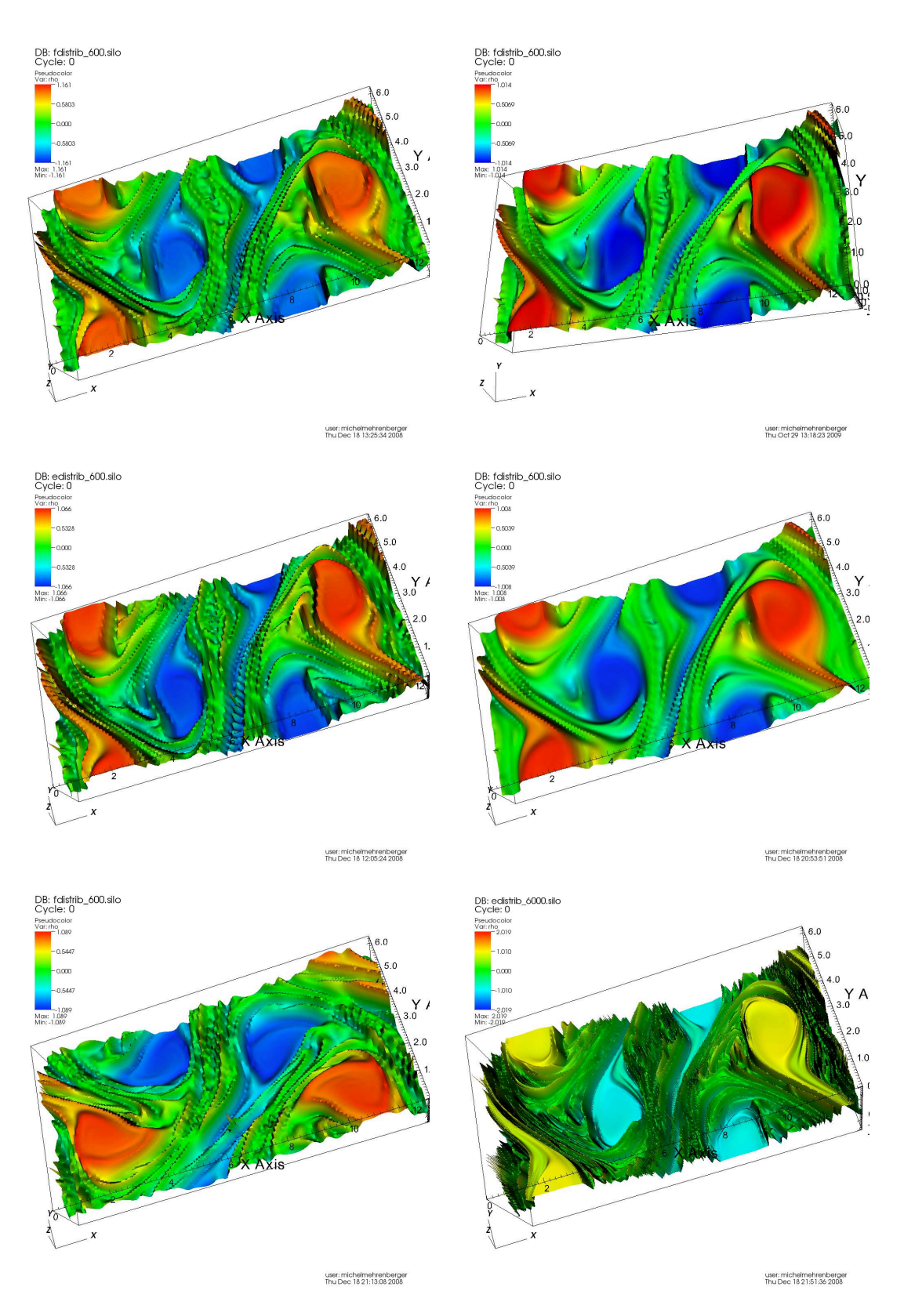

FIGURE 3.8 – Fonction de distribution pour le test d'instabilité de Kelvin-Helmholtz à  $t =$  $60\omega_p^{-1}$ . Respectivement du haut gauche au bas droit : PSM, FUM, SPL2D, PFC, SPL1D avec  $N_x = N_y = 128, \Delta t = 0.1$  et SPL2D avec  $N_x = N_y = 512, \Delta t = 0.01$ .

#### <span id="page-65-0"></span>3.3. GALERKIN DISCONTINU 65

Notons  $V^d$  un espace des éléments finis discontinus

$$
V^d = \left\{ \psi \in L^2(\Omega) : \psi \in \mathbb{R}_d[X](I_i), \qquad i = 0, ..., N - 1 \right\}.
$$

La base choisie est celle des polynômes de Lagrange aux points de Gauss. On note  $\alpha_r$  les

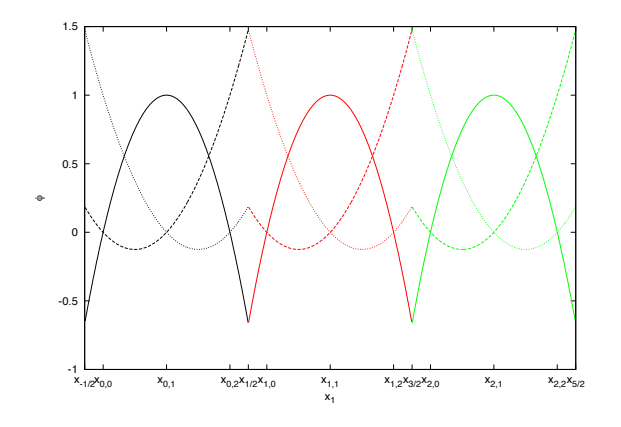

points de Gauss dans  $[-1, 1]$  et les poids associés sont  $\omega_r$ , pour  $r = 0, \ldots, d$  de telle sorte que  $x_{i,j}$  correspond au jème point de Gauss dans l'intervalle  $I_i$   $x_{i,j} = x_{i-1/2} + \frac{\Delta x}{2}$  $\frac{\Delta x}{2} \alpha_j$ . Comme les polynômes de Lagrange aux points de Gauss sont définis par

$$
\varphi_{i,j} = \prod_{l=0,l\neq j}^d \frac{x - x_{i,l}}{x_{i,j} - x_{i,l}},
$$

on peut facilement vérifier l'orthogonalité de la base

$$
\int_{I_i} \varphi_{i,j_1}(x)\varphi_{i,j_2}(x) = \frac{\Delta x}{2} \sum_{r=0}^d \omega_r \varphi_{i,j_1}(\alpha_r) \varphi_{i,j_2}(\alpha_r) = \frac{\Delta x}{2} \omega_{j_1} \delta_{j_1,j_2}.
$$

On note  $\{\tilde{\varphi}^j\}_{j=0}^d$  et  $\{\tilde{\alpha}_j\}_{j=0}^d$  les polynômes de Lagrange et les points de Gauss sur [0, 1].

On utilise alors la méthode Galerkin-caractéristique pour résoudre les équations de transport de la forme

$$
\partial_t f + a \partial_x f = 0, \ \ a \in \mathbb{R}.
$$

Ainsi, les caractéristiques se résolvent exactement entre  $t^n$  et  $t^{n+1}$   $x^n = x^{n+1} - a\Delta t$ . On multiplie  $f^{n+1}$  par une fonction test et on intègre sur  $I_i$ :

$$
\int_{x_{i-1/2}}^{x_{i+1/2}} f^{n+1}(x)\varphi(x)dx,
$$

et on utilise le fait que  $f$  est constante le long des caractéristiques

$$
\int_{x_{i-1/2}}^{x_{i+1/2}} f^{n+1}(x)\varphi(x)dx = \int_{x_{i-1/2}}^{x_{i+1/2}} f^n(x - a\Delta t)\varphi(x)dx.
$$

Grâce au changement de variables  $x \to x - a\Delta t$ , on a

$$
\int_{x_{i-1/2}}^{x_{i+1/2}} f^{n+1}(x)\varphi(x)dx = \int_{x_{i-1/2}-a\Delta t}^{x_{i+1/2}-a\Delta t} f^n(x)\varphi(x+a\Delta t)dx.
$$
 (3.35)

En projetant  $f : f(x) \approx$  $\sum^{N-1}$  $i' = 0$  $\stackrel{d}{\blacktriangle}$  $j'=0$  $f_{i',j'}\varphi_{i',j'}(x)$ , avec le choix  $\varphi(x) = \varphi_{i,j}(x)$ , [\(3.35\)](#page-65-0) devient

$$
f_{i,j}^{n+1} \frac{\Delta x}{2} \omega_j = \sum_{i',j'} f_{i',j'}^n \int_{x_{i-1/2} - a \Delta t}^{x_{i+1/2} - a \Delta t} \varphi_{i',j'}(x) \varphi_{i,j}(x + a \Delta t).
$$

Reste donc à calculer le terme de droite, en notant i<sup>\*</sup> l'indice tel que  $x_{i^*-1/2} + \alpha \Delta x =$  $x_{i-1/2} - a\Delta t$  avec  $\alpha \in [0,1]$ 

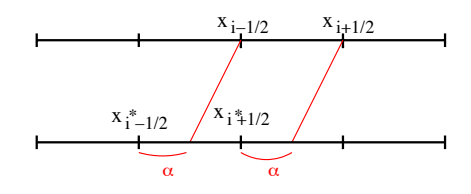

$$
\int_{x_{i-1/2}-a\Delta t}^{x_{i+1/2}-a\Delta t} \varphi_{i',j'}(x)\varphi_{i,j}(x+a\Delta t) = \int_{x_{i^*-1/2}+a\Delta x}^{x_{i^*+1/2}+\alpha\Delta x} \varphi_{i',j'}(x)\varphi_{i,j}(x+a\Delta t) \n= \int_{x_{i^*-1/2}+a\Delta x}^{x_{i^*+1/2}} \varphi_{i',j'}(x)\varphi_{i,j}(x+a\Delta t) \n+ \int_{x_{i^*+1/2}+a\Delta x}^{x_{i^*+1/2}+\alpha\Delta x} \varphi_{i',j'}(x)\varphi_{i,j}(x+a\Delta t).
$$

Par un changement de variables pour se ramener à  $[0, 1]$ , et en utilisant la quadrature de Gauss (exacte), on obtient le schéma suivant

$$
f_{i,j}^{n+1} = \frac{1}{\omega_j} \sum_{j'} f_{i^*,j'}^n (1-\alpha) \sum_{r=0}^d \omega_r \tilde{\varphi}^{j'} (\alpha + \tilde{\alpha}_r (1-\alpha)) \tilde{\varphi}^j (\tilde{\alpha}_r (1-\alpha))
$$
  
+ 
$$
\frac{1}{\omega_j} \sum_{j'} f_{i^*+1,j'}^n \alpha \sum_{r=0}^d \omega_r \tilde{\varphi}^{j'} (\alpha \tilde{\alpha}_r) \tilde{\varphi}^j (\alpha (\tilde{\alpha}_r - 1) + 1).
$$

#### 3.3.2 Résultats numériques

L'équation de Vlasov-Poisson est testée ici aussi puisqu'on reste dans le cadre d'advection à coefficients constants lorsqu'une procédure de splitting est utilisée. Il faut aussi savoir calculer le champ électrique aux degrés de liberté  $x_{i,j}$ . Le cas Poisson 1D admet une solution intégrale que l'on peut exploiter

$$
E(x) = \frac{1}{L} \int_0^L y \rho(y) dy - \int_x^L \rho(y) dy + \frac{L}{2} - x,
$$

<span id="page-66-0"></span>

#### 3.4. PERSPECTIVES 67

puisque si  $\rho(x) \approx \sum_{i,j} \rho_{i,j} \varphi_{i,j}(x)$ , alors des calculs semblables à ceux effectués plus haut donnent

$$
E_{i,j} \approx \frac{\Delta x_1}{2L} \sum_{i',j'} x_{i',j'} \omega_{j'} \rho_{i',j'} - \frac{\Delta x_1}{2} (1 - \tilde{\alpha}_j) \sum_{j'} \rho_{i,j'} \sum_{r=0}^d \omega_r \tilde{\varphi}^{j'} (\tilde{\alpha}_j + \tilde{\alpha}_r (1 - \tilde{\alpha}_j)) - \frac{\Delta x_1}{2} \sum_{i'=i+1}^{N-1} \sum_{j'=0}^d \omega_{j'} \rho_{i',j'} + \frac{L}{2} - x_{i,j}.
$$

Le cas test de Landau non linéaire a été testé pour valider l'approche avec la condition initiale suivante

$$
f(t = 0, x, v) = \frac{1}{\sqrt{2\pi}} (1 + \alpha \cos(kx)) \exp\left(-\frac{v^2}{2}\right), \ \ x \in [0, L_x], \ \ v \in [-v_{\text{max}}, v_{\text{max}}],
$$

avec  $v_{\text{max}} = 6$ ,  $k = 2\pi/L_x = 0.5$  et  $\alpha = 0.5$ . Les paramètres numériques suivants sont utilisés :  $d = 4, N_x = N_v = 30$ . Les diagnostiques habituels sont tracés sur la figure [3.3.2](#page-66-0) : l'énergie électrique et les quantités conservées classiques (masse, normes  $L^1$  et  $L^2$ ). Les comportements attendus sont obtenus. Reste à effectuer une étude comparative plus approfondie.

# 3.4 Perspectives

Pour ce chapitre, les perspectives sont nombreuses.

#### Galerkin-discontinu

Cette partie nécessite quelques approfondissements comme l'extension aux déplacements non constants (modèle centre-guide), ou l'étude de la stabilité. Le passage aux dimensions plus élevées est aussi envisageable.

#### Schémas de Strang

Autour d'une collaboration avec B. Després sur les méthodes d'ordre très élevé (arbitraire en fait), il est question de tester les schémas de Strang sur le modèle de Vlasov-Poisson. Cette méthode bien connue correspond en fait à la méthode LAG (présentée dans ce chapitre essentiellement à l'ordre 3). Il a été montré que les schémas de Strang présentent de bonnes propriétés (stabilité des normes  $L^p, p = 1, \ldots, \infty$  voir [\[14\]](#page-70-0)). Il semble donc intéressant de regarder ses performances sur le modèle de Vlasov-Poisson.

#### Coordonnées alignées

Le passage aux coordonnées polaires ou plus généralement aux coordonnées alignées au champ magnétique est en cours (application au modèle gyrocinétique, voir  $[1, 2]$ ). Ces coordonn´ees dites de flux permettent en particulier de s´eparer la dynamique longitudinale et transverse et de prendre en compte une dynamique plus réaliste. Même dans la configuration géométrique actuelle prise en compte par le code GYSELA, elles permettront aussi une amélioration de la précision, tout en utilisant un nombre de points moins important (puisque la diffusion transverse devrait être atténuée). Une partie des méthodes numériques actuelles devra être repensée. Il s'agit d'un travail de longue haleine en collaboration avec l'IRFM-Cadarache.

#### Méthodes conservatives 2D

Pour tenter de définir un principe du maximum  $2D$  (qui ne semble pas très clair lorsqu'une proc´edure de splitting est utilis´ee) le d´eveloppement d'une m´ethode 2D conservative semble

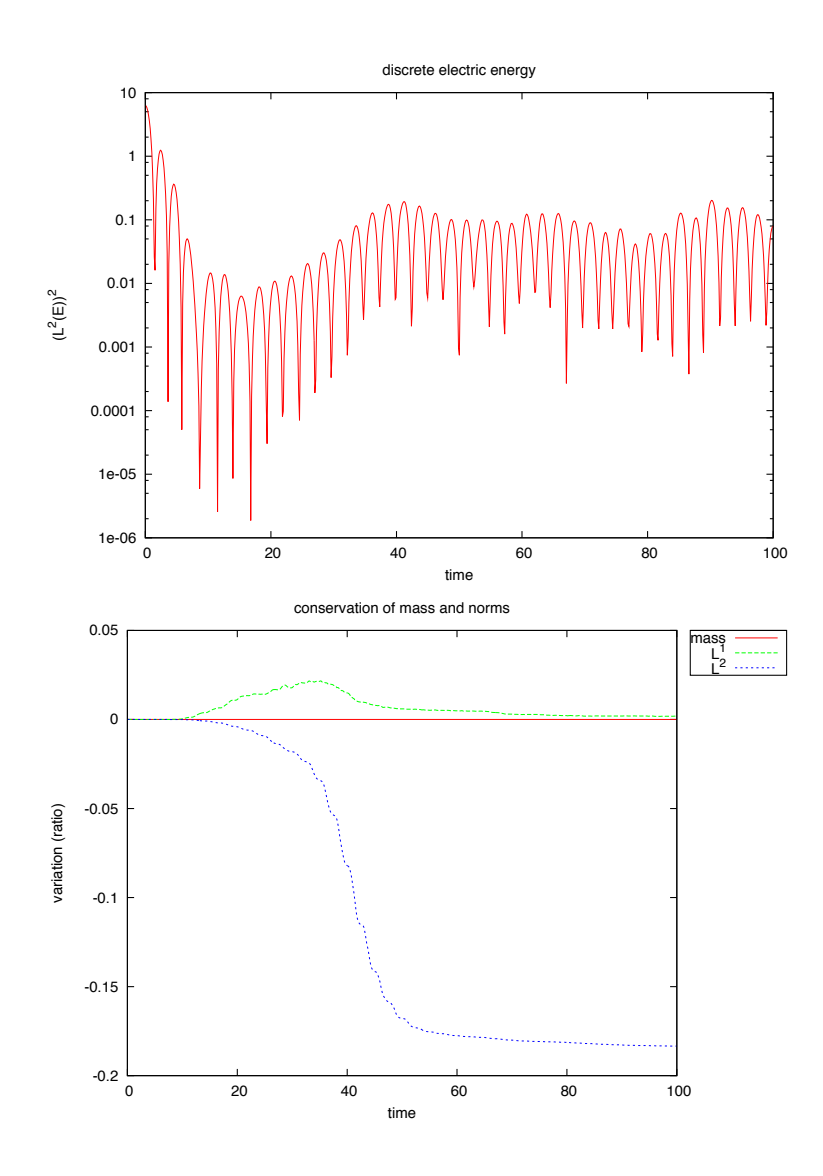

importante. Dans ce cadre, une thèse en co-encadrement avec M. Mehrenberger débute en octobre 2010.

#### Schémas d'ordre élevé en temps

Dans le cadre d'une collaboration avec E. Faou et M. Mehrenberger autour de la comparaison de plusieurs techniques (splitting, Yoshida, Crouch) pour les équations de transport non linéaire (comme le modèle centre-guide). Ce travail est complémentaire au précédent ainsi qu'à l'item "Schémas de Strang".

# <span id="page-69-0"></span>Bibliographie

- [1] J.P. BRAEUNIG, N. CROUSEILLES, M. MEHRENBERGER, E. SONNENDRÜCKER Guiding-center simulations on curvilinear meshes, Proceeding de Numerical Flow Model for Controlled Fusion à Porquerolles.
- [2] J.P. Braeunig, N. Crouseilles, V. Grandgirard, G. Latu, M. Mehrenber-GER, E. SONNENDRÜCKER, Some numerical aspects of the conservative PSM scheme in a  $4D$  drift-kinetic code, Rapport de recherche INRIA numéro 7109.
- [3] C. Z. CHENG, G. KNORR, The integration of the Vlasov equation in configuration space, J. Comput. Phys, **22**, pp. 330-3351, (1976).
- [4] P. COLELLA, M. D. SEKORA, A limiter for PPM that preserves accuracy at smooth extrema, J. Comput. Phys., 227, 7069-7076, (2008).
- [5] P. COLELLA, P. R. WOODWARD, The piecewise parabolic method (PPM) for gasdynamical simulations, J. Comput. Phys., 54, 174-201, (1984).
- [6] O. COULAUD, E. SONNENDRÜCKER, E. DILLON, P. BERTRAND, A. GHIZZO, *Paral*lelization of semi-Lagrangian Vlasov codes, Journal of Plasma Physics (1999), 61, pp. 435-448.
- $[7]$  N. CROUSEILLES, G. LATU, J.-L. LEMAIRE, E. SONNENDRÜCKER, Semi-Lagrangian Vlasov codes for the transport of intense particle beams in the 4D transverse phase-space, Beam Dynamics Newsletter, Num. 41, 2006.
- [8] N. CROUSEILLES, G. LATU, E. SONNENDRÜCKER, *Hermite splines interpolation on* patches for a parallel implementation of beam focusing problems, Proceedings of HIF 2006, Elsevier, Nuclear instruments and Methods in Physics Research A., pp 129-132, Vol. 557(1), 2007.
- [9] N. CROUSEILLES, G. LATU, E. SONNENDRÜCKER, *Hermite spline interpolation on* patches for parallelly solving the Vlasov-Poisson equation, Int. J. Appl. Math. Comput. Sc., Vol. 17, No 3, pp 101-115, 2007.
- [10] N. CROUSEILLES, M. GUTNIC, G. LATU, E. SONNENDRÜCKER, Comparison of Two Eulerian solvers for the four dimensional Vlasov equation (Part I), Proc. of the 2nd international conference of Vlasovia, Communications in Nonlinear Science and Numerical Simulation, pp 88-93, Vol. 13(1), 2008.
- [11] N. CROUSEILLES, M. GUTNIC, G. LATU, E. SONNENDRÜCKER, Comparison of Two Eulerian solvers for the four dimensional Vlasov equation (Part II), Proc. of the 2nd international conference of Vlasovia, Communications in Nonlinear Science and Numerical Simulation, pp 94-99, Vol. 13(1), 2008.
- <span id="page-70-0"></span>[12] N. CROUSEILLES, M. MEHRENBERGER, E. SONNENDRÜCKER, Conservative semi-Lagrangian schemes for the Vlasov equation, J. Comput. Phys., 229, (2010), pp 1927- 1953.
- [13] C. DE BOOR, A practical quide to splines, Springer-Verlag, 1978.
- [14] B. DESPRÉS, Uniform asyptotic stability of Strang's explicit schemes, SIAM J. Numer. Anal. 47, pp. 3956-3976, (2009).
- [15] F. FILBET, E. SONNENDRÜCKER, P. BERTRAND, Conservative numerical schemes for the Vlasov equation, J. Comput. Phys., 172, pp. 166-187, (2001).
- [16] F. FILBET, E. SONNENDRÜCKER, Comparison of Eulerian Vlasov solvers, Comput. Phys. Comm., 151, pp. 247-266, (2003).
- [17] V. Grandgirard, Y. Sarazin, X. Garbet, G. Dif-Pradalier, P. Ghendrih, N. CROUSEILLES, G. LATU, E. SONNENDRÜCKER, N. BESSE, Computing ITG turbulence with a full-f semi-Lagrangian code, Proc. of the 2nd international conference of Vlasovia, Elsevier, Communications in Nonlinear Science and Numerical Simulation, pp 81-87, Vol. 13(1), 2008.
- [18] V. Grandgirard, Y. Sarazin, P. Angelino, B. Alberto, N. Crouseilles, G. Darmet, G. Dif-Pradalier, X. Garbet, P. Ghendrih, S. Jolliet, G. Latu, L. VILLARD, E. SONNENDRÜCKER, Global full-f gyrokinetic simulations of plasma turbulence, Plasma physics and controlled fusion, Vol. 49, pp. B173-B182, 2007.
- [19] F. HUOT, A. GHIZZO, P. BERTRAND, E. SONNENDRÜCKER, O. COULAUD, *Instability* of the time splitting scheme for the one-dimensional and relativistic Vlasov-Maxwell system, J. Comput. Phys., **185**, pp. 512-531, 2003.
- [20] James M. Hyman, Accurate monotonicity preserving cubic interpolation, SIAM J. Sci. Stat. Comput. 4 pp. 645-654.
- [21] G. LATU, N. CROUSEILLES, V. GRANDGIRARD, E. SONNENDRÜCKER, Gyrokinetic Semi-Lagrangian Parallel Simulation using a Hybrid OpenMP/MPI Programming, Recent Advances in PVM an MPI, Springer, LNCS, pp 356-364, Vol. 4757, 2007.
- [22] T. Nakamura, R. Tanaka, T. Yabe, K. Takizawa, Exactly conservative semi-Lagrangian scheme for multi-dimensional hyperbolic equations with directional splitting technique, J. Comput. Phys., 174, pp. 171-207, (2001).
- [23] M. SHOUCRI, A two-level implicit scheme for the numerical solution of the linearized vorticity equation, Int. J. Numer. Meth. Eng. 17, p. 1525, (1981).
- [24] E. SONNENDRÜCKER, J. ROCHE, P. BERTRAND, A. GHIZZO, The Semi-Lagrangian Method for the Numerical Resolution of the Vlasov Equation, J. Comput. Phys., 149 (1996) pp. 841-872.
- [25] T. UMEDA, A conservative and non-oscillatory scheme for Vlasov code simulations, Earth Planets Space, 60, pp. 773-779, (2008).
- [26] M. Zerroukat, N. Wood, A. Staniforth, The Parabolic Spline Method (PSM) for conservative transport problems, Int. J. Numer. Meth. Fluids, 51, pp. 1297-1318, (2006).

# Chapitre 4

# Conservation de la charge

Dans la résolution numérique du système des équations de Vlasov-Maxwell par une méthode PIC (Particle In Cell) ou par une méthode eulérienne, il faut approcher la fonction de distribution  $f$  (solution de Vlasov) ainsi que les champs électromagnétiques auto-consistants (solutions de Maxwell). Au niveau des équations de Maxwell, le couplage est assuré par les termes sources, la densité de charge  $\rho$  et de courant J qui sont des moments en vitesse de la fonction de distribution  $f$ . Ces deux quantités satisfont au niveau continu l'équation de conservation de la charge  $\partial_t \rho + \nabla \cdot J = 0$ ; au niveau discret, rien ne le garantit : les méthodes numériques classiques ont un inconvénient majeur puisque les densités de charge et de courant que l'on calcule ne vérifient pas a priori la relation de conservation de la charge discrète. Ainsi, la loi de Gauss n'est pas satisfaite automatiquement, ce qui peut conduire à des résultats non physiques.

Plusieurs solutions à ce problème de conservation de la charge ont été proposées dans la littérature, essentiellement pour les méthodes Particle In Cell  $(4, 1)$ . L'idée ici est d'utiliser une méthode semi-Lagrangienne en avant afin d'exploiter les stratégies utilisées dans les méthodes particulaires. Ainsi, dans un premier temps, les détails et les propriétés de la méthode FSL (Forward semi-Lagrangian) sont présentés, ainsi que quelques tests de validation. Ensuite, un exemple simple (Vlasov-Ampère 1D) est étudié dans lequel la conservation de la charge est résolue grâce aux idées issues des codes PIC  $[4, 1]$ . Enfin, une autre approche est présentée ; celle-ci est basée sur un travail récent  $[3]$  dans lequel le courant J est calculée de façon conservative grâce aux flux de la méthode PPM. Le cadre général des méthodes conservatives présenté au chapitre précédent permet de dériver toute une classe de méthodes qui préserve la charge dans les codes semi-Lagrangiens.

### 4.1 Méthodes semi-Lagrangiennes en avant

Cette partie est dédiée à la mise en œuvre et la validation de la méthode en avant. Pour cela, nous avons en tête deux modèles ; le premier est le modèle Vlasov-Poisson 1D d'inconnue  $f = f(t, x, v)$ :

$$
\frac{\partial f}{\partial t} + v \partial_x f + E(t, x) \partial_v f = 0, \quad \partial_x E(t, x) = \int_{\mathbb{R}} f(t, x, v) dv - 1, \quad \int_0^L E(t, x) dx = 0. \quad (4.1)
$$

Le second est le modèle centre-guide, d'inconnue  $f = f(t, x, y)$ 

$$
\frac{\partial f}{\partial t} + E^{\perp}(x, y) \cdot \nabla f = 0,\tag{4.2}
$$
<span id="page-72-0"></span>où  $E^{\perp} = (E_y, -E_x)$  est le champ électrique auto-consistant donné par l'équation de Poisson  $2D : \nabla \cdot E(t, x, y) = f(t, x, y).$ 

L'un des inconvénients de la méthode semi-Lagrangienne classique (en arrière) est le caractère "décalé" des données à l'étape  $t^n.$  En effet, au début d'une étape, on connaît  $x^{n+1}, v^{n+1}$ et  $E^n$ . Pour la méthode en avant, les données sont toutes au temps  $t^n$ , ce qui permet l'application des méthodes classiques d'intégration (Runge-Kutta par exemple) même dans le cas non linéaire. De plus, en mettant en place une méthode semi-Lagrangienne en avant, la longue expérience des méthodes Particle In Cell (PIC) autour des stratégies de conservation de la charge peut être adaptée.

### 4.1.1 Présentation de l'algorithme

L'un des points importants de la méthode est la projection de la fonction de distribution sur un espace de B-splines :

$$
f(t, x, y) = \sum_{k,l} \omega_{k,l}^n S(x - X_1(t; x_k, y_l, t^n)) S(y - X_2(t; x_k, y_l, t^n)), \quad \forall t \in [t^n, t^{n+1}], \tag{4.3}
$$

où  $X(t; x_k, y_l, t^n) = (X_1, X_2)(t; x_k, y_l, t^n)$  correspond à la solution des caractéristiques au temps t dont la valeur au temps  $t^n$  était le point de la grille  $(x_k, y_l)$ . La B-splines cubique S est définie ainsi :

$$
6S(x) = \begin{cases} (2 - |x|)^3 & \text{si } 1 \le |x| \le 2, \\ 4 - 6x^2 + 3|x|^3 & \text{si } 0 \le |x| \le 1, \\ 0 & \text{sinon.} \end{cases}
$$

Dans l'expression (4.3), le poids  $w_{k,l}^n$  est associé à la "particule" située au point de la grille  $(x_k, y_l)$  au temps  $t^n$ . Il correspond au coefficient de la spline cubique déterminé par les conditions d'interpolation suivantes :

$$
f(t^{n+1}, x_i, y_j) = \sum_{k,l} \omega_{k,l}^n S(x_i - X_1(t^{n+1}; x_k, y_l, t^n)) S(y_j - X_2(t^{n+1}; x_k, y_l, t^n)),
$$
  

$$
= \sum_{k,l} \omega_{k,l}^{n+1} S(x_i - x_k) S(y_j - y_l).
$$

Les courbes caractéristiques  $X(t, \mathbf{x}, s)$  sont définies de manière générale comme les solutions d'un système d'équations différentielles ordinaires qui peut s'écrire sous la forme

$$
\frac{dX}{dt} = U(X(t), t). \tag{4.4}
$$

avec comme condition initiale  $X(s, \mathbf{x}, s) = \mathbf{x}$ . L'algorithme total s'écrit alors pour FSL :

- Etape 0 : Initialiser  $f_{i,j}^0 = f_0(x_i, y_j)$ ,
- Etape 1 : Calculer les coefficients de spline  $\omega_{k,l}^0$ , tels que

$$
f_{i,j}^0 = \sum_{k,l} \omega_{k,l}^0 S(x_i - x_k) S(y_j - y_l),
$$

- Etape 2 : Résolution les caractéristiques de  $t^n$  à  $t^{n+1}$ , avec comme donnée initiale les points de la grille :  $X(t^n) = (x_k, y_l)$  pour obtenir  $X(t; x_k, y_l, t^n)$  pour  $t \in [t^n, t^{n+1}]$ , en supposant que la vitesse d'advection U est connue,

# 4.1. MÉTHODES SEMI-LAGRANGIENNES EN AVANT 73

- Etape 3 : Projection sur la grille de l'espace des phases utilisant  $(4.3)$  avec  $t = t^{n+1}$ pour obtenir  $f_{i,j}^{n+1} = f^{n+1}(x_i, y_j),$
- Etape 4 : Calcul des coefficients de splines cubiques  $\omega_{k,l}^{n+1}$  tels que

$$
f_{i,j}^{n+1} = \sum_{k,l} \omega_{k,l}^{n+1} S(x_i - x_k) S(y_j - y_l),
$$

 $-$  Retour à l'étape 2 pour le pas de temps suivant.

Dans ce chapitre, nous utilisons différents algorithmes de résolution des caractéristiques [\(4.4\)](#page-72-0) ; par exemple l'algorithme de Verlet, mais uniquement pour Vlasov-Poisson (car il exploite le caractère séparable de l'Hamiltonien). Pour Vlasov-Poisson, comme  $U(X(t^n), t^n) =$  $(v^n, E(x^n, t^n))$ , l'algorithme de Verlet s'écrit :

- $-$  Etape 1 : ∀k, l,  $v_{k,l}^{n+\frac{1}{2}} v_l^n = \frac{\Delta t}{2} E(x_k^n, t^n)$ ,
- $-$  Etape 2 : ∀k, l,  $x_{k,l}^{n+1} x_k^n = \Delta t v_{k,l}^{n+1/2},$
- Etape 3 : calcul de champ électrique au temps  $t^{n+1}$ , - déposition des particules  $x_{k,l}^{n+1}$  sur la grille spatiale  $x_i$  pour la densité  $\rho : \rho(x_i, t^{n+1}) =$  $\sum_{k,l} \omega_{k,l}^n S(x_i - x_{k,l}^{n+1}),$ 
	- Résolution l'équation de Poisson sur la grille  $x_i : E(x_i, t^{n+1}),$
- Etape 4 : ∀k,l,  $v_{k,l}^{n+1} v_{k,l}^{n+\frac{1}{2}} = \frac{\Delta t}{2} E(x_{k,l}^{n+1}, t^{n+1}).$

Il est possible d'utiliser les algorithmes de Runge-Kutta d'ordre 2, 3 ou 4. Donnons le détail de l'algorithme de Runge Kutta 2 pour le centre-guide (cas non linéaire) où :  $U(X^n, t^n) =$  $E^{\perp}(X^n, t^n)$ , avec  $E^{\perp} = (E_y, -E_x)$ :

- Etape  $1 : \tilde{X}^{n+1} X^n = \Delta t E^{\perp}(X^n, t^n),$
- Etape 2 : Calcul du champ électrique au temps  $t^{n+1}$ ,
	- $-$  déposition 2D des particules sur la grille spatiale  $(x_j , y_i)$  pour la densité  $\rho$  :  $\rho(x_j , y_i , t^{n+1} )$  $\sum$  $) =$  $_{k}\omega_{k}^{n}S[x_{j}-\tilde{x}_{k,l}^{n+1}]S[y_{i}-\tilde{y}_{k,l}^{n+1}],$
- Résoudre l'équation de Poisson 2D sur la grille  $x_j, y_i : E(x_j, y_i, t_{n+1})$ .
- Etape 3 :  $X^{n+1} X^n = \frac{\Delta t}{2}$ 2  $\Big[ E^{\perp}(X^n,t^n) + E^{\perp}(\tilde{X}^{n+1},t^{n+1}) \Big].$

Dans le cas Vlasov-Poisson, nous utiliserons aussi la procédure de Cauchy-Kovalevsky pour calculer les caractéristiques en avant. L'idée de base est d'effectuer des développements de Taylor en temps, et d'utiliser le modèle (Vlasov-Poisson en l'occurrence), pour remplacer les dérivées en temps par des dérivées spatiales et en vitesse. Une méthode complètement explicite est alors obtenue. Par exemple, pour l'ordre 2 en temps

$$
X^{n+1} = X^n + \Delta t V^n + \frac{\Delta t^2}{2} E^n(X^n), \quad V^{n+1} = V^n + \Delta t E^n(X^n) + \frac{\Delta t^2}{2} \frac{d}{dt} E(X(t), t)_{|t=t^n}.
$$

On doit calculer les dérivées temporelles de  $E(X(t), t)$ . Pour la dérivée première, on a

$$
\frac{d}{dt}E(X(t),t) = \frac{\partial E}{\partial t}(X(t),t) + \frac{dX}{dt}(t)\frac{\partial E}{\partial x}(X(t),t),
$$
  
= -J(X(t),t) + \bar{J}(t) + V(t)(\rho(X(t),t) - 1),

où  $\rho(x,t) = \int f(x, v, t) dv - 1$ ,  $J(x,t) = \int f(x, v, t)v dv$  et  $\bar{J}(t) = 1/L \int_0^L J(x,t) dx$ . Pour la dérivée seconde, on a

$$
\begin{array}{rcl}\frac{d^2}{dt^2}E(X(t),t)&=&-\partial_tJ(X(t),t)-V(t)\partial_xJ(X(t),t)+\frac{d\bar{J}}{dt}(t),\\&+&E(X(t),t)(\rho(X(t),t)-1)+V(t)(\partial_t\rho(X(t),t)+V(t)\partial_x\rho(X(t),t)).\end{array}
$$

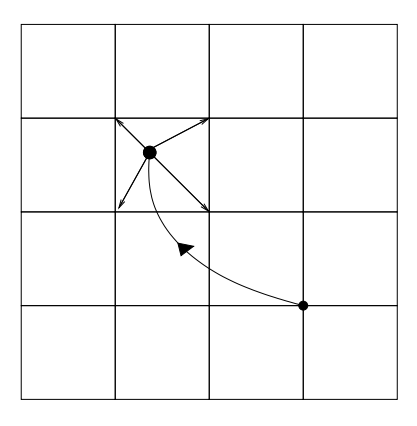

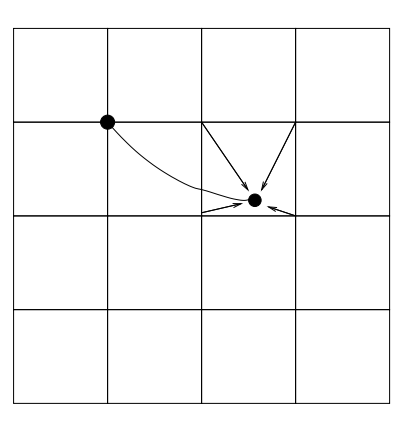

FIGURE  $4.1$  – Principe de FSL (gauche) et BSL (droite) pour des splines linéaires.

En utilisant la relation  $\partial_t J(X(t), t) = -\partial_x I_2(X(t), t) + E(X(t), t)\rho(X(t), t)$  où  $I_2(t, x) =$  $\int f(t, x, v)v^2 dv$ , on a finalement

$$
X^{n+1} = X^n + \Delta t V^n + \frac{\Delta t^2}{2} E^n(X^n), \quad V^{n+1} = V^n + \Delta t E^n(X^n) + \frac{\Delta t^2}{2} \varphi^n(X^n, V^n),
$$

avec  $\varphi^n(X^n, V^n) = V^n \rho^n(X^n) - J^n(X^n) + \bar{J}$ . Evidemment, ces calculs se généralisent à un ordre arbitraire.

Il reste encore à expliquer comment les valeurs de la fonction sont déposées, et comment réactualiser les coefficients de spline. L'algorithme est écrit en 1D pour simplifier :

 $-$  Etape de déposition

$$
f^{n+1}(x_i) = \sum_{k} \omega_k^n S(x_i - X(t^{n+1}; x_k, t^n)),
$$
  
= 
$$
\sum_{k/X(t^{n+1}; x_k, t^n) \in [x_{i-1}, x_{i+2}]} \omega_k^n S(x_i - X(t^{n+1}; x_k, t^n)),
$$

- Calcul des coefficients de spline  $\omega_k^{n+1}$  $\binom{n+1}{k}$  avec les conditions d'interpolation :

$$
f^{n+1}(x_i) = \sum_{k=i-1}^{i+2} \omega_k^{n+1} S(x_i - x_k),
$$

# 4.1.2 Résultats numériques

Afin de valider la méthode, elle est testée sur différents cas tests classiques. Pour Vlasov-Poisson, les cas tests de Landau linéaire et Bump on Tail sont présentés. Pour le premier cas test Landau linéaire, la condition initiale s'écrit

$$
f(t = 0, x, v) = \frac{1}{\sqrt{2\pi}} \exp\left(-\frac{v^2}{2}\right) (1 + \alpha \cos(kx)), \quad (x, v) \in [0, 2\pi/k] \times \mathbb{R}.
$$

Pour l'amortissement Landau linéaire, on peut calculer la valeur exacte du mode initialement excité

 $E(x,t) = 4\alpha \times 0.3677e^{-0.1533t} \sin(0.5x) \cos(1.4156t - 0.5326245).$ 

<span id="page-75-0"></span>Des conditions périodiques sont considérées. L'espace des phases est échantillonné avec un nombre de points  $N_x = 64$  et  $N_v = 64$  et le pas de temps est  $\Delta t = 0.1$ .

Sur les diagnostiques standards, l'approche est bien validée (Figure [4.2\)](#page-80-0) à la fois d'un point de vue théorique et par rapport à la littérature. Une variante de la méthode a été testée. Plutôt que de déposer à chaque pas de temps, il est possible d'introduire un entier  $T$  qui désigne le nombre d'itérations entre chaque déposition (Figure [4.3\)](#page-81-0). Evidemment, un critère de déformation du maillage devrait être mis en place, dans l'esprit des méthodes lagrangiennes. Pour ce cas test, les résultats sont assez encourageants. Pour un cas test non linéaire, cette approche est apparue moins compétitive, mais mérite des approfondissements.

Pour le test Bump on Tail (cas non linéaire), nous présentons l'évolution temporelle de la norme  $L^2$  de f et de E (l'énergie électrique) sur la figure [4.4](#page-82-0) pour différentes intégrations en temps des caractéristiques (RK2, RK3, CK2, CK3). Même sur des temps longs, la méthode présente un bon comportement par rapport aux résultats de la littérature.

# 4.2 Solutions pour le problème de la conservation de la charge

Grâce aux similitudes entre la méthode FSL et la méthode PIC, nous proposons d'ap-pliquer la stratégie utilisée dans [\[4, 1\]](#page-85-0) à la méthode FSL. Nous avons donc construit un algorithme préservant la charge pour FSL dans le cas de problèmes 1D : Vlasov-Ampère 1D et Vlasov-Maxwell quasi-relativiste 1D. La conservation de la charge pour Vlasov-Ampère permet de rendre ce système parfaitement équivalent au système de Vlasov-Poisson au niveau discret. Le but sera d'étendre cette approche au cas 4D de l'espace des phases (grâce à un splitting d'opérateurs).

# 4.2.1 Schéma FSL conservant la charge

Le modèle de Vlasov-Ampère 1D, qui est équivalent au modèle Vlasov-Poisson 1D, s'écrit :

$$
\partial_t f + v \partial_x f + E(t, x) \partial_v f = 0,\tag{4.5}
$$

$$
\partial_t E(t, x) = -J(t, x) + \bar{J}(t) = -\int_{\mathbb{R}} v f(t, x, v) \, dv + \frac{1}{L} \int_0^L J(t, x) \, dx. \tag{4.6}
$$

Notons qu'en fait on peut prouver que  $\bar{J}$  est indépendant de t. Nous allons donner quelques détails sur l'algorithme pour le cas Vlasov-Ampère. L'actualisation du champ électrique peut donc se faire par Ampère :

$$
E(t^{n+1}, x_{i+\frac{1}{2}}) = E(t^n, x_{i+\frac{1}{2}}) - \Delta t(J^{n+\frac{1}{2}}_{i+\frac{1}{2}} + \bar{J}),
$$

ou de manière équivalente par Poisson :

$$
E(t^{n+1}, x_{i+\frac{1}{2}}) = E(t^{n+1}, x_{i-\frac{1}{2}}) + \Delta x \rho_i^{n+1},
$$

sous la condition que l'équation de conservation de la charge discrète qui dérive du schéma de Yee soit satisfaite :

$$
\frac{\rho_i^{n+1} - \rho_i^n}{\Delta t} + \frac{J_{i+\frac{1}{2}}^{n+\frac{1}{2}} - J_{i-\frac{1}{2}}^{n+\frac{1}{2}}}{\Delta x} = 0.
$$

Il s'agit d'expliquer comment  $\rho$  et J sont calculés pour conserver la charge :

Calcul de  $\rho$  Une fois que l'on connaît le bout des caractéristiques en x, on peut calculer  $\rho$ classiquement à l'aide d'une déposition :

$$
\rho(t^{n+1}, x_i) = \sum_{k,l} \omega_{k,l}^n S(x_i - X(t^{n+1}; (x_k, v_l), t^n)) - 1.
$$

Ainsi, l'équation de Poisson peut être résolue pour obtenir  $E(t^{n+1}, x_{i+\frac{1}{2}})$ .

calcul de J On utilise l'équation de conservation de la charge discrète pour calculer  $J$ :

$$
\frac{\rho_i^{n+1} - \rho_i^n}{\Delta t} = \frac{1}{\Delta t} \int_{t^n}^{t^{n+1}} \partial_t \rho(x_i, t),
$$
  
\n
$$
= \frac{1}{\Delta t} \sum_{k,l} \omega_{k,l}^n \int_{t^n}^{t^{n+1}} \frac{d}{dt} S^3(x_i - X_{k,l}(t)) dt,
$$
  
\n
$$
= -\frac{1}{\Delta t \Delta x} \sum_{k,l} \omega_{k,l}^n \int_{t^n}^{t^{n+1}} \frac{dX_{k,l}(t)}{dt} [S^2(x_{i + \frac{1}{2}} - X_{k,l}(t)) - S^2(x_{i - \frac{1}{2}} - X_{k,l}(t))] dt,
$$
  
\n
$$
= -\left(\frac{J_{i + \frac{1}{2}}^{n + \frac{1}{2}} - J_{i + \frac{1}{2}}^{n + \frac{1}{2}}}{\Delta x}\right),
$$

où  $X_{k,l}(t) = X(t; (x_k, v_l), t^n)$ , et  $S^2$  la B-spline quadratique.  $S^2$  and  $S^3$  sont liés à travers

$$
\frac{dS^3(x)}{dx} = S^2\left(x + \frac{1}{2}\right) - S^2\left(x - \frac{1}{2}\right).
$$

Cette actualisation de  $\rho$  dépend de la dérivée de la courbe caractéristique qui dépend de l'algorithme utilisé :

Runge-Kutta. On approche la trajectoire de manière linéaire  $X_{k,l}(t) = x_k + (t - t^n)/2$  (v<sub>l</sub> +  $\tilde{v}_{k,l}^{n+1}$ ), et donc  $dX_{k,l}(t)/dt = (v_l + \tilde{v}_{k,l}^{n+1})/2$ . Ainsi,

$$
J_{i+\frac{1}{2}}^{n+\frac{1}{2}} = \frac{1}{2\Delta t} \sum_{k,l} \omega_{k,l}^{n} \left( v_l + \tilde{v}_{k,l}^{n+1} \right) \int_{t^n}^{t^{n+1}} S^2(x_{i+\frac{1}{2}} - X_{k,l}(t)) dt.
$$

Cauchy-Kovalevsky. On utilise également une approximation linéaire  $X_{k,l}(t) = x_k + (t (t^n)v_l + \Delta t(t-t^n)E^n(x_k) + \Delta t^2/2$   $(t-t^n)\varphi^n(x_k, v_l)$ , de sorte que  $dX_{k,l}(t)/dt = v_l + \Delta t E^n(x_k) +$  $\Delta t^2/2 \varphi^n(x_k, v_l)$ . Ainsi,

$$
J_{i+\frac{1}{2}}^{n+\frac{1}{2}} = \frac{1}{\Delta t} \sum_{k,l} \omega_{k,l}^n (v_l + \Delta t E^n(x_k) + \frac{\Delta t^2}{2} \varphi^n(x_k, v_l)) \int_{t^n}^{t^{n+1}} S^2(x_{i+\frac{1}{2}} - X_{k,l}(t)) dt.
$$

Il reste alors juste à calculer exactement les intégrales mises en jeu. Pour cela, une formule de quadrature de Gauss à deux points peut être utilisée car l'intégrande est un polynôme de degré 2 en temps, sous la condition que le déplacement soit plus petit qu'une maille (condition assurée avec CFL :  $v_{\text{max}}\Delta t \leq \Delta x$ . La formule de Gauss donne :

$$
\int_{t^n}^{t^{n+1}} S^2(x_{i+\frac{1}{2}} - X_{k,l}(t))dt = \frac{\Delta t}{2} \int_{-1}^1 S^2(x_{i+\frac{1}{2}} - X_{k,l}(\frac{\Delta t}{2}u + t^{n+\frac{1}{2}}))du,
$$
  

$$
= \frac{\Delta t}{2} \left( S^2(x_{i+\frac{1}{2}} - X_{k,l}(t^{n+\frac{1}{2}} + \frac{\Delta t}{2\sqrt{3}})) + S^2(x_{i+\frac{1}{2}} - X_{k,l}(t^{n+\frac{1}{2}} - \frac{\Delta t}{2\sqrt{3}})) \right)
$$

.

Si  $\rho$  et J sont calculés ainsi, on a bien conservation de la charge discrète, et équivalence entre Vlasov-Poisson et Vlasov-Ampère. Numériquement, les résultats sont strictement identiques à ceux proposés dans la partie précédente. Les résultats sont ceux attendus puique l'équation sur la charge est conservée à l'erreur machine près. Ainsi, avec le calcul du courant  $J$  proposé ci-dessus, il n'est pas nécessaire de résoudre l'équation de Poisson puisqu'elle sera satisfaite automatiquement, pourvu qu'elle soit vérifiée initialement.

# 4.2.2 Schéma Volume Fini conservant la charge

Dans la partie précédente, un algorithme qui conserve la charge pour des problèmes 1D a ´et´e construit, le but ´etant de l'´etendre au cas 4D. R´ecemment, Sircombe et Arber dans le code VALIS [\[3\]](#page-85-0) ont proposé un algorithme conservant la charge grâce à un calcul du courant en fonction des flux numériques de la méthode PPM. Le but ici est de généraliser cette approche aux méthodes conservatives proposées au chapitre précédent (PSM, PFC). Ainsi, il est possible de construire un algorithme basé sur des méthodes semi-Lagrangiennes conservatives qui va préserver la charge pour le modèle de Vlasov-Maxwell 4D.

Ici, nous adaptons donc la stratégie introduite dans [\[3\]](#page-85-0), qui calcule le courant à partir des flux de la m´ethode conservative pour l'advection en espace. Nous reprenons l'exemple Vlasov-Ampère  $(4.5)-(4.6)$  $(4.5)-(4.6)$  précédent qui mène à des calculs plus raisonnables que pour le cas Vlasov-Maxwell 4D. En utilisant un splitting directionnel de Strang (advection en espace de  $\Delta t/2$ , advection en vitesse sur  $\Delta t$ , et advection en espace de  $\Delta t/2$ ) et en s'assurant que le pas de temps respecte une condition CFL, le schéma volumes finis pour  $f$  s'écrit :

$$
f_{i,j}^{n,1} = f_{i,j}^n - \frac{\Delta t}{2\Delta x} (\Phi_{i+1/2,j}^{n,1/2} - \Phi_{i-1/2,j}^{n,1/2}),
$$
  
\n
$$
f_{i,j}^{n,2} \leftarrow f_{i,j}^{n,1}
$$
utilisant une advection conservative en  $v$ ,  
\n
$$
f_{i,j}^{n+1} = f_{i,j}^{n,2} - \frac{\Delta t}{2\Delta x} (\Phi_{i+1/2,j}^{n,3/2} - \Phi_{i-1/2,j}^{n,3/2}).
$$

où les flux  $\Phi_{i+1/2,j}$  sont donnés par

$$
\Phi_{i+1/2,j}^{n,1/2}=\frac{1}{\Delta t}\int_{x_{i+\frac{1}{2}}-v_j\frac{\Delta t}{2}}^{x_{i+\frac{1}{2}}}f^n(x,v_j)\,dx,\quad \text{et}\,\, \Phi_{i+1/2,j}^{n,3/2}=\frac{1}{\Delta t}\int_{x_{i+\frac{1}{2}}-v_j\frac{\Delta t}{2}}^{x_{i+\frac{1}{2}}}f^{n,1}(x,v_j)\,dx.
$$

Ainsi, si on calcule la densité au temps  $t^{n+1}$ 

$$
\rho_i^{n+1} = \Delta v \sum_j f_{i,j}^{n+1}
$$
\n
$$
= \sum_j \left[ f_{i,j}^{n,2} - \frac{\Delta t}{2\Delta x} (\Phi_{i+1/2,j}^{n,3/2} - \Phi_{i-1/2,j}^{n,3/2}) \right]
$$
\n
$$
= \sum_j \left[ f_{i,j}^{n,1} - \frac{\Delta t}{2\Delta x} (\Phi_{i+1/2,j}^{n,3/2} - \Phi_{i-1/2,j}^{n,3/2}) \right]
$$
\n
$$
= \sum_j \left[ f_{i,j}^n - \frac{\Delta t}{2\Delta x} (\Phi_{i+1/2,j}^{n,1/2} - \Phi_{i-1/2,j}^{n,1/2}) - \frac{\Delta t}{2\Delta x} (\Phi_{i+1/2,j}^{n,3/2} - \Phi_{i-1/2,j}^{n,3/2}) \right]
$$
\n
$$
= \rho_i^n - \frac{\Delta t}{\Delta x} \left( J_{i+1/2}^{n+1/2} - J_{i-1/2}^{n+1/2} \right),
$$

où on a posé  $J_{i+1/2}^{n+1/2} = \Delta v \sum_j (\Phi_{i+1/2,j}^{n,1/2} + \Phi_{i+1/2,j}^{n,3/2}),$  alors on obtient une conservation de la charge discrète.

En effet, si on part des discrétisations de l'équation de Poisson et d'Ampère suivantes

$$
E_{i+1/2}^n - E_{i-1/2}^n = \Delta x (\rho_i^n - 1), \quad \frac{E_{i+1/2}^{n+1} - E_{i+1/2}^n}{\Delta t} + J_{i+1/2}^{n+1/2} = 0.
$$

Alors, en considérant la dérivée spatiale discrète de l'équation d'Ampère,

$$
\frac{E_{i+1/2}^{n+1} - E_{i-1/2}^{n+1}}{\Delta x \Delta t} + \frac{E_{i+1/2}^n - E_{i-1/2}^n}{\Delta x \Delta t} + \frac{J_{i+1/2}^{n+1/2} - J_{i-1/2}^{n+1/2}}{\Delta x} = 0,
$$

et en supposant à présent qu'une conservation discrète de la charge est satisfaite

$$
\frac{\rho_i^{n+1} - \rho_i^n}{\Delta t} + \frac{J_{i+1/2}^{n+1/2} - J_{i-1/2}^{n+1/2}}{\Delta x} = 0,
$$

alors, comme l'équation de Poisson est vérifiée au temps  $t^n$ ,

$$
\frac{E_{i+1/2}^{n+1} - E_{i-1/2}^{n+1}}{\Delta x \Delta t} = \frac{\rho_i^{n+1}}{\Delta t}.
$$

Cette discrétisation correspond bien à une discrétisation de l'équation de Poisson au temps  $t^{n+1}$ . Ainsi, cette équation est vérifiée automatiquement d'une itération à la suivante de sorte qu'il suffit de la résoudre au temps initial.

Ces calculs s'étendent au cas 4D de l'espace des phases  $(x, y, v_x, v_y)$  mais aussi au cas relativiste. L'introduction de limiteur de pente est aussi possible. A ce stade, aucun choix n'a ´et´e fait sur le flux. Dans [\[3\]](#page-85-0), la m´ethode PPM est utilis´ee ; en fait, n'importe quelle m´ethode conservative semble fonctionner dans ce cadre.

Nous nous proposons d'effectuer des premiers tests avec la méthode PSM qui semble être la plus compétitive au regard du chapitre précédent. Nous présentons pour cela un cas test d'amortissement Landau pour le modèle  $4D$  de Vlasov-Maxwell. La condition initiale est

$$
f(x, y, v_x, v_y) = (1 + \alpha \cos(k_x x)) \frac{1}{2\pi} \exp\left(-\frac{(v_x^2 + v_y^2)}{2}\right),
$$

avec  $\alpha = 0.01$ . Le domaine considéré est  $[0, \frac{2}{\pi}]$  $\frac{2}{\pi}/k_x \propto [0, 2\pi/k_y] \times [-6, 6]^2$ , avec  $k_x = k_y = 0.5$ . Les paramètres numériques sont  $N_x = N_y = 128$  et  $N_{v_x} = N_{v_y} = 256$ , et  $\Delta t = 0.01$  qui respecte la condition CFL. Ces tests ont été effectués sur 8 processeurs grâce à la structure du code parallèle SLV2D [\[2\]](#page-85-0).

Sur la figure [4.5,](#page-82-0) l'évolution temporelle de l'énergie électrique est présentée. Le bon amortissement est retrouvé, comme si le modèle de Vlasov-Poisson était résolu. La conservation de la charge est vérifiée sur la figure [4.6](#page-83-0) où l'on voit bien que la différence entre le  $\rho^{n+1}$  calculé par l'équation de continuité et celui calculé comme intégrale de  $f^{n+1}$  en fin d'itération est proche de l'erreur machine. Si le calcul du courant est effectué de façon standard, ce résultat n'est pas observé.

#### 4.3. PERSPECTIVES 79

# 4.3 Perspectives

#### Méthode FSL qui préserve la charge

L'extension au 4D de la méthode qui conserve la charge basée sur FSL devra être mise en place ; ses performances devront être comparées à l'approche basée sur les volumes finis. Une collaboration avec A. Ghizzo doit permettre de valider sur des cas tests plus réalistes pour lequel la conservation de la charge est indispensable (instabilités Raman dans le cadre de l'interaction laser-plasma).

#### Méthode FSL

Concernant la méthode FSL proprement dite, l'approche de la déposition "non-systématique" tous les T itérations peut être approfondie sous divers aspects ; un critère de déformation du maillage pourrait être mis en place, ce qui permettrait de savoir quand le remaillage doit être fait. Ce type d'approche semble bien fonctionner dans le cas linéaire; cette observation pourrait être exploitée de la façon suivante : la partie linéaire du modèle simulé pourrait être résolue grâce à cette approche peu coûteuse, et la partie non linéaire serait résolue avec un remaillage à chaque pas de temps. En découplant ces deux dynamiques, le coût total de la simulation pourrait diminuer grandement. Une application pourrait être le modèle gyrocinétique pour lequel la dynamique linéaire (qui engendre de grands déplacements parallèlement aux lignes de champ magnétique) se découple naturellement des termes non linéaires.

<span id="page-80-0"></span>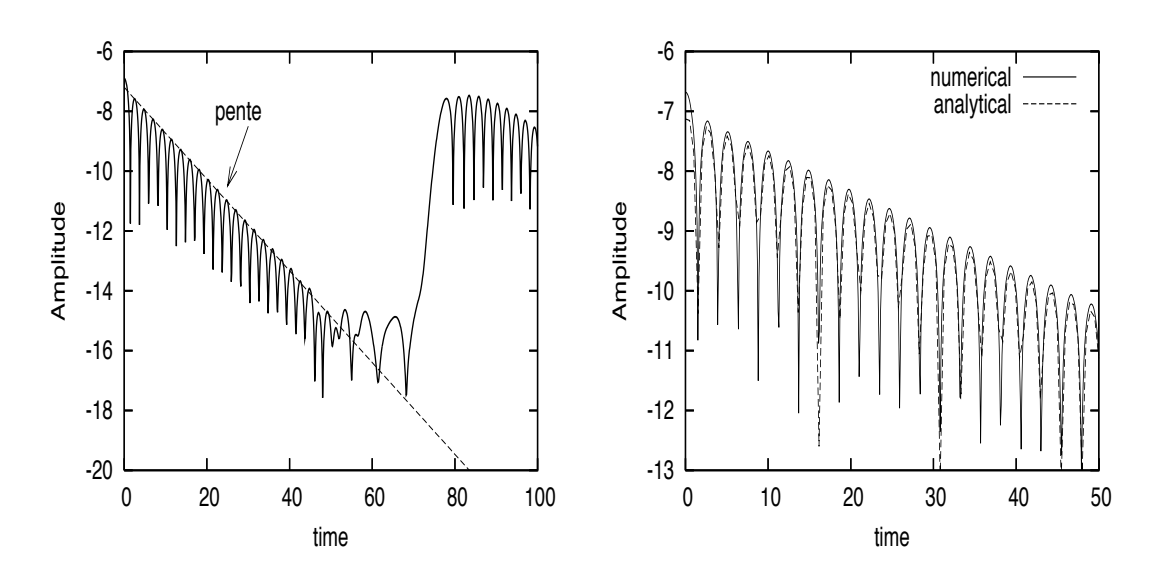

FIGURE 4.2 – Amortissement Landau linéaire pour  $k = 0.5$  (gauche) et  $k = 0.4$  (droite)

<span id="page-81-0"></span>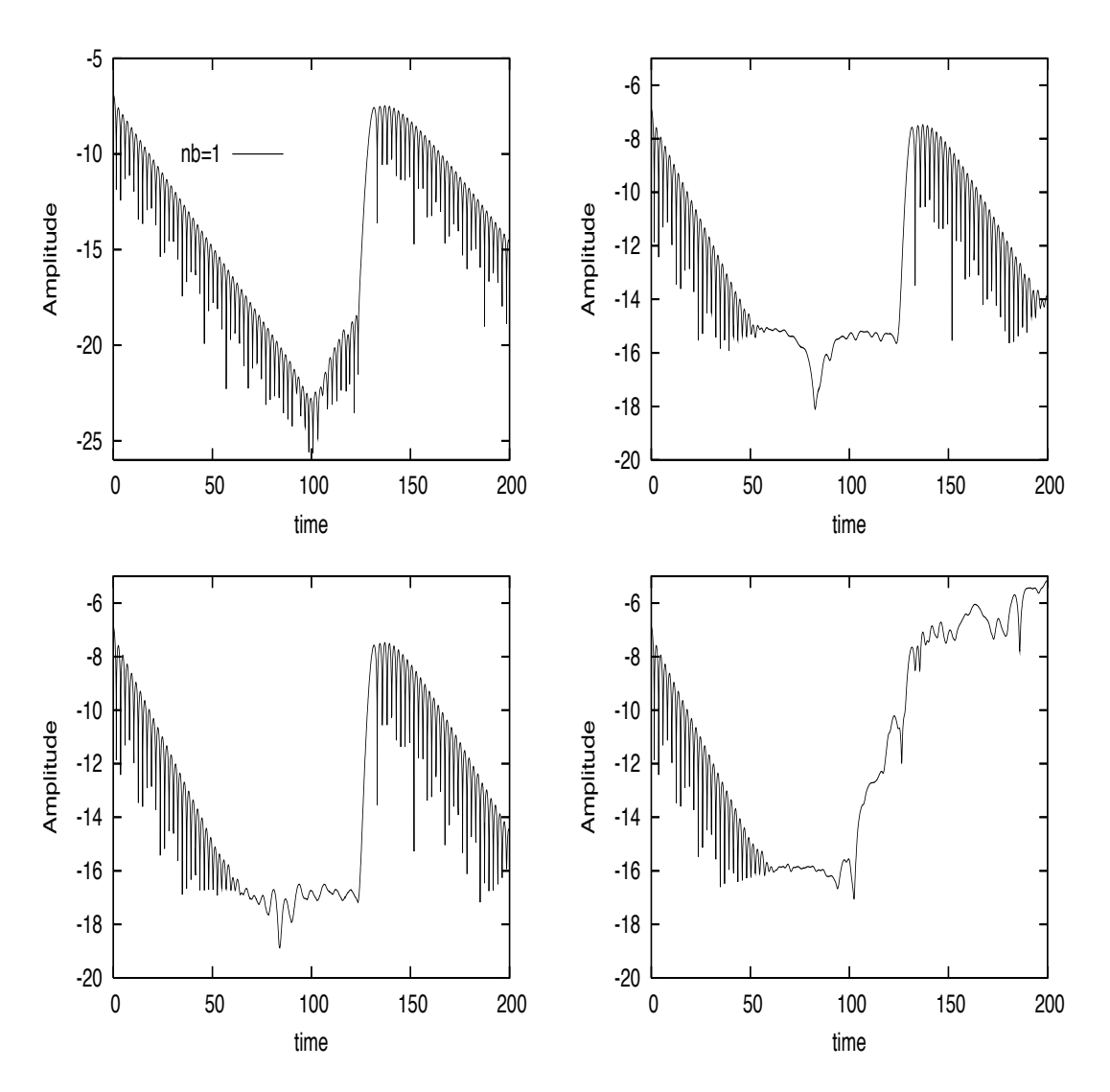

FIGURE 4.3 – Amortissement Landau linéaire pour  $k = 0.5$  et pour différentes valeurs de T : de haut en bas et de gauche à droite :  $T = 1, T = 2, T = 16, T = 256$ .

<span id="page-82-0"></span>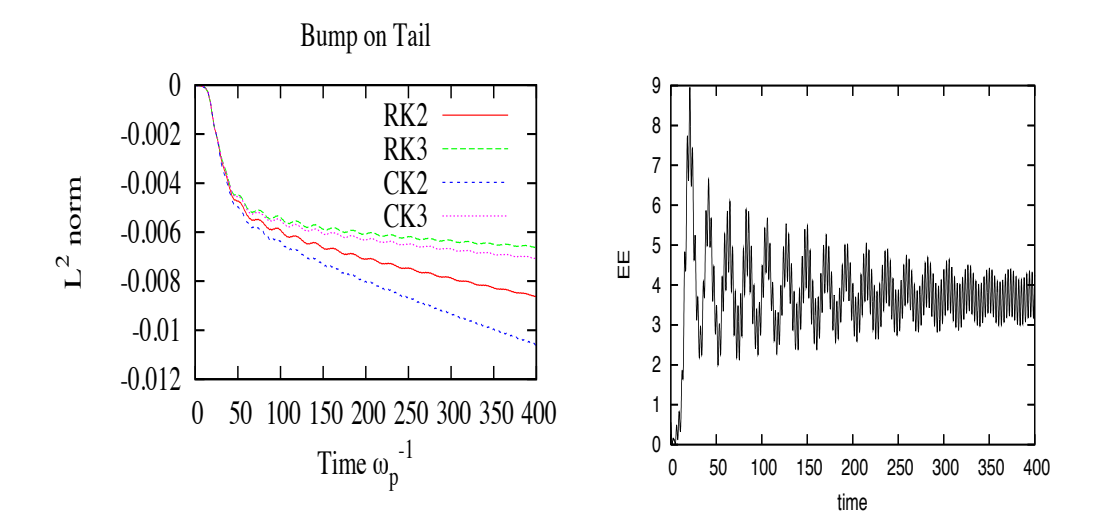

FIGURE 4.4 – Test Bump on Tail pour  $\Delta t = 0.2$ : norme  $L^2$  (gauche) et énergie électrique (droite)

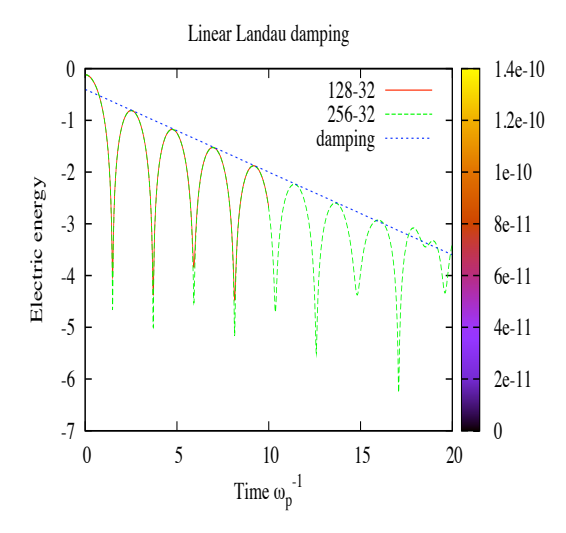

FIGURE 4.5 – Energie électrique,  $N_x = N_y = 128$  et 256,  $N_{p_x} = N_{p_y} = 32, \, \Delta t = 0.01$ 

<span id="page-83-0"></span>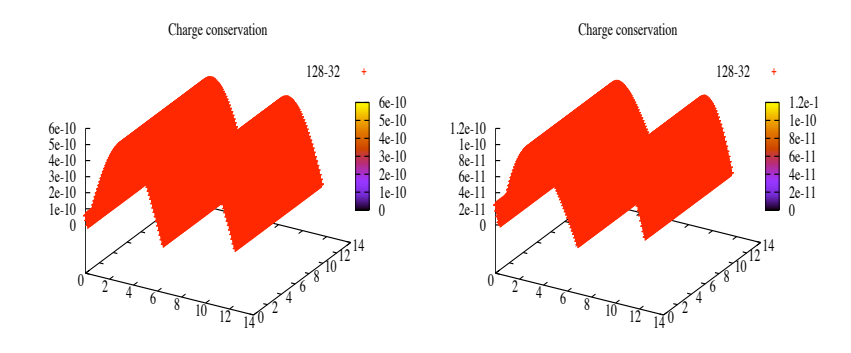

FIGURE 4.6 – Conservation de la charge,  $N_x = N_y = 128$ ,  $N_{p_x} = N_{p_y} = 32$ ,  $\Delta t = 0.01$  après 1000 itérations (gauche), 5000 itérations (droite)

# <span id="page-85-0"></span>Bibliographie

- $[1]$  R. BARTHELMÉ, Le problème de conservation de la charge dans le couplage des équations de Vlasov et de Maxwell, Thèse de l'Université Louis Pasteur, 2005.
- [2] O. COULAUD, E. SONNENDRÜCKER, E. DILLON, P. BERTRAND, A. GHIZZO, Parallelization of semi-Lagrangian Vlasov codes, Journal of Plasma Physics (1999), 61, pp. 435-448.
- [3] N.J. SIRCOMBE, T.D. ARBER, VALIS : A split-conservative scheme for the relativistic  $2D$ ; J. Comput. Phys., 228, pp. 4773-4788 (2009).
- [4] J. VILLASENOR, O. BUNEMAN, Rigorous charge conservation for local electromagnetic field solvers, Comput. Phys. Comm. 69, pp. 306-316, (1992).